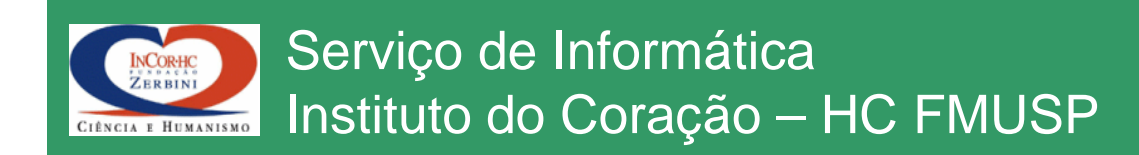

# Informática Aplicada a Imagens Médicas MCP - 5840

### Marco Antonio Gutierrez

Email: marco.gutierrez@incor.usp.br

#### Motivação: Visualização 2D e 3D INCORHC

- Seqüências espaciais <sup>e</sup> temporais
- Estruturas dinâmicas
- Cortes oblíquos

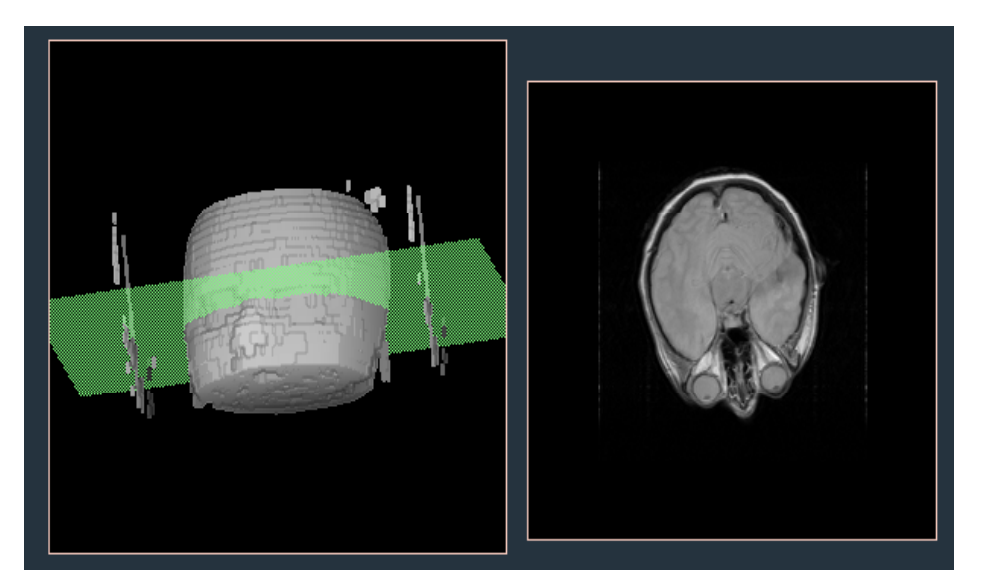

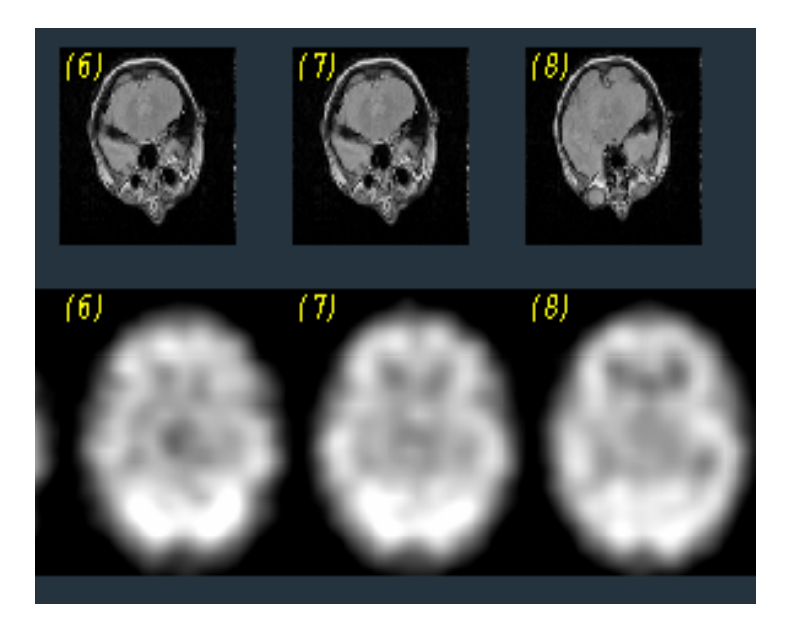

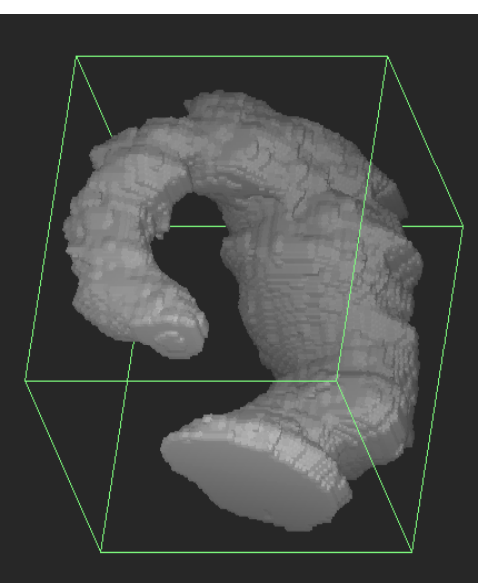

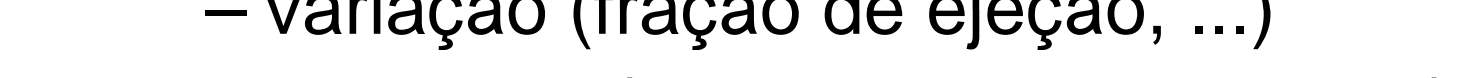

derivadas (taxas de enchimento, ...)

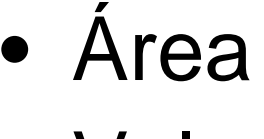

INCORHC<br>ZERBINI

- Volume
- Distância 3D
- Curva de evolução temporal
- Índices
	- variação (fração de ejeção, ...) – variação (fração de ejeção, ...)<br>– derivadas (tavas de enchiment

Motivação: Quantificação

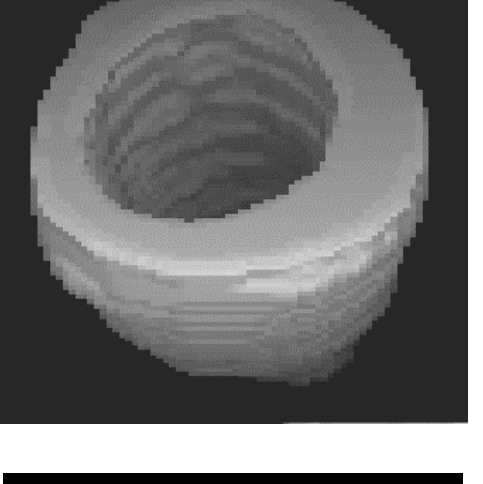

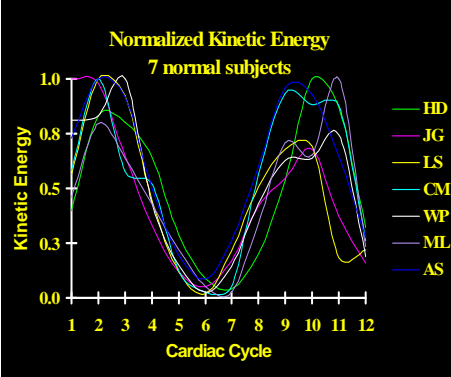

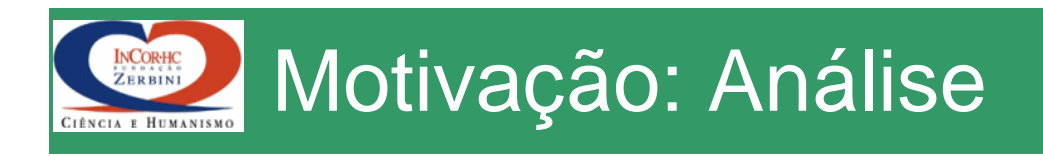

- Visualização 3D, 3D dinâmica (4D)
- Visualização em direções oblíquas
- $\bullet$  Aspectos funcionais
	- movimento, contração
	- fisiologia, metabolismo
- Classifica ção

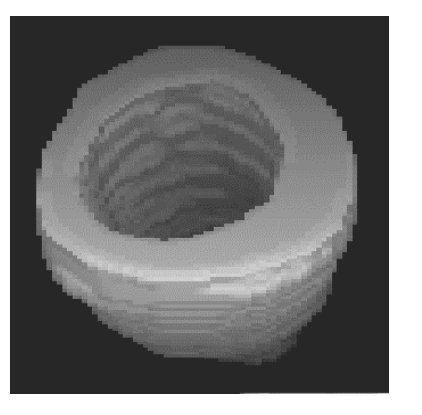

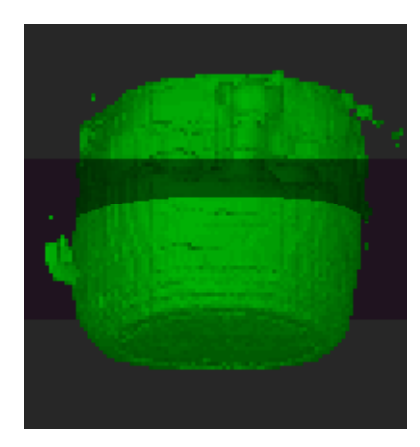

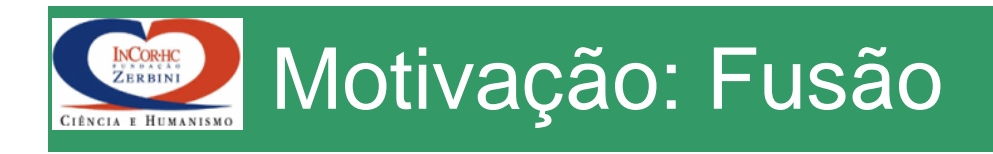

- $\bullet$  Conjugação de imagens para melhorar a sensitividade <sup>e</sup> sensibilidade diagnóstica (fusão)
- Alinhamento de imagens 3D
	- –– Estudo multi-modal (CT, MRI, SPECT, ..) quantitativa
	- –Aumento da sensitividade e da especificidade diagnóstica

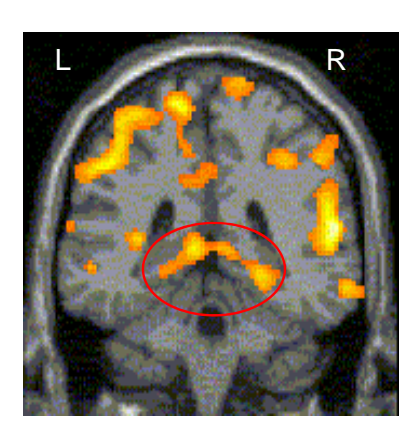

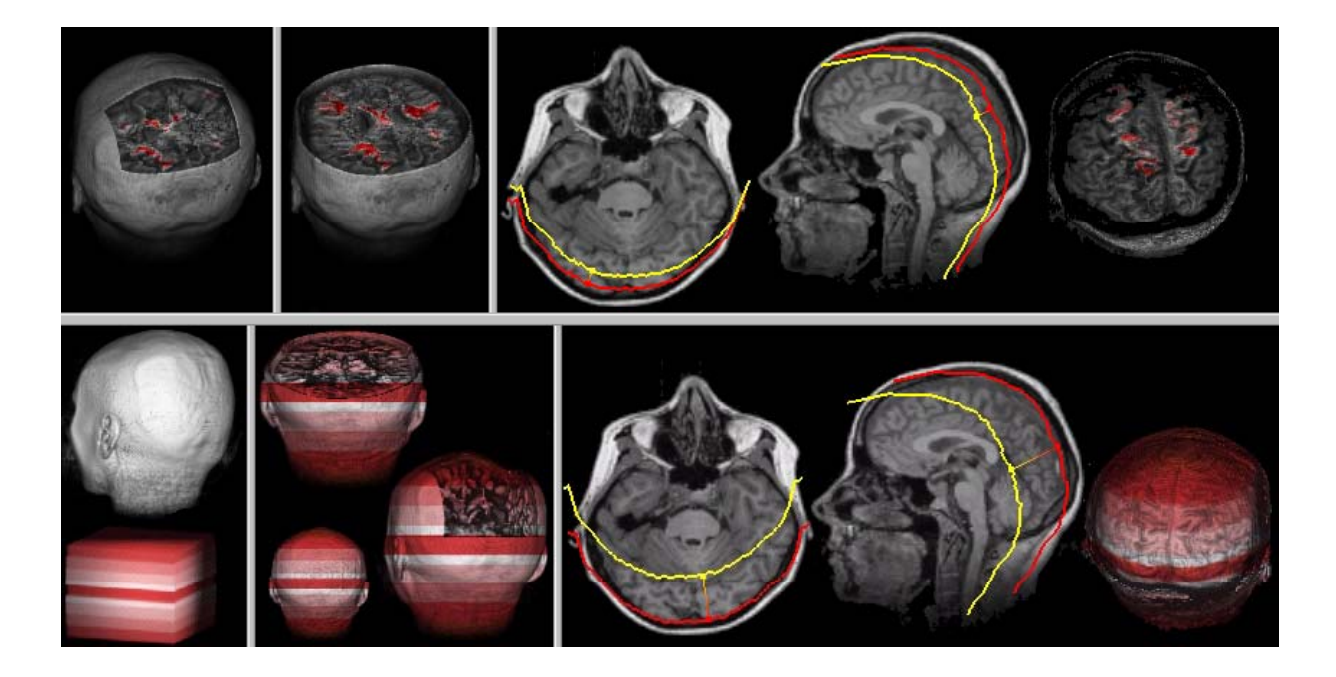

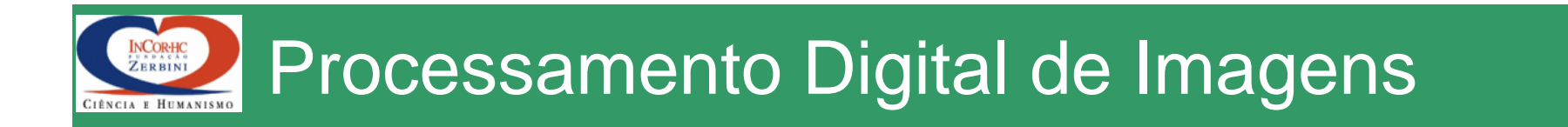

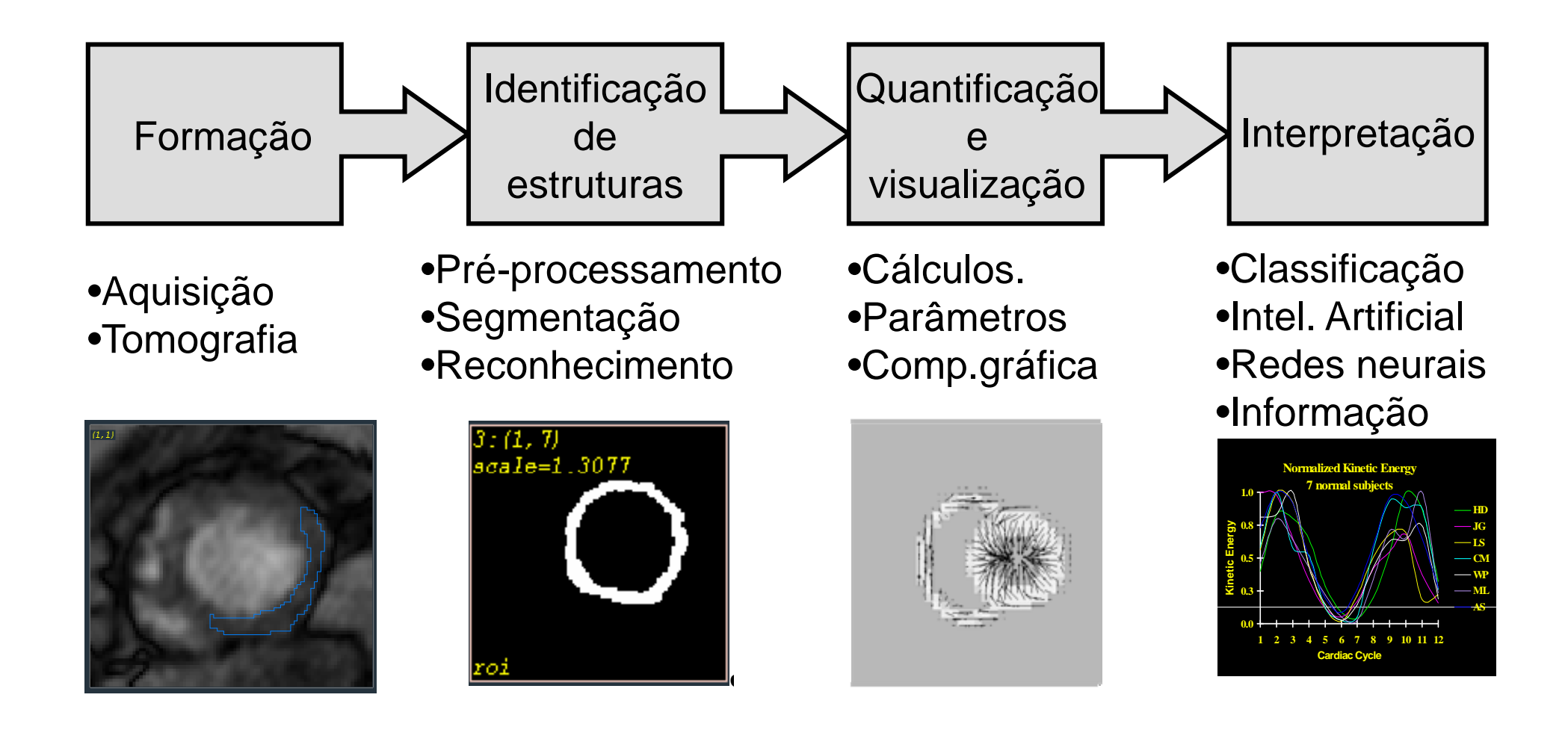

#### INCORHC<br>ZERBINI Amostragem e Quantização

Digitalização: discretização espacial (amostragem) e de intensidade (quantização)

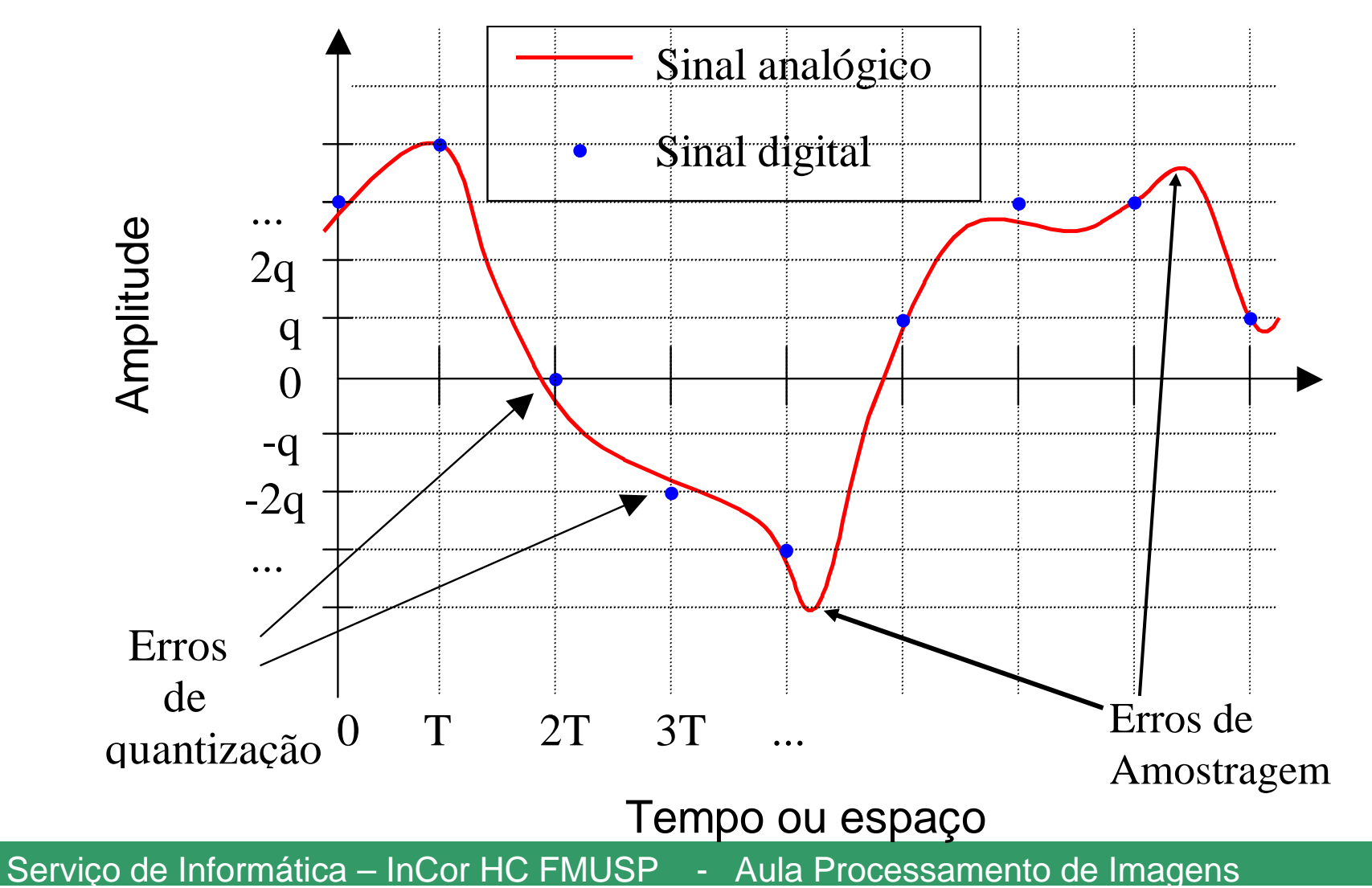

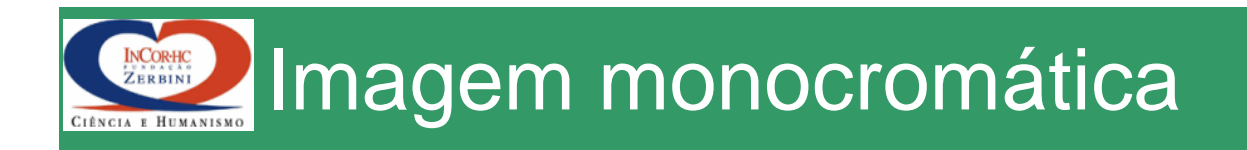

### Função F(x,y)

- $\bullet$ (x, y): coordenadas espaciais
- •F(x,y): intensidade ou brilho da imagem em (x,y)

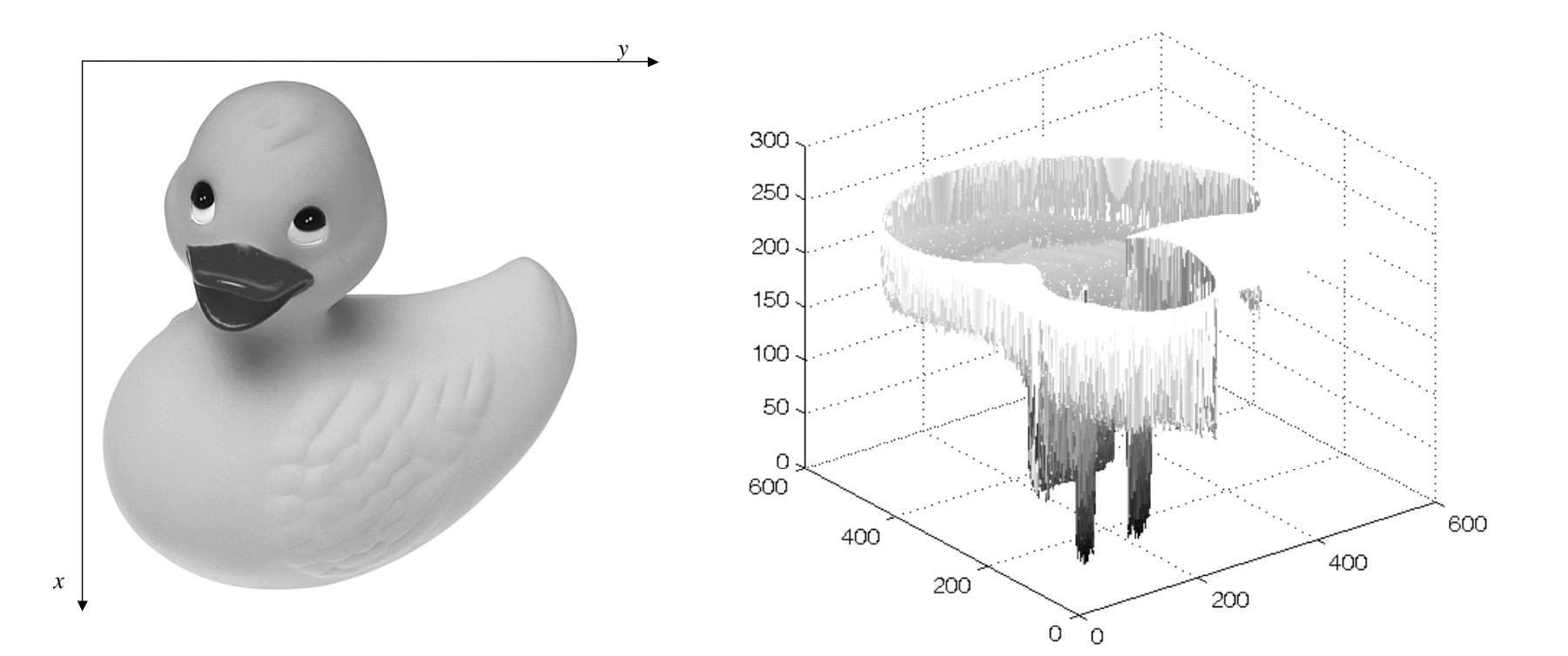

#### INCORHC Imagem digital monocromática

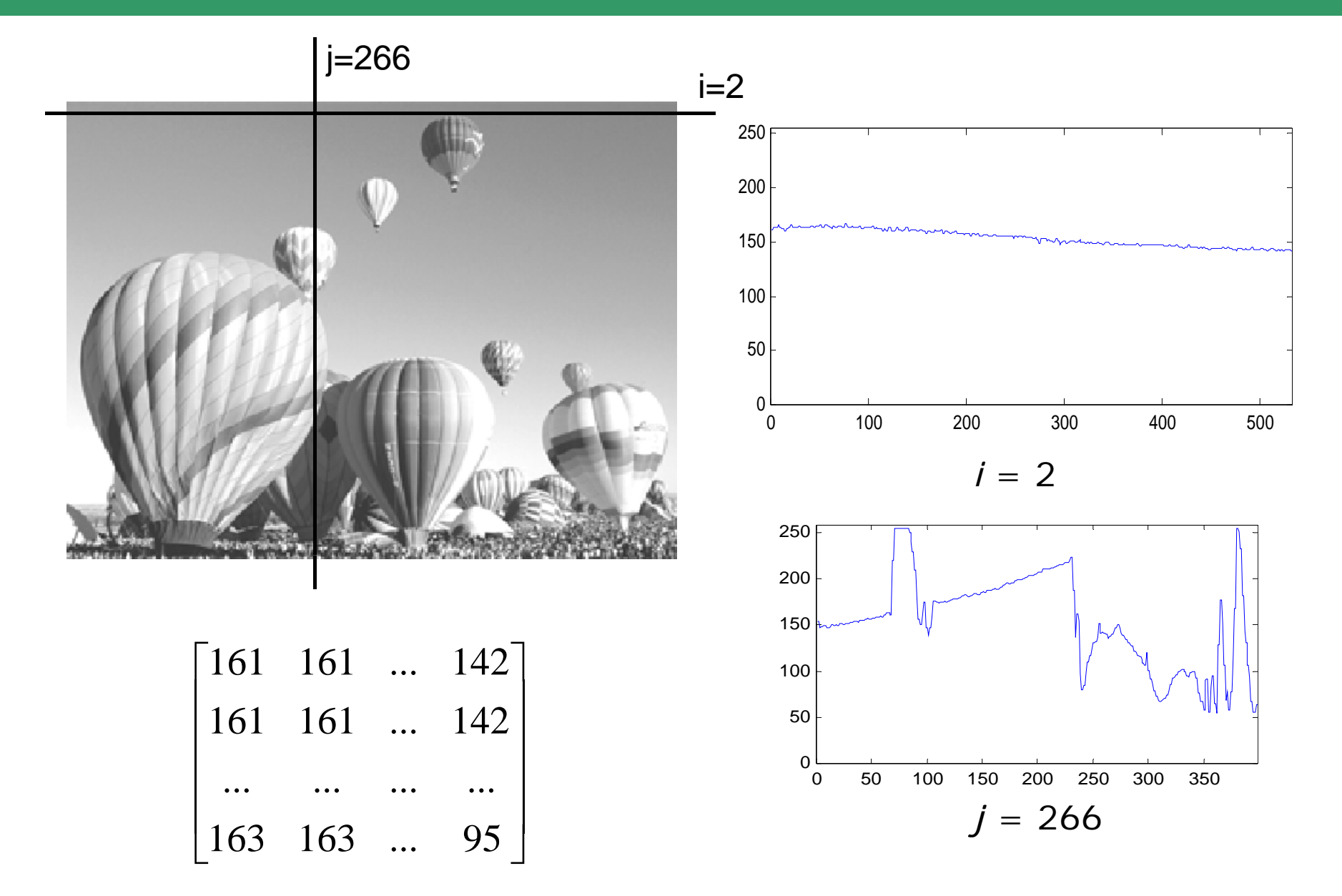

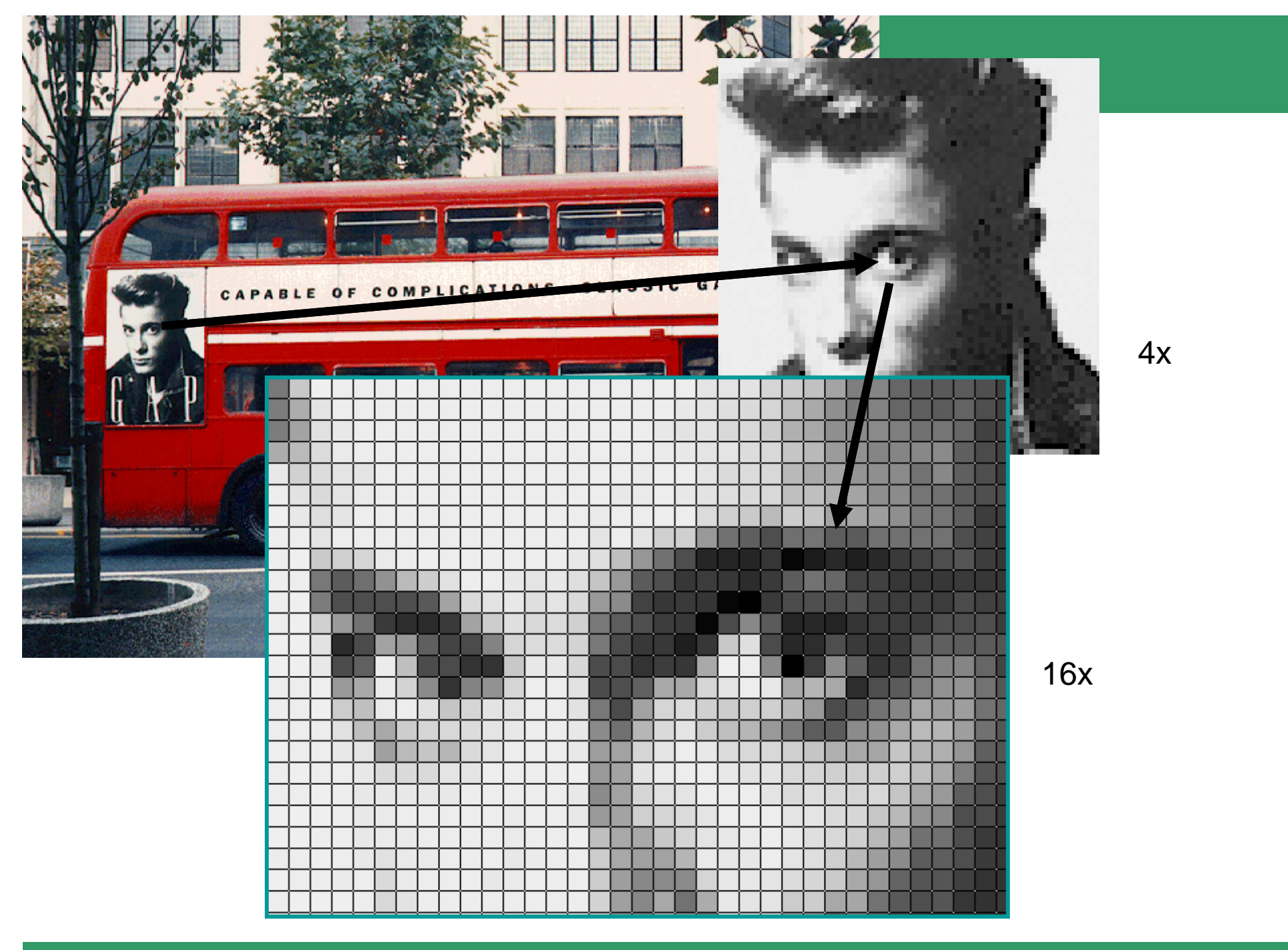

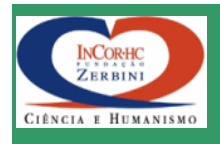

### Processo de Discretização

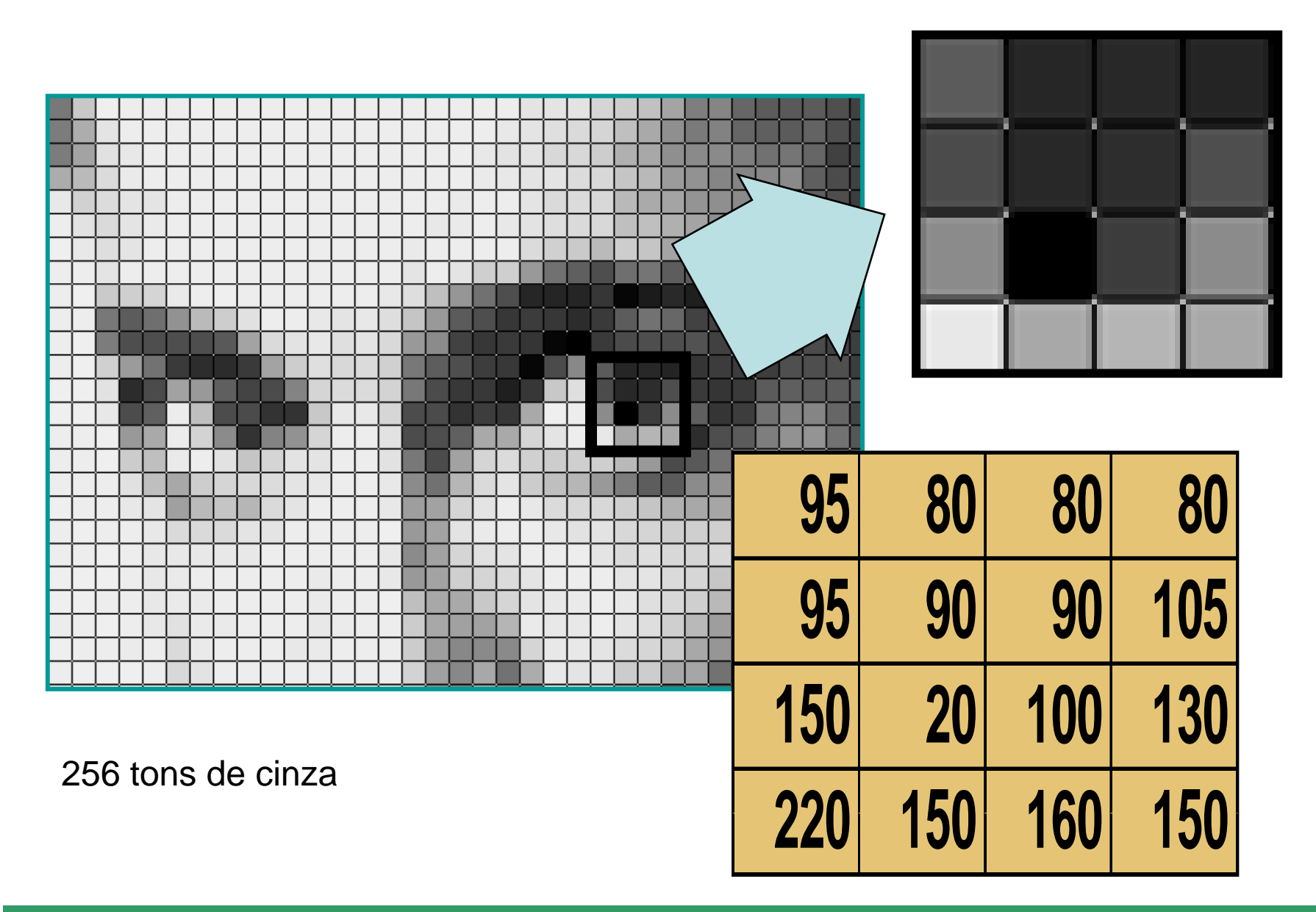

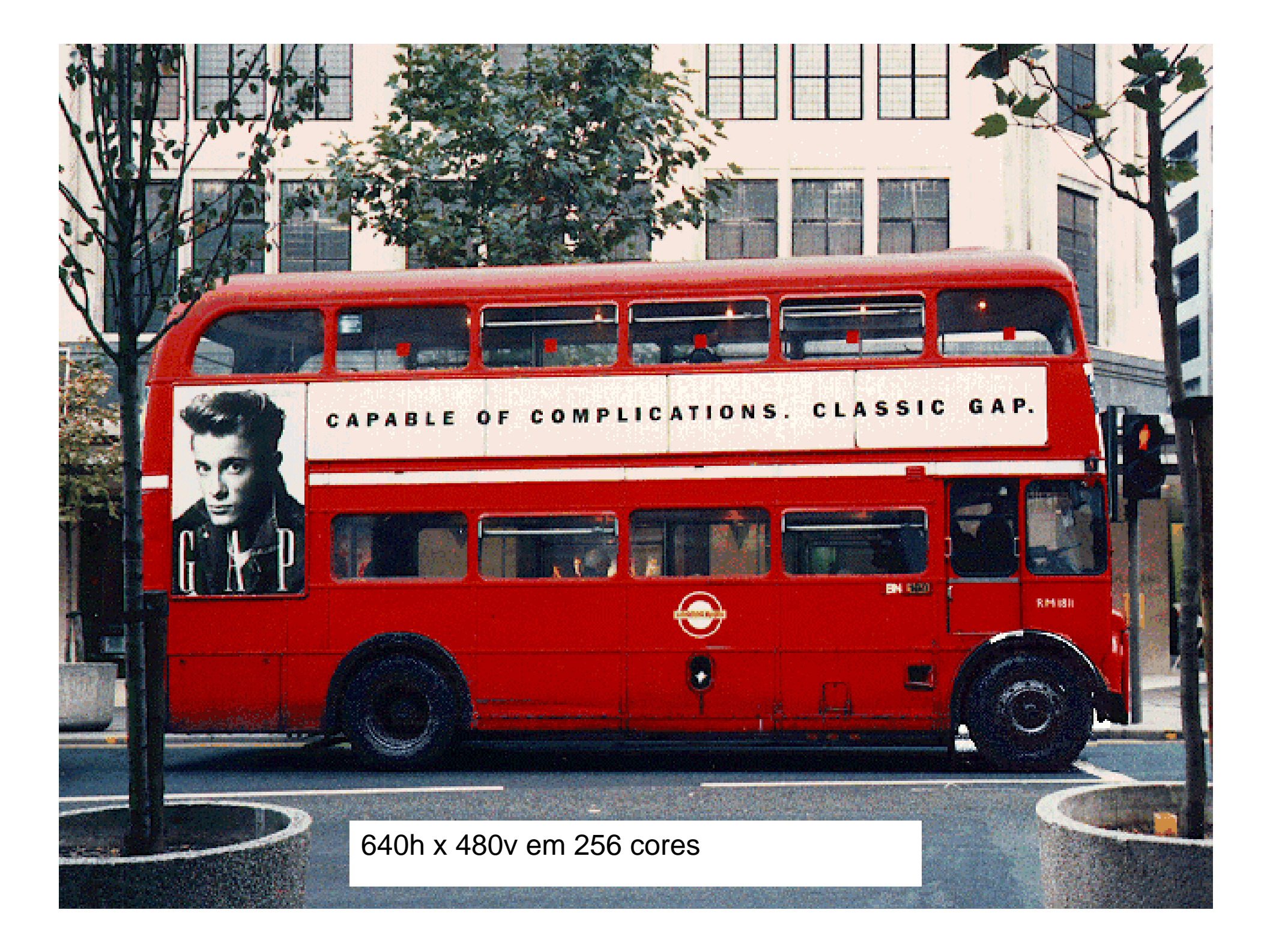

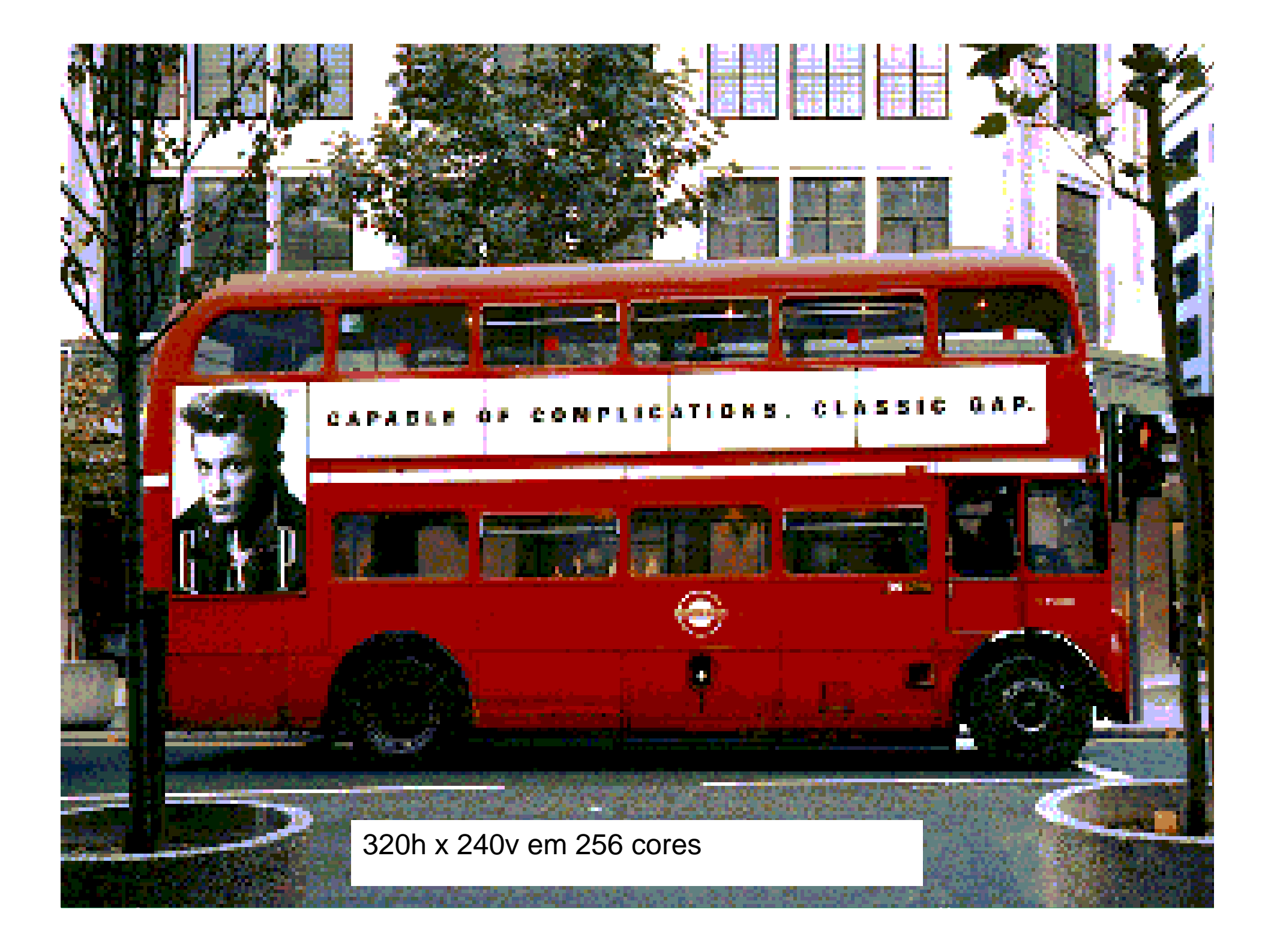

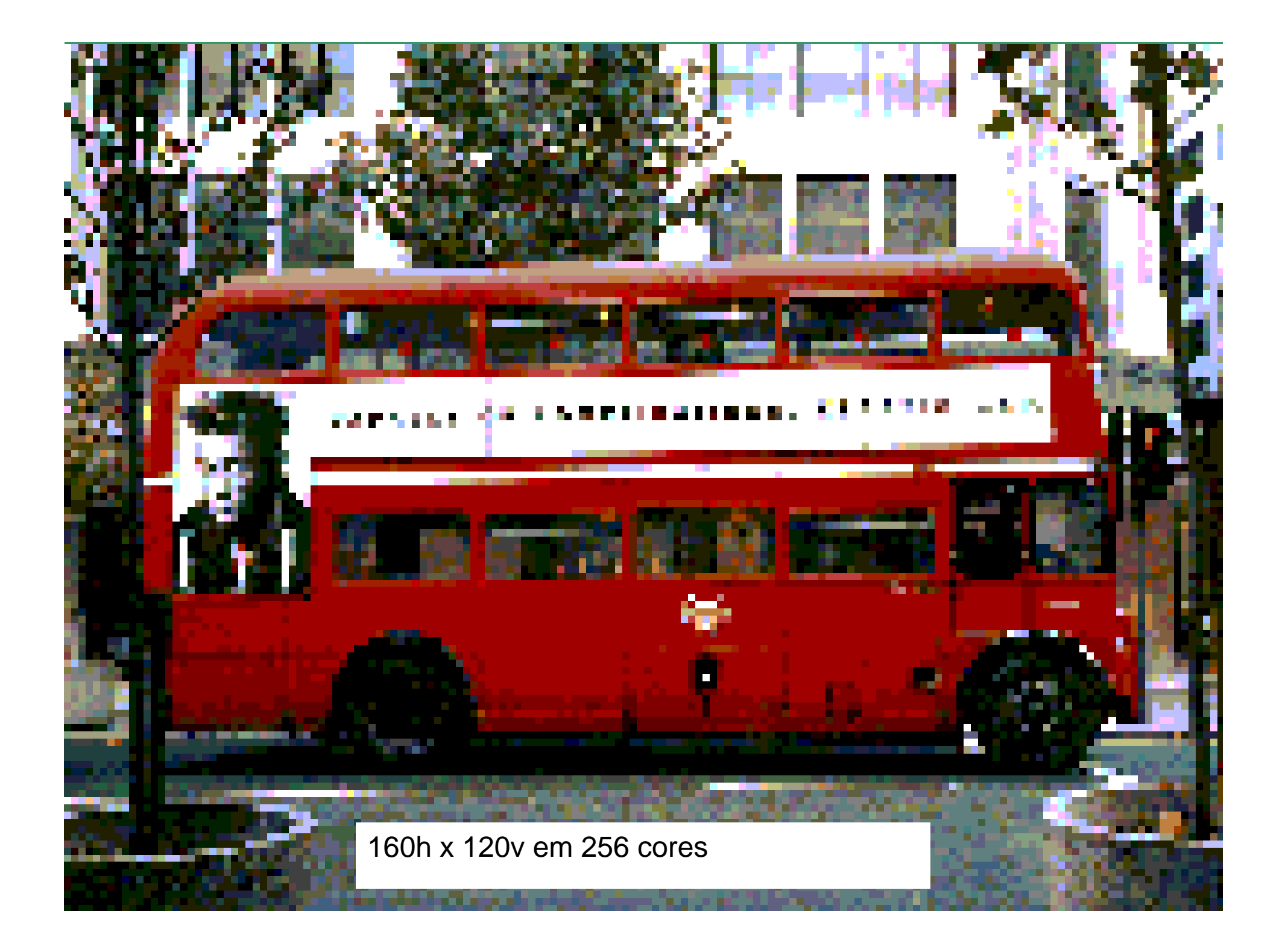

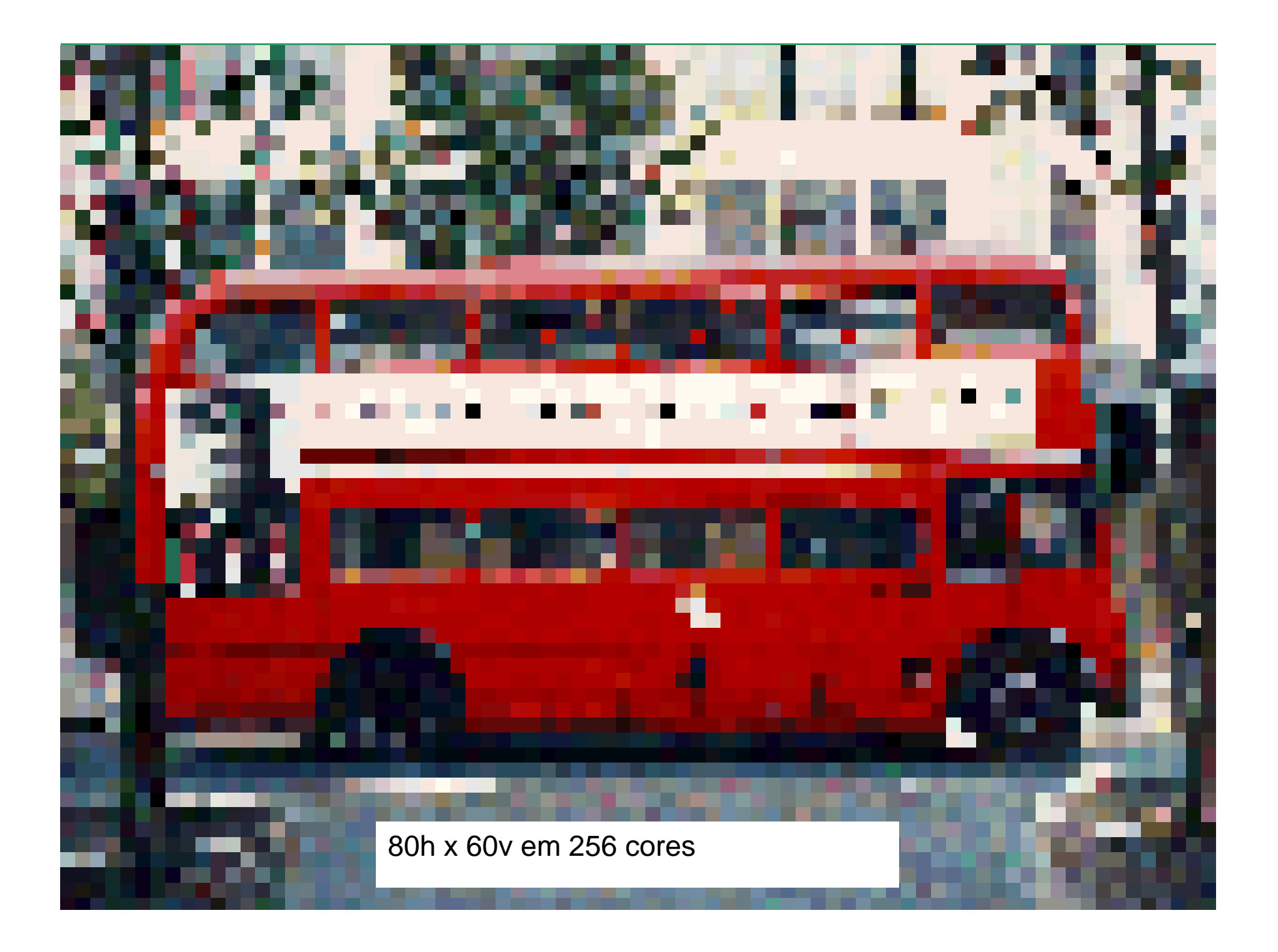

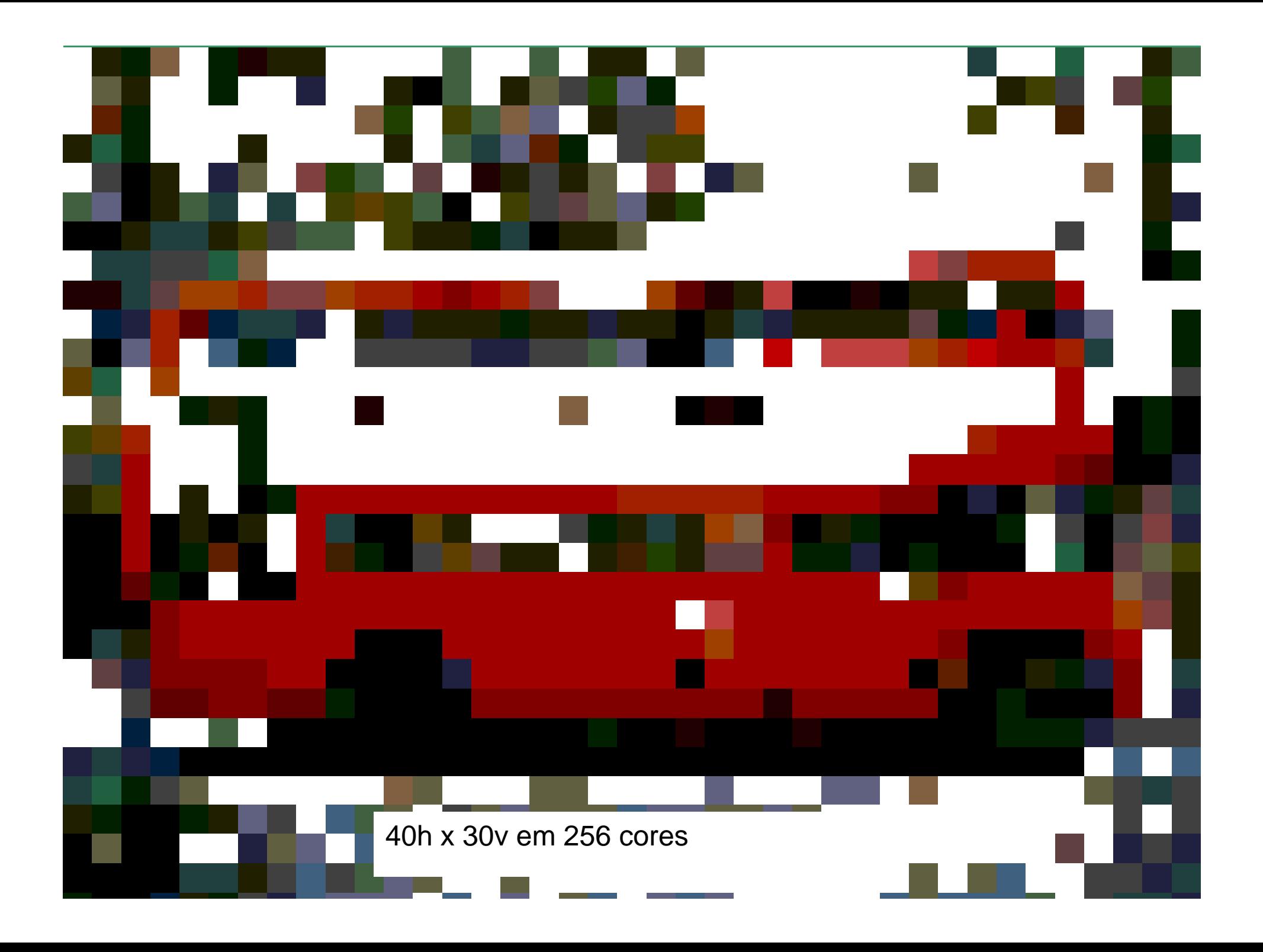

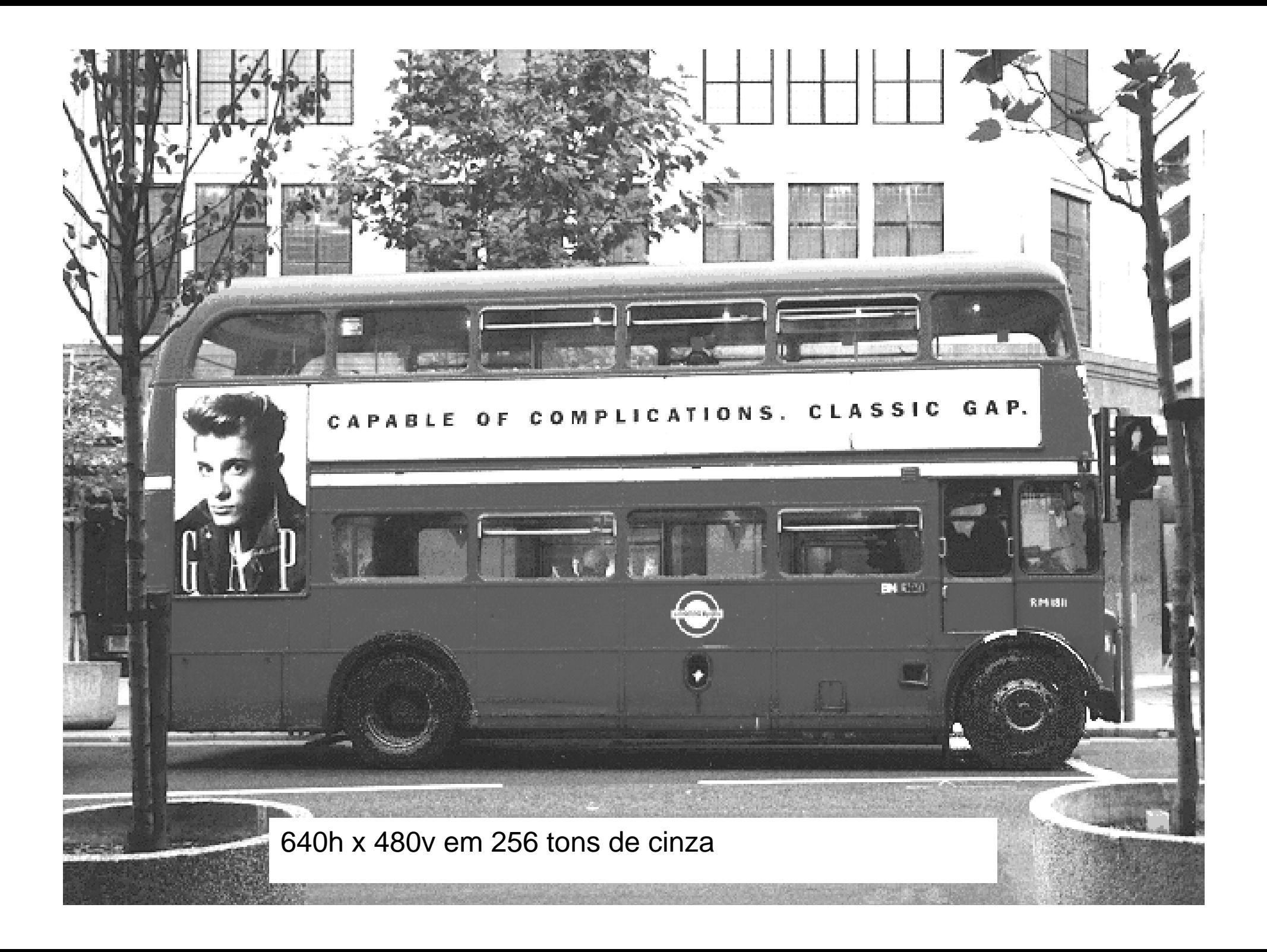

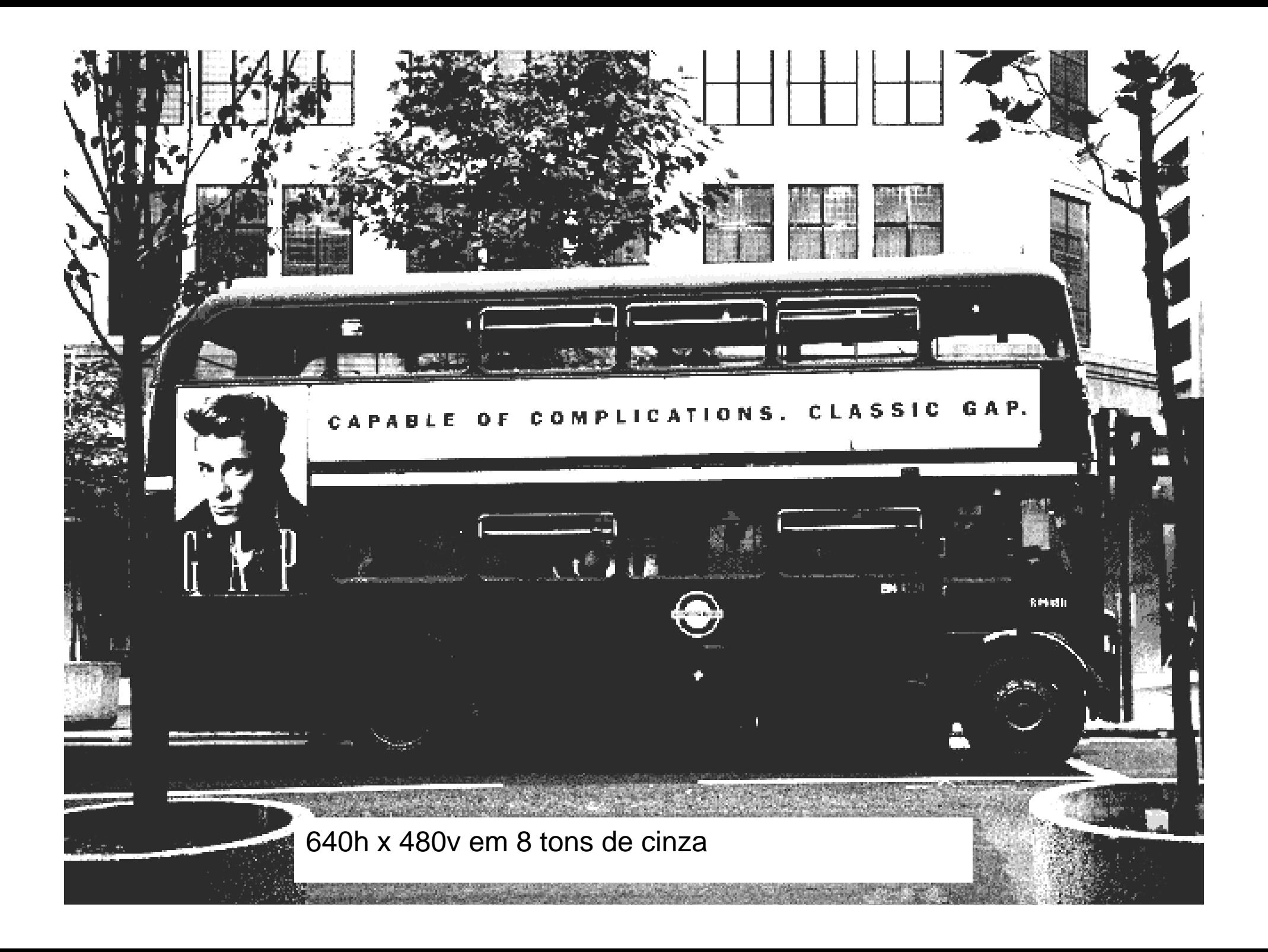

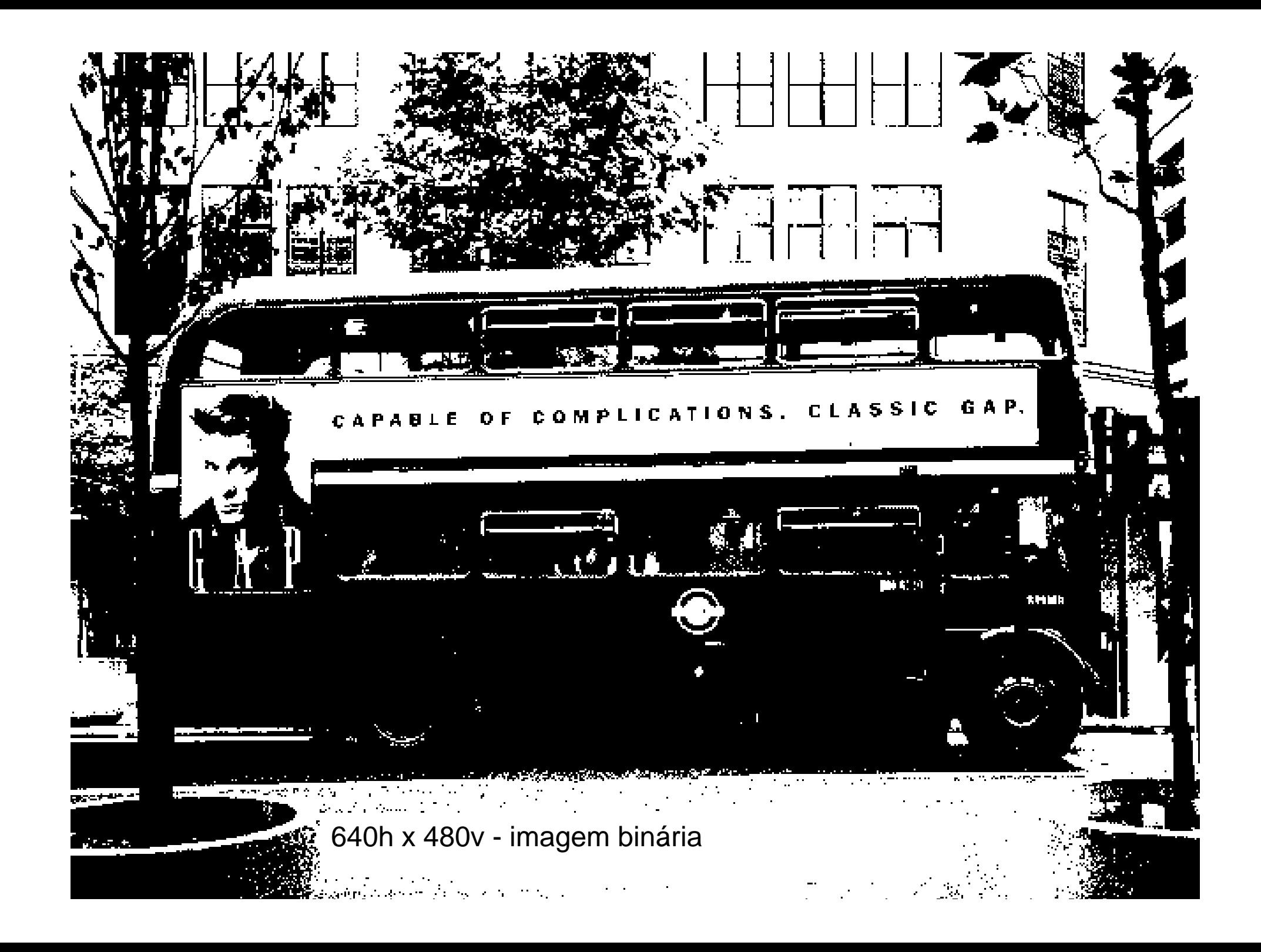

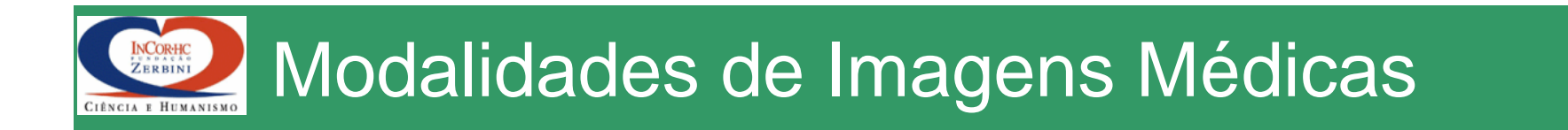

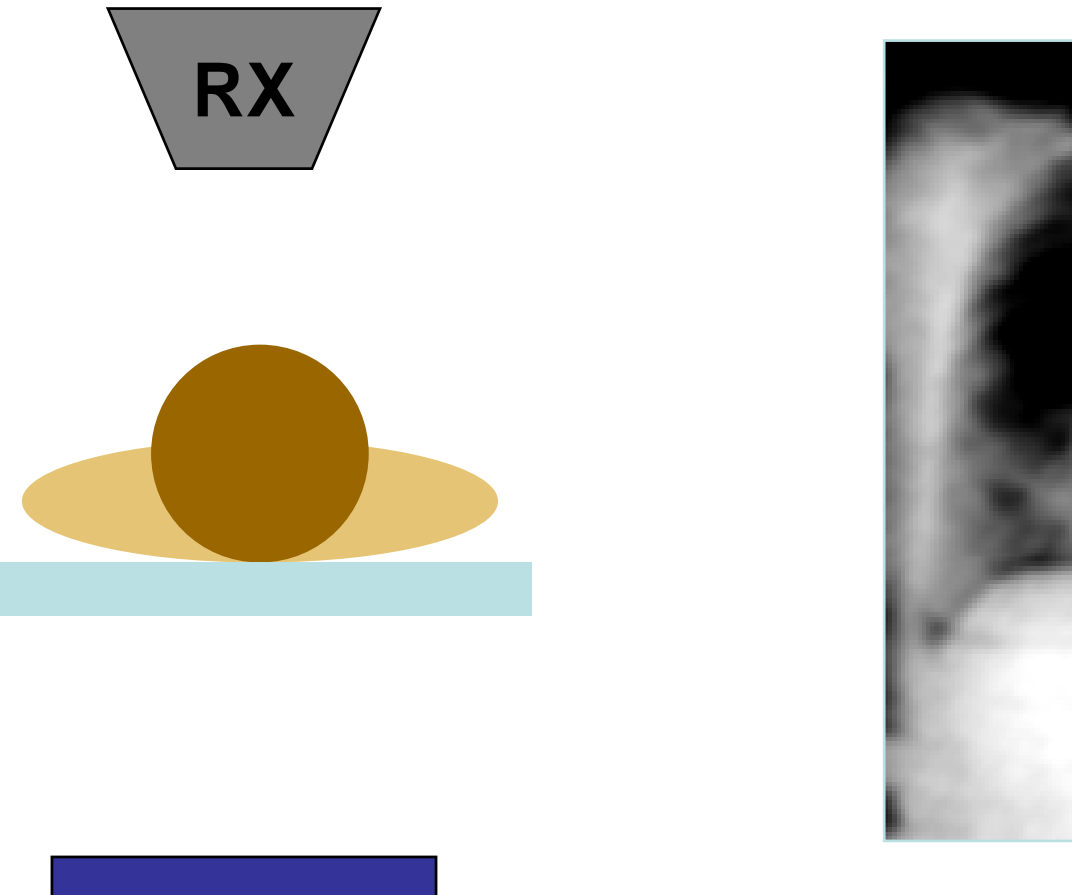

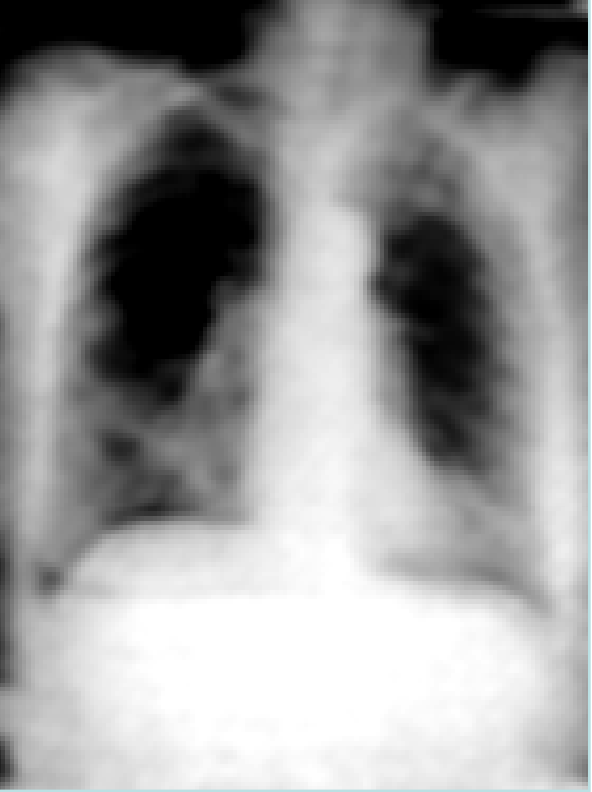

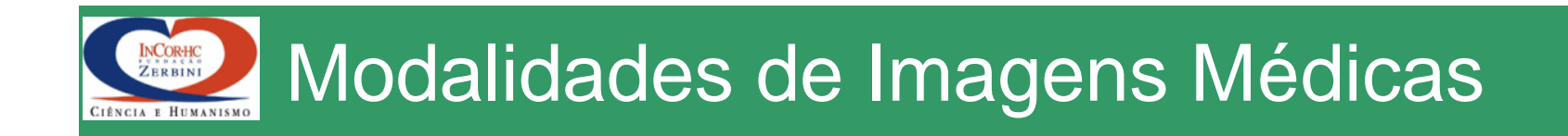

#### Cine-angio-coronariografia

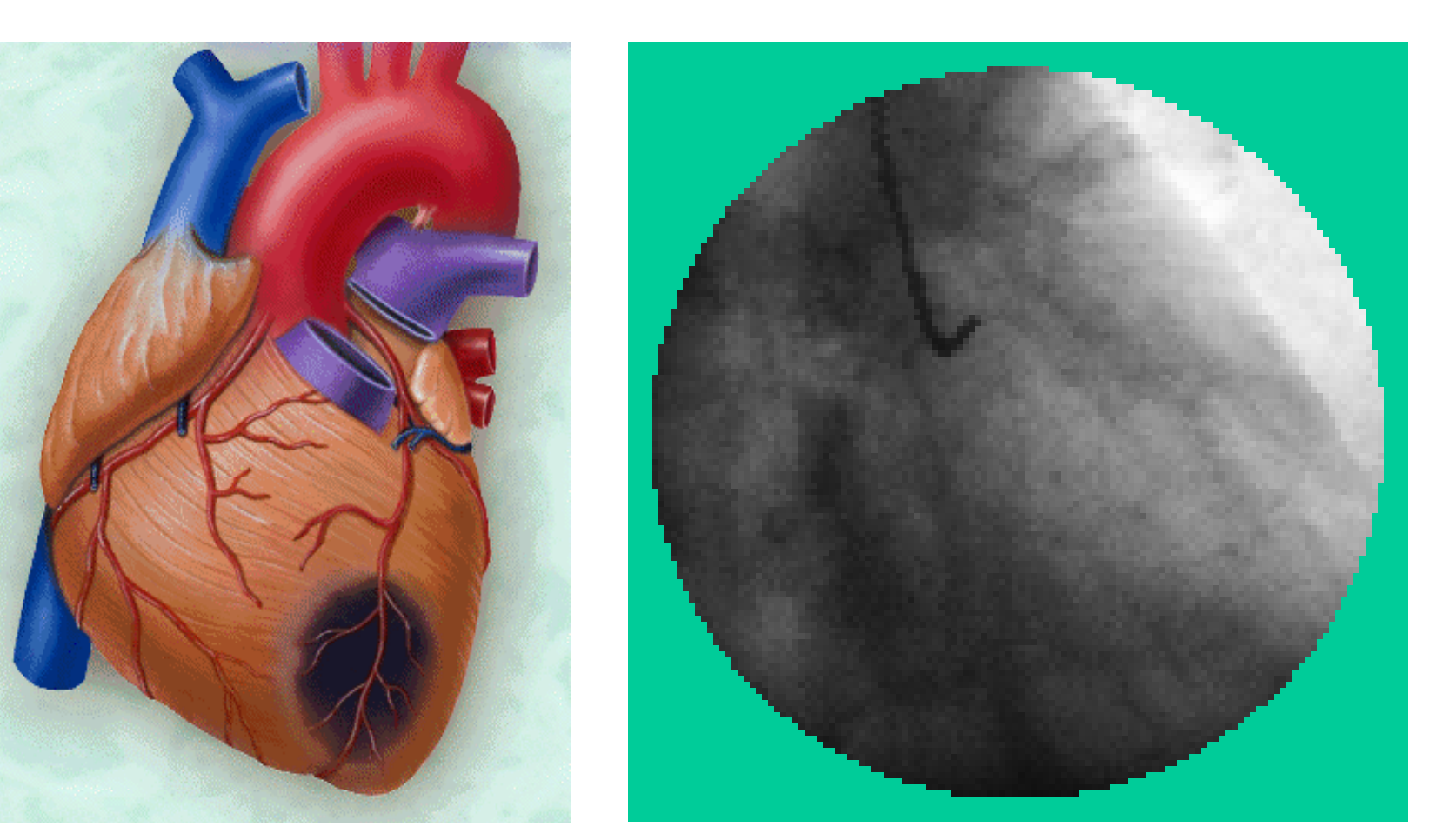

InCor - HCFUMSP

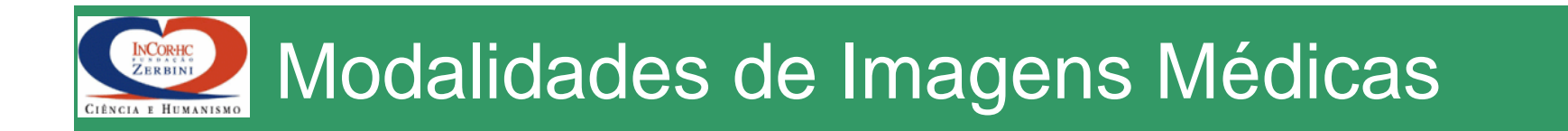

#### DSA - Angiografia Digital Subtrativa

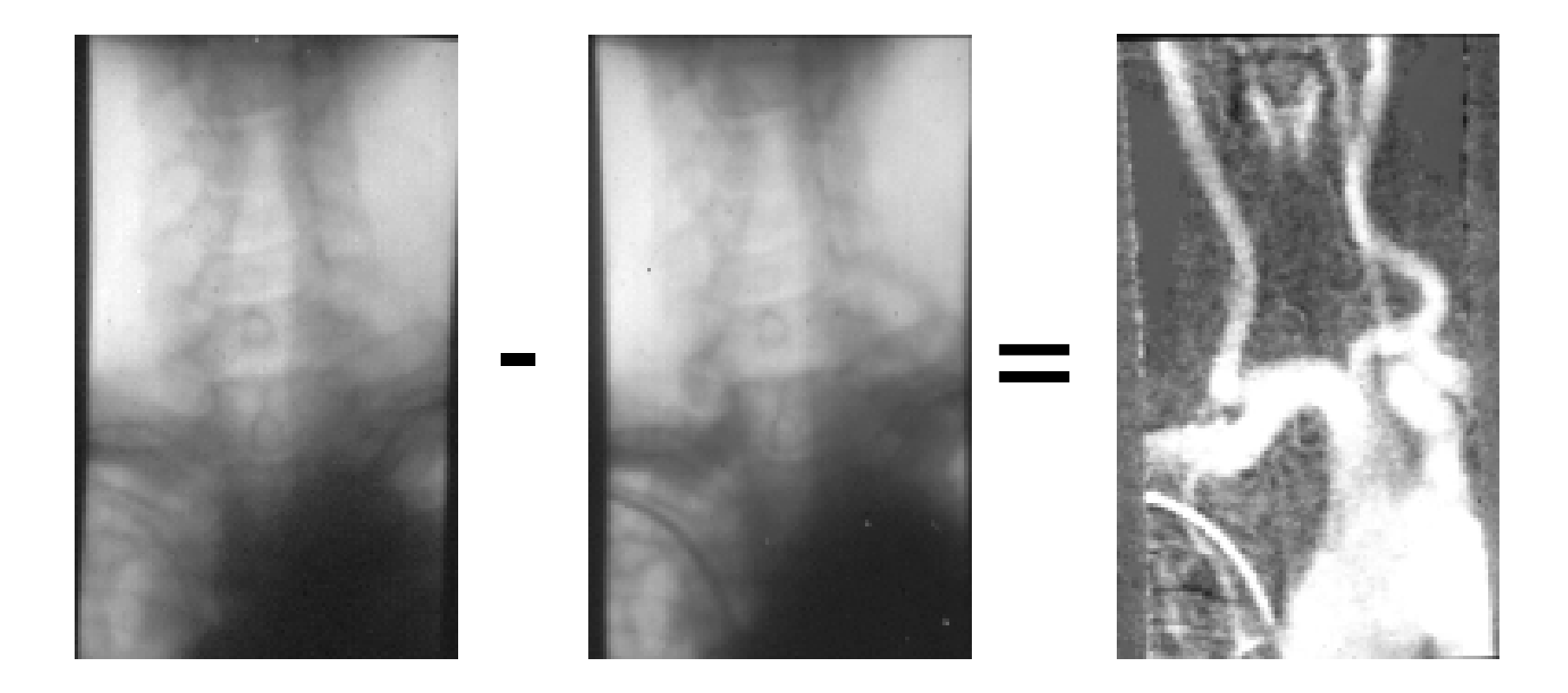

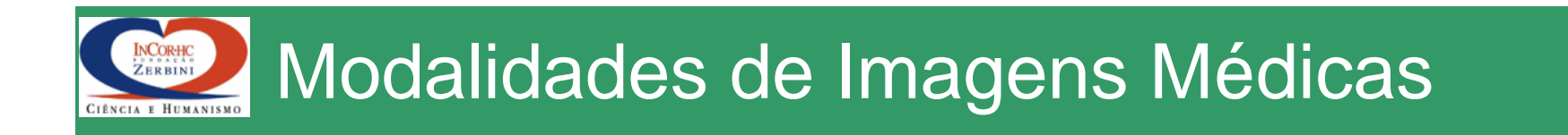

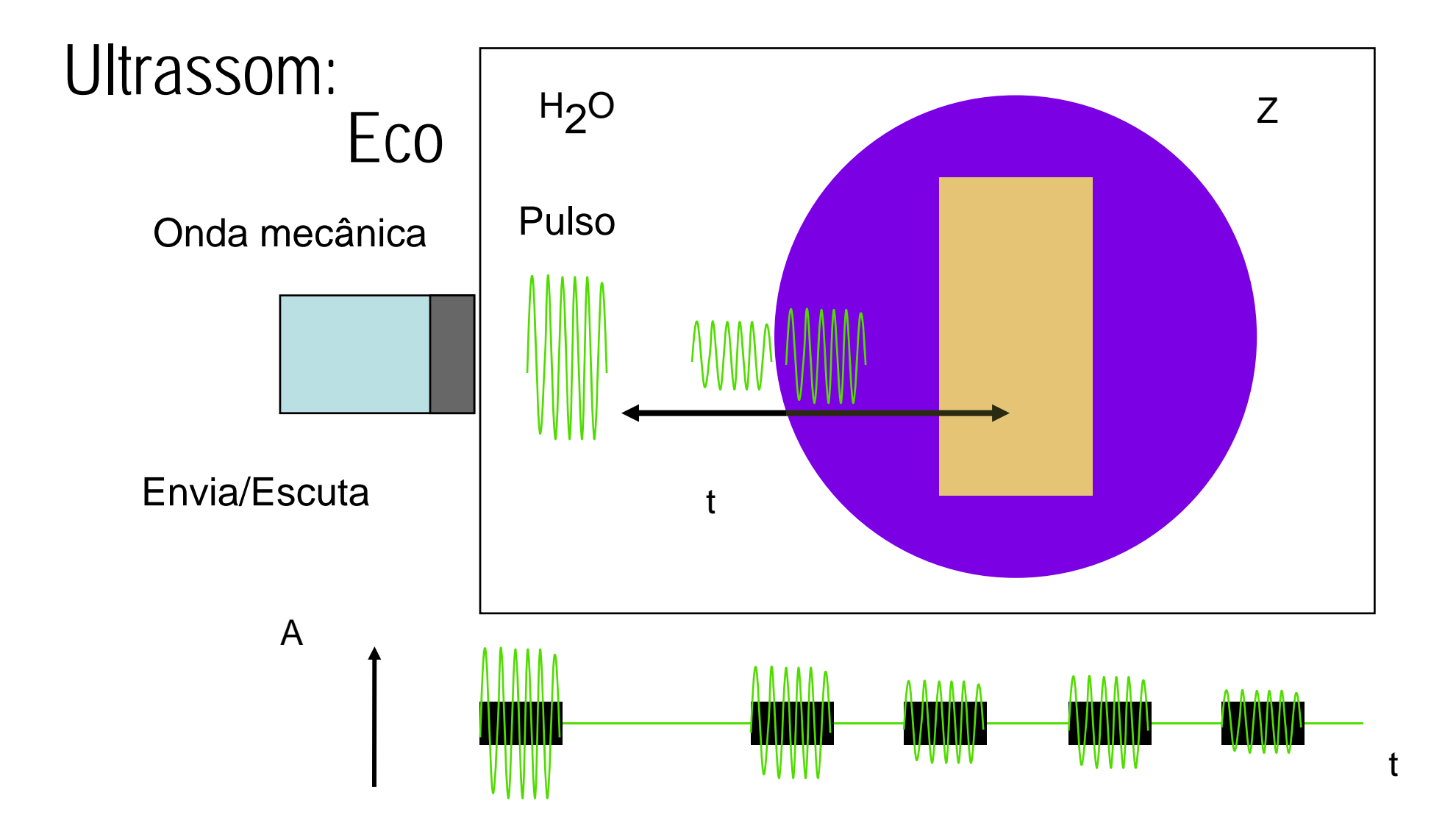

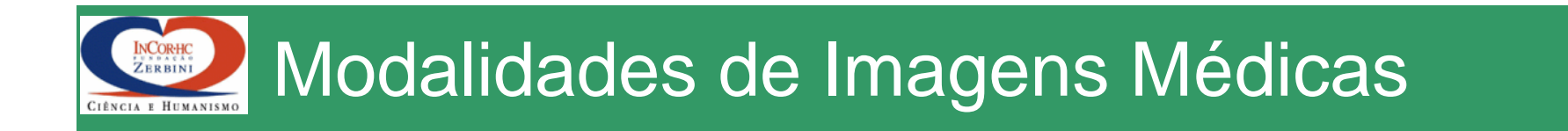

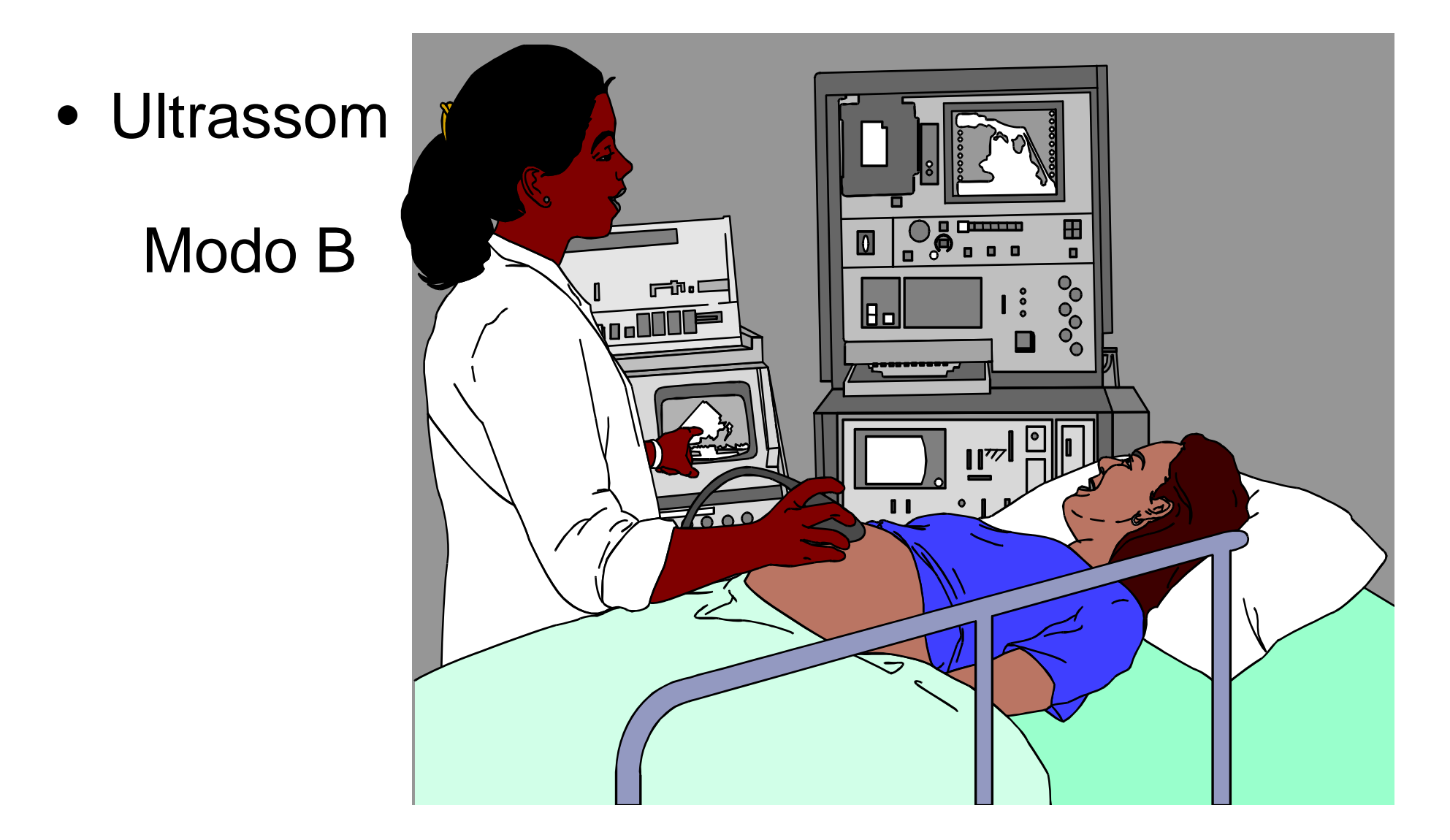

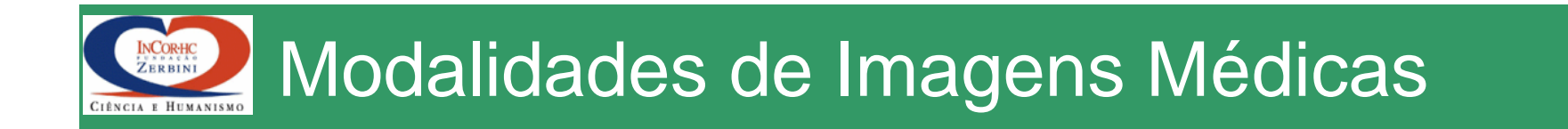

Ultrassom Modo B

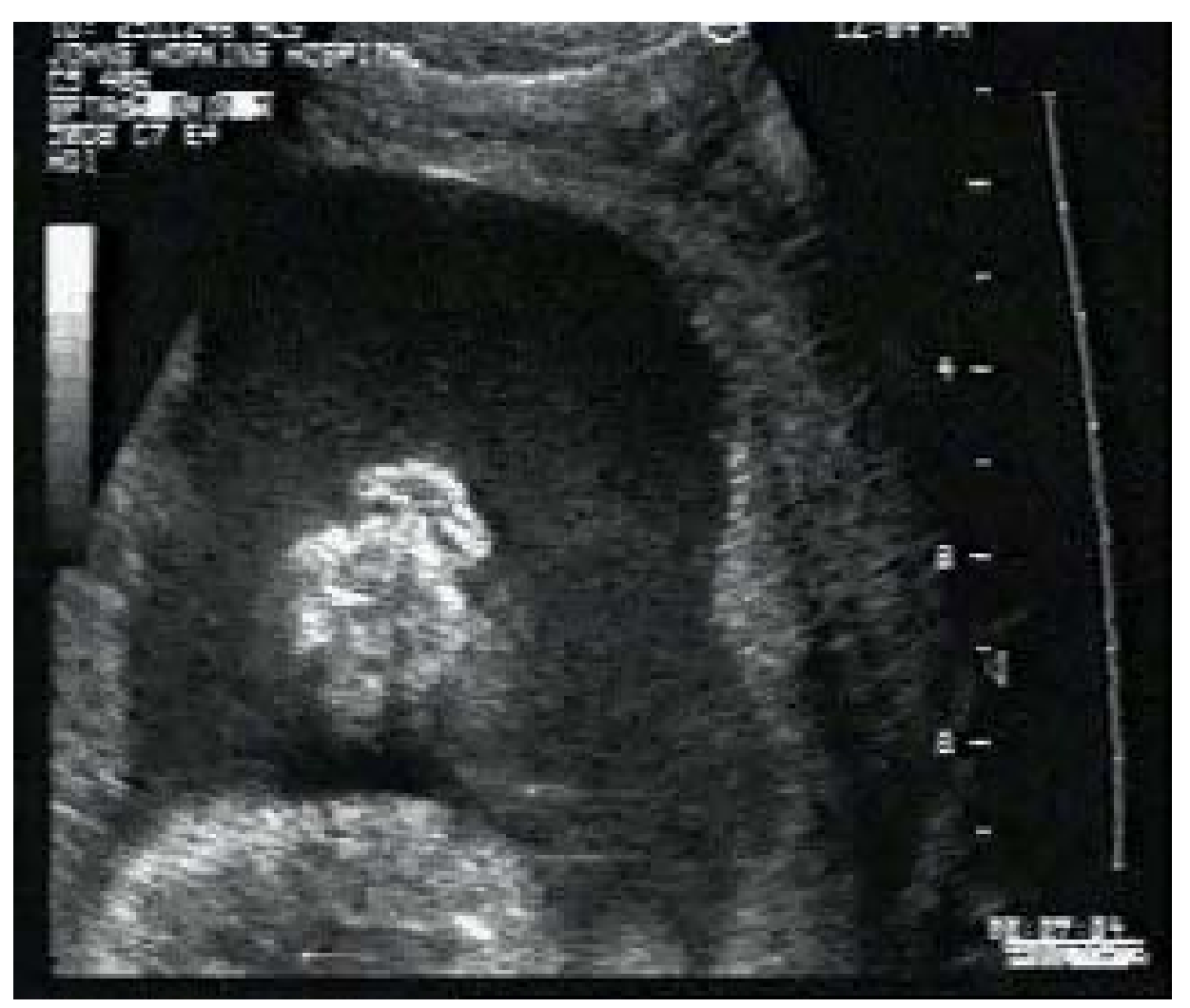

**Virtual Body B&N Software** 

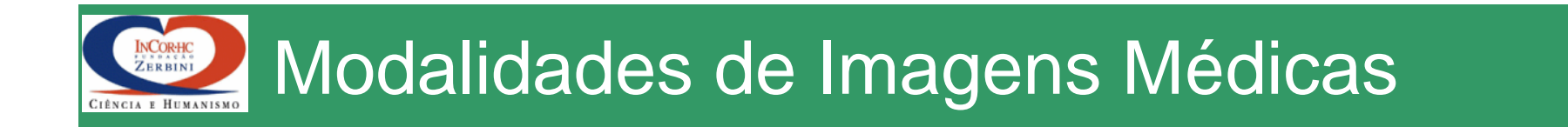

### • Ultrassom Modo M

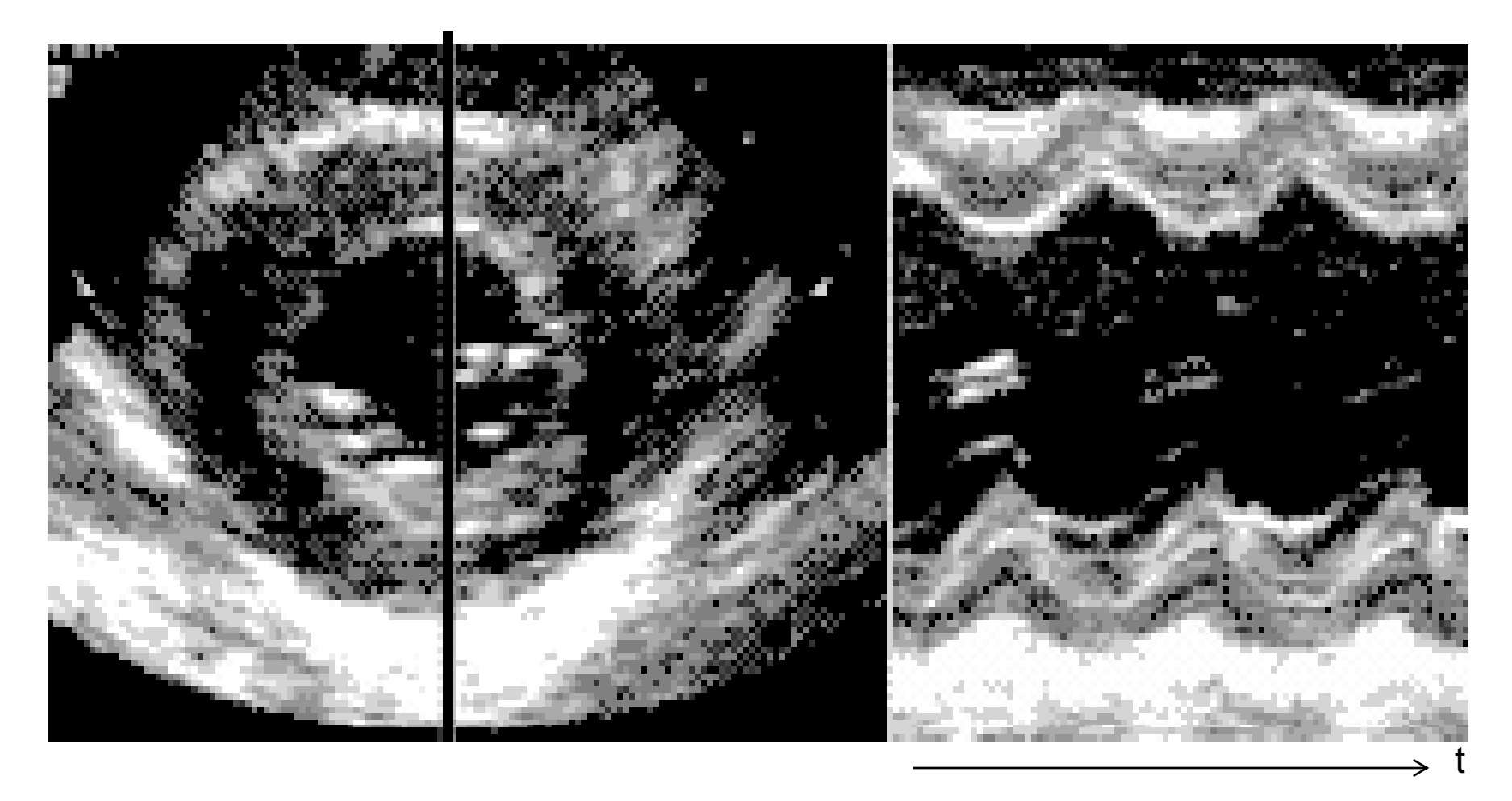

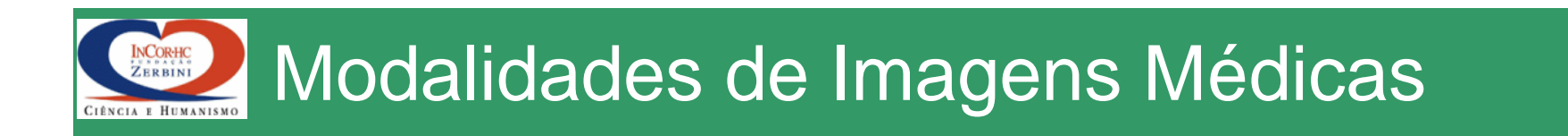

• Ultrassom Modo Doppler: Efeito Doppler

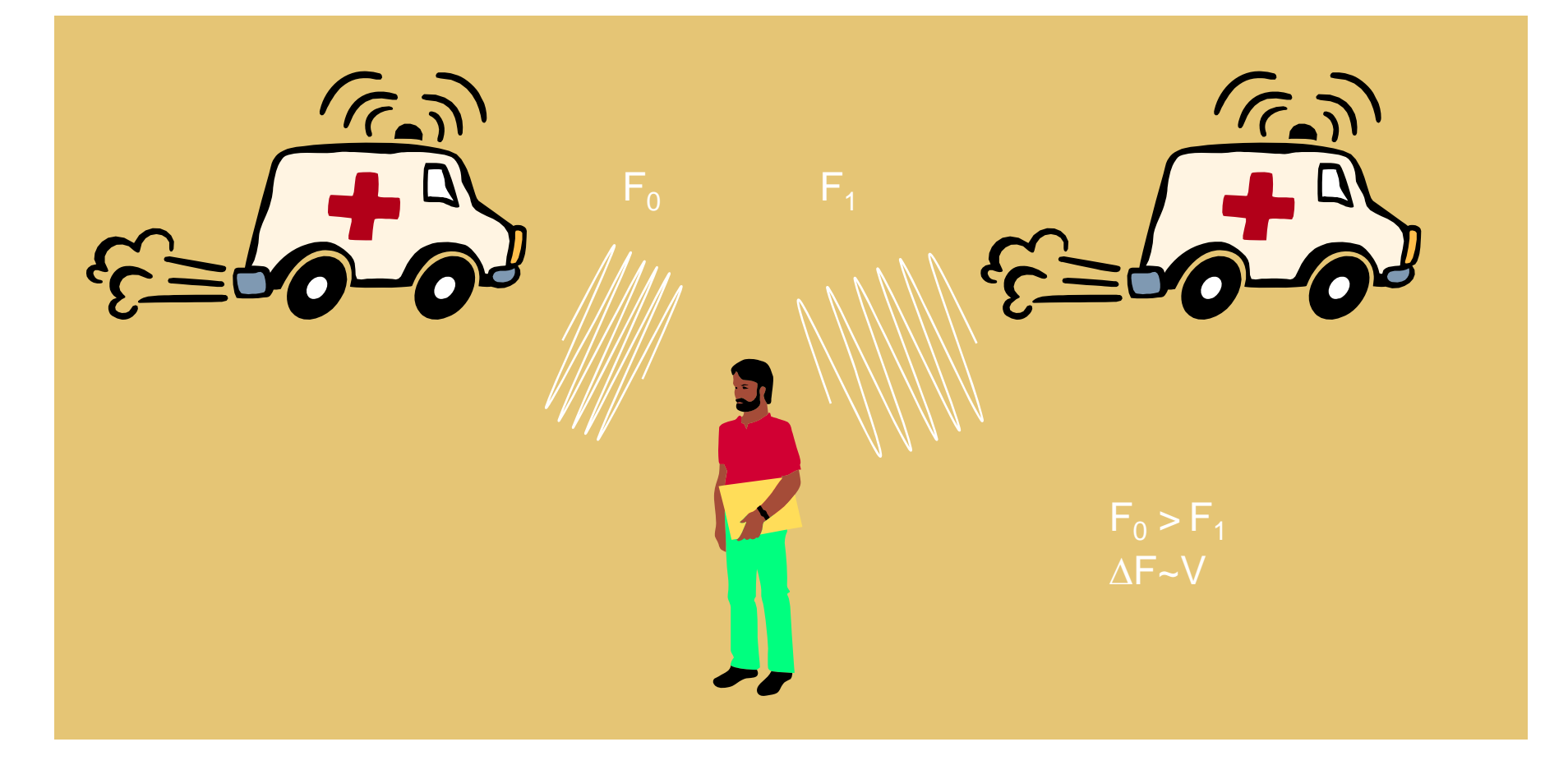

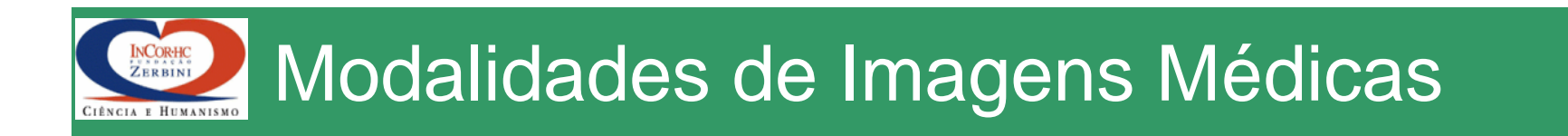

• Ultrassom Modo Color-Flow Map

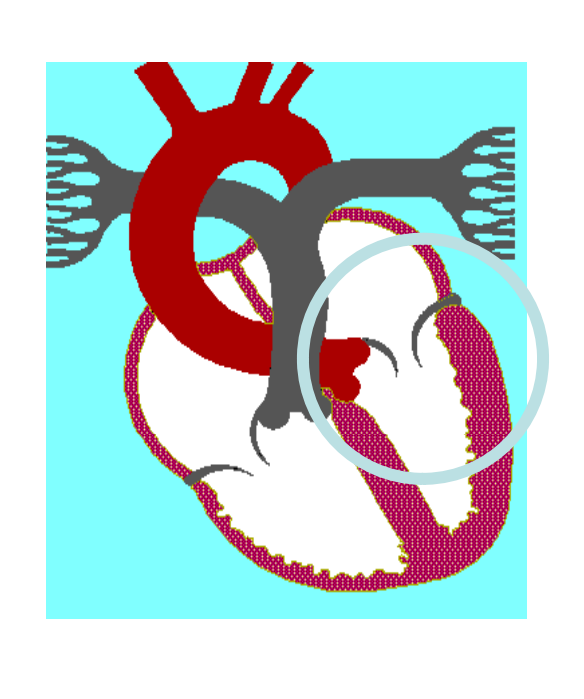

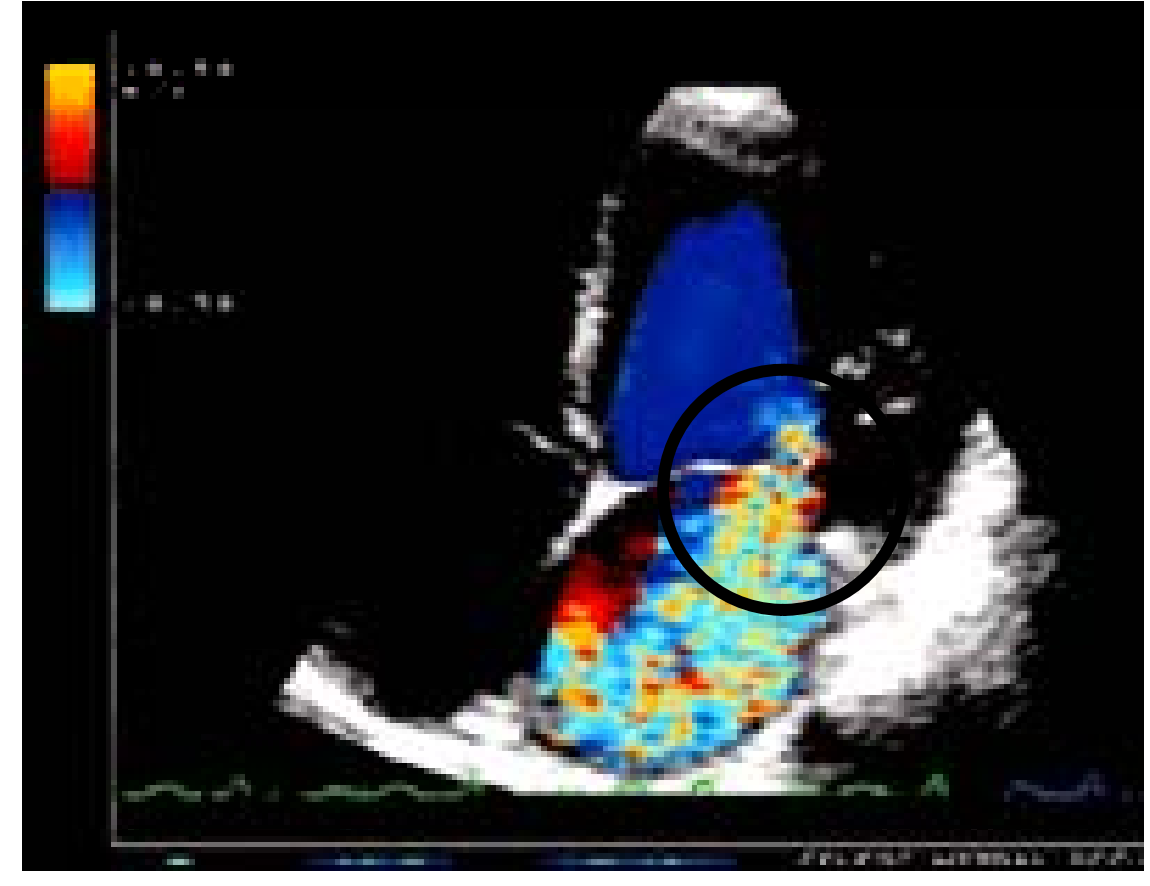

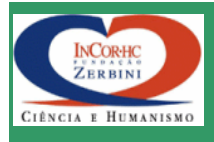

## Modalidades de Imagens Médicas

# **Ultrassom Modo Color-Flow Map**

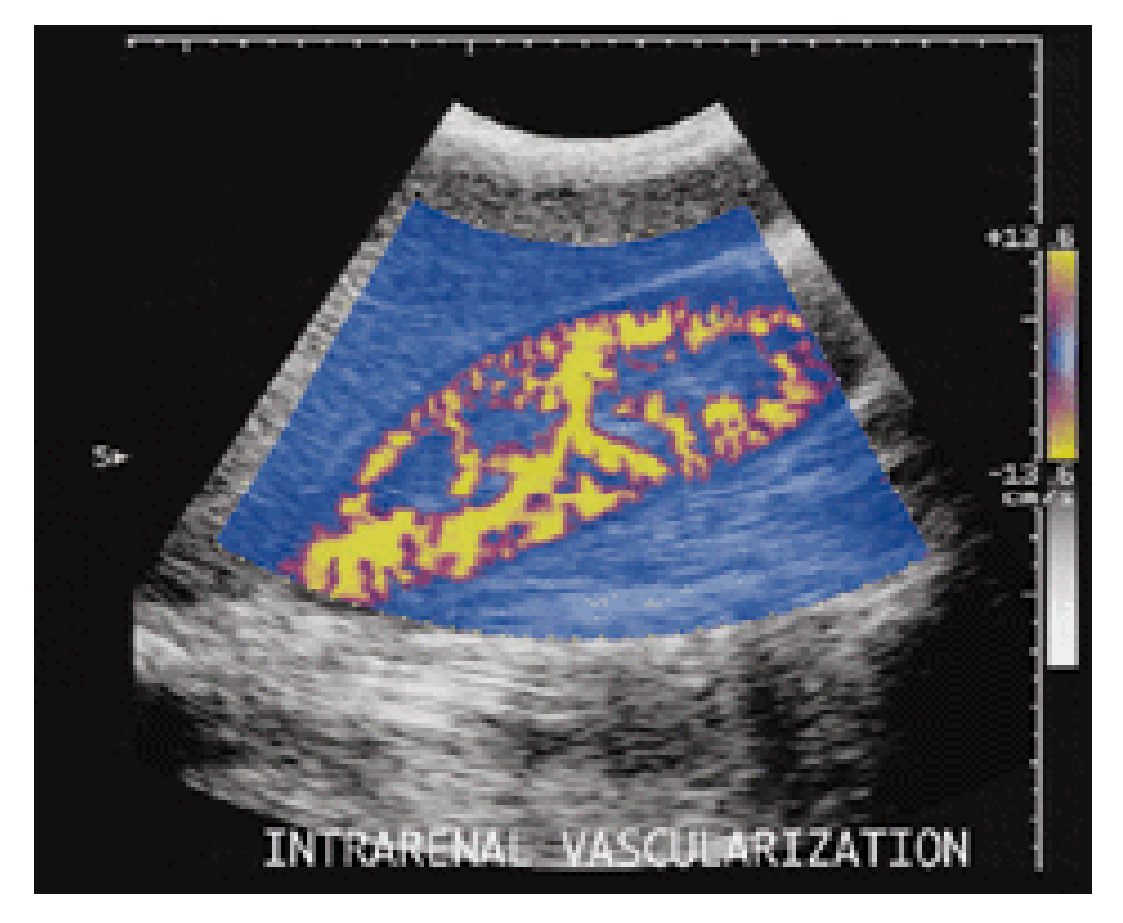

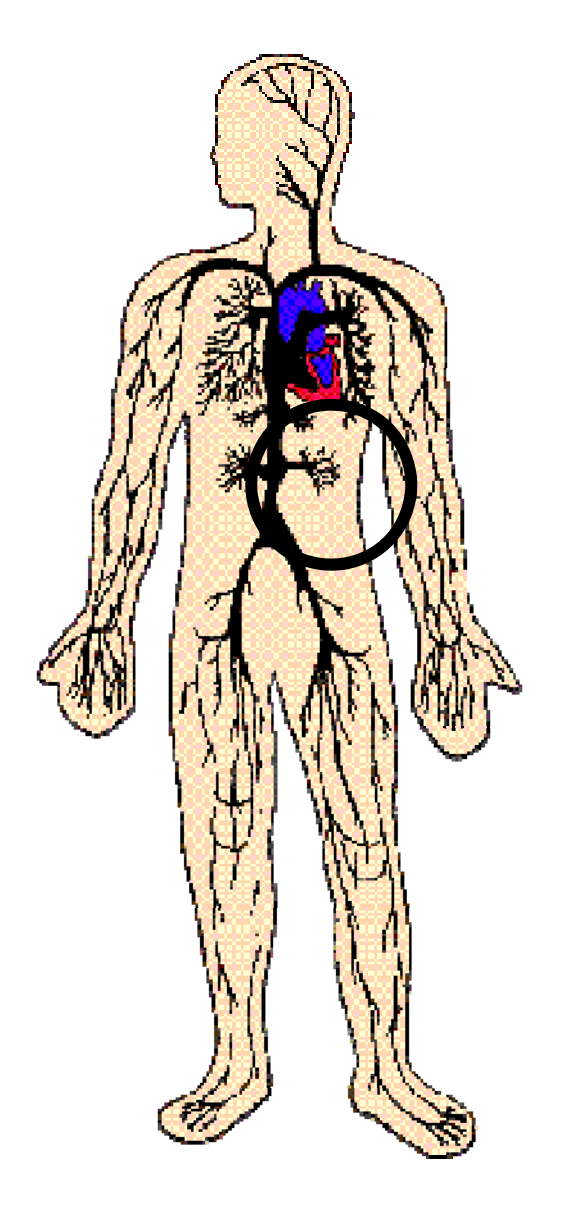

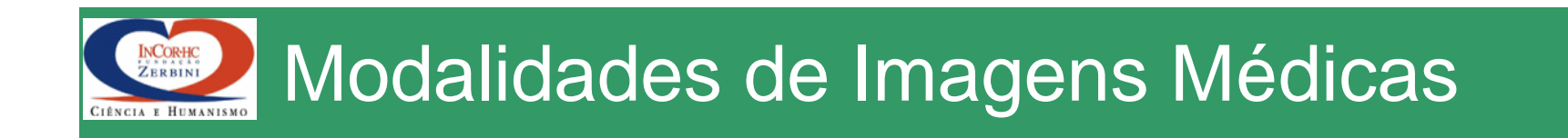

## Ressonância Magnética

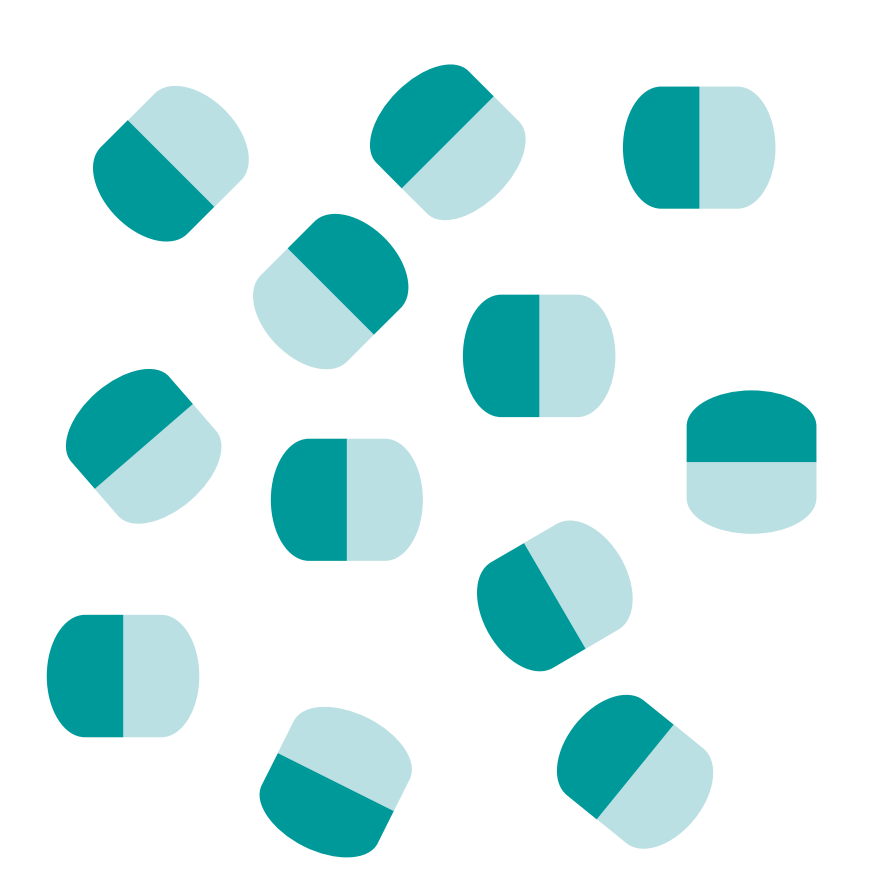

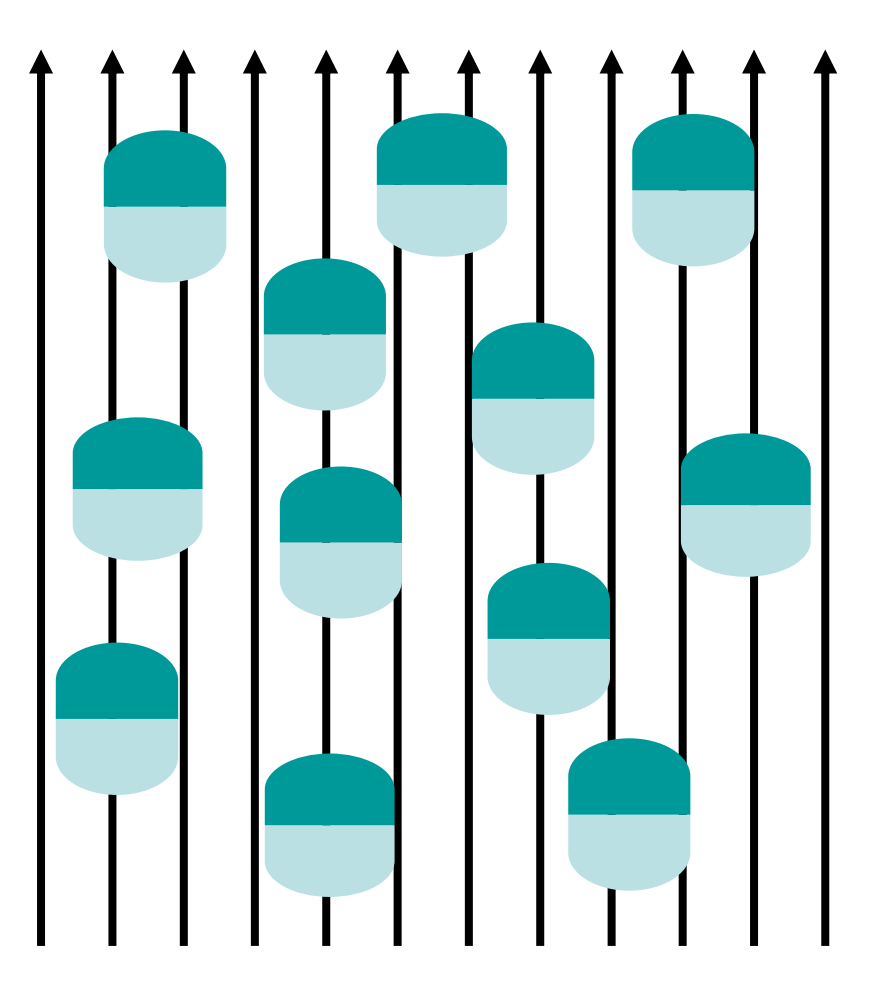

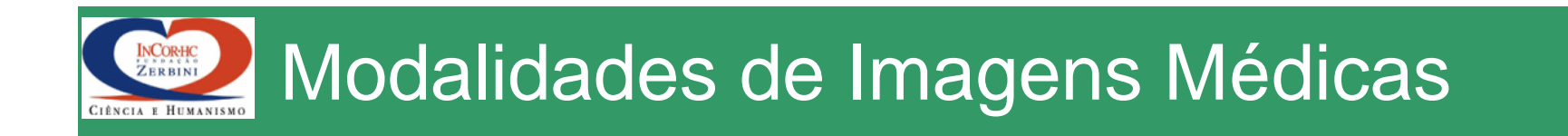

# Ressonância Magnética

### **CAMPO MAGNÉTICO FORTE**

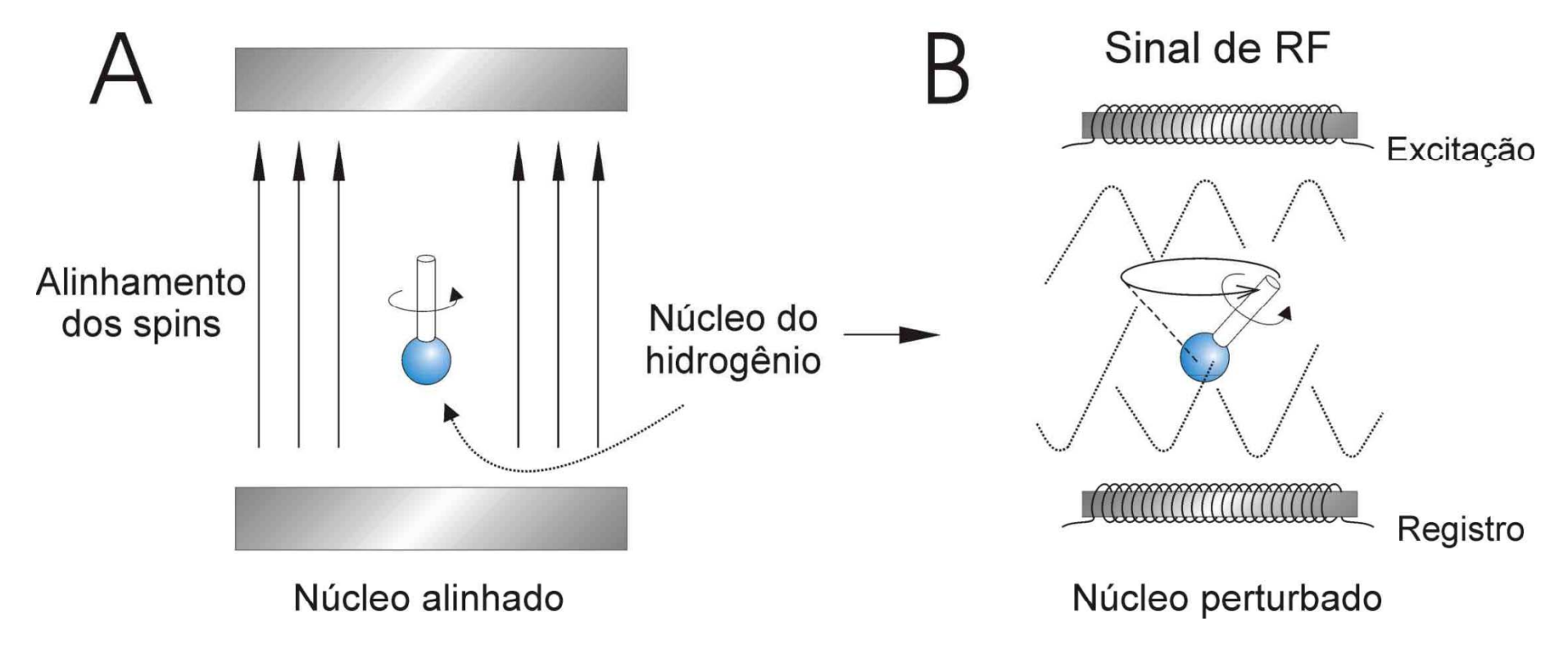

#### INCORHO Modalidades de Imagens Médicas CIÊNCIA E HUMANISMO

# Ressonância Magnética

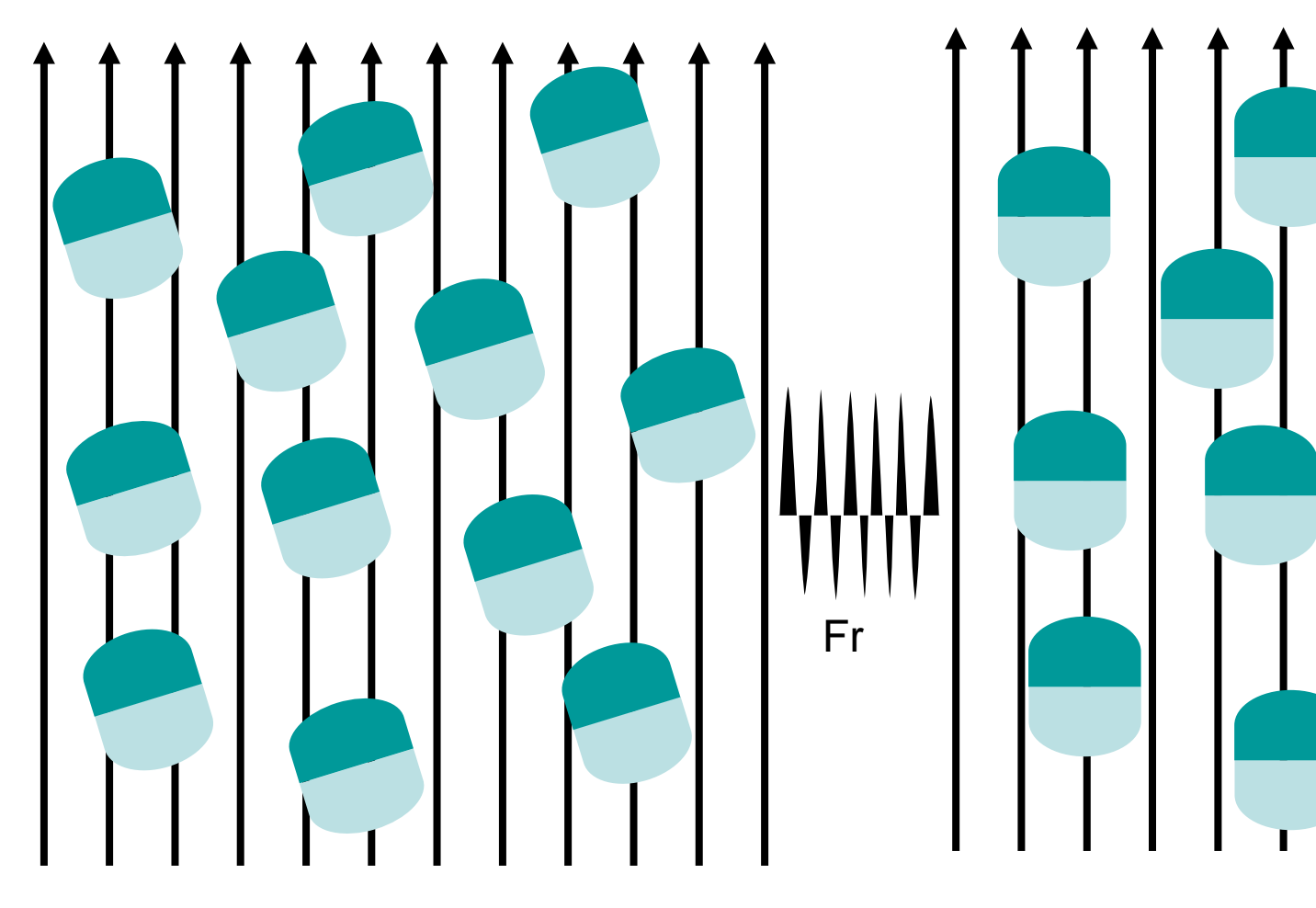

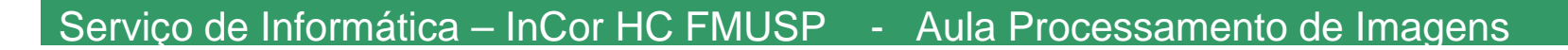

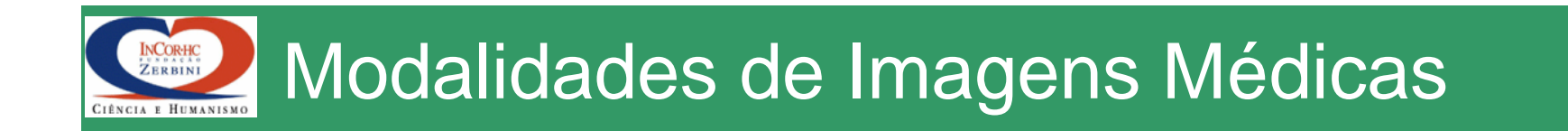

## · Ressonância Magnética

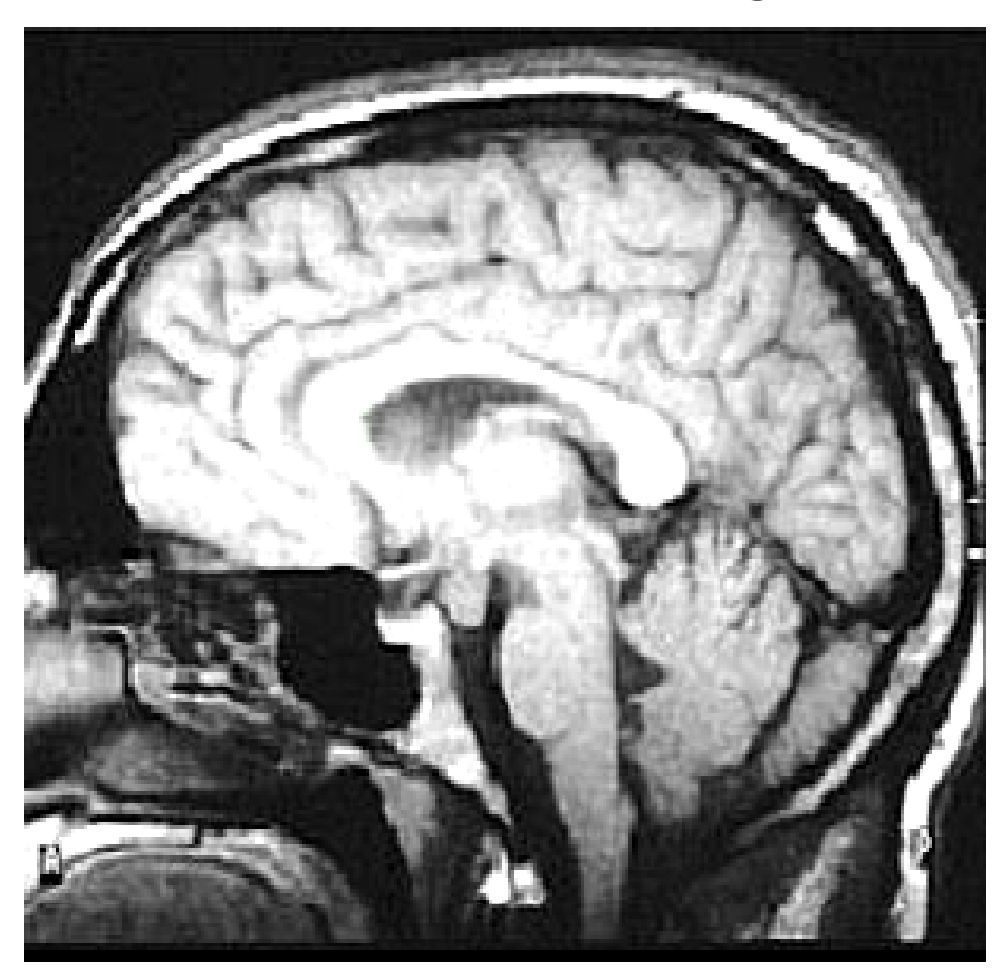

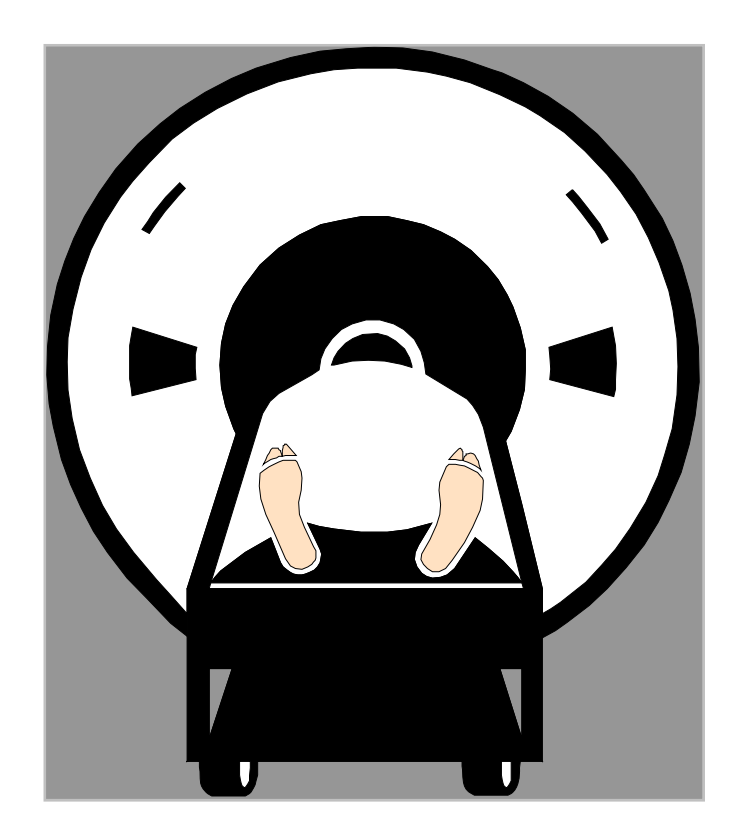

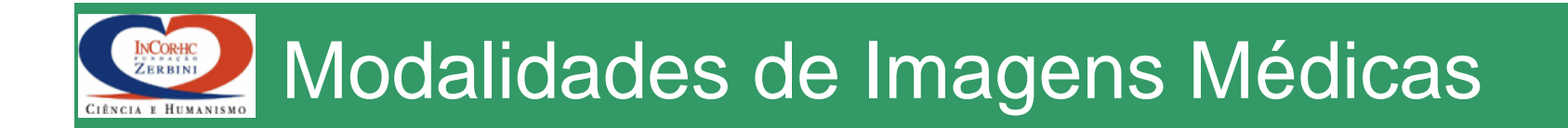

### Reconstrução Tomográfica: Modalidade SPECT

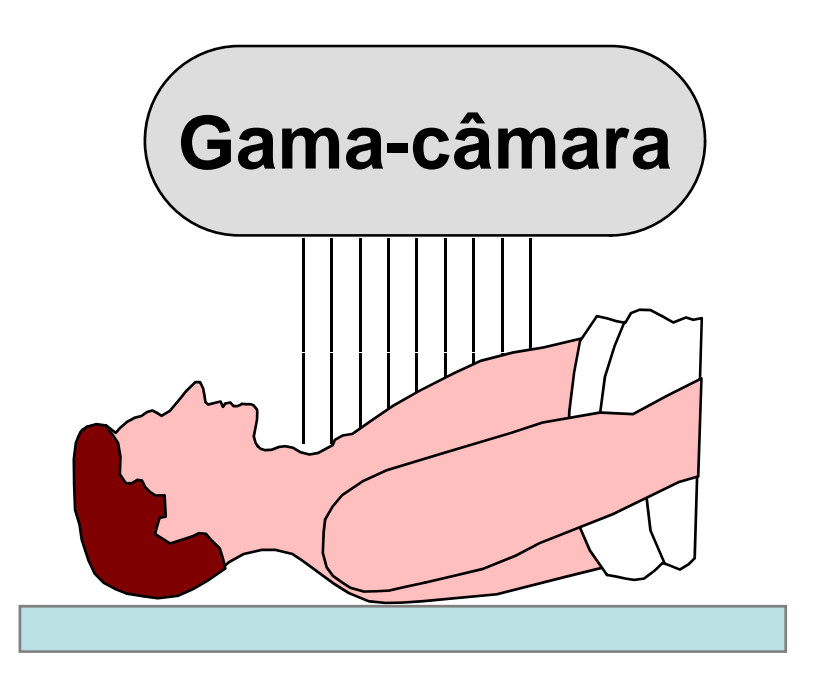

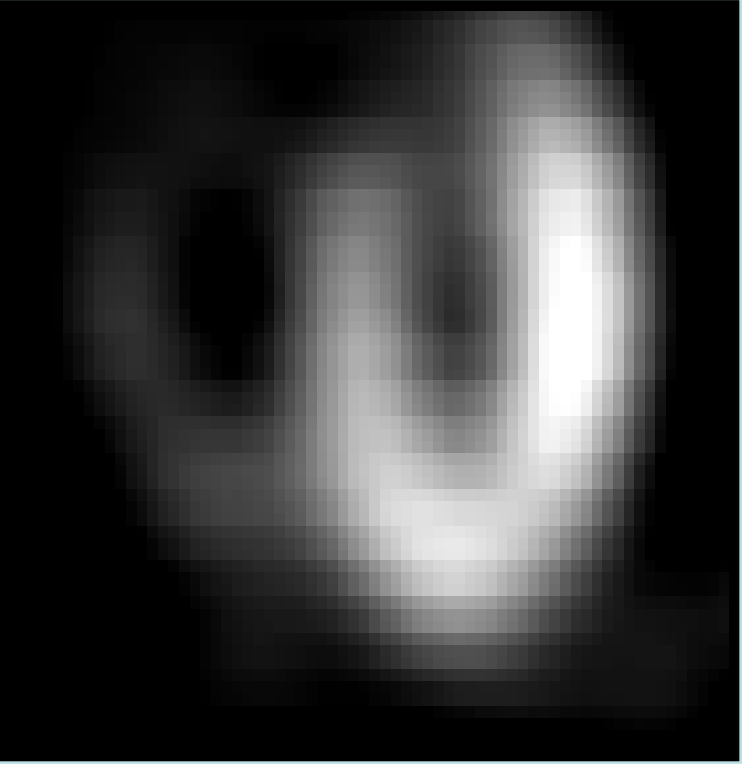

Miocárdio marcado com material radioativo (Tc)

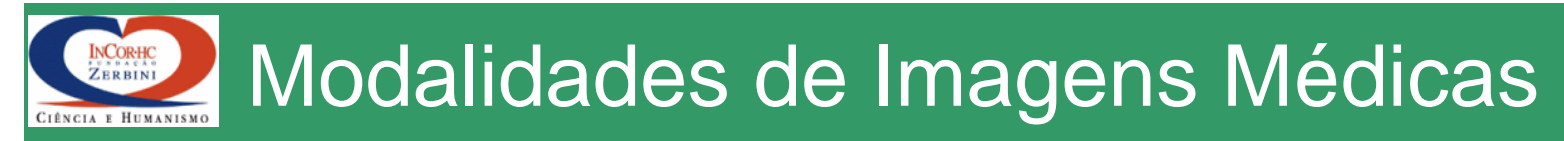

### Reconstrução Tomográfica: Modalidade de Emissão de Raio-X

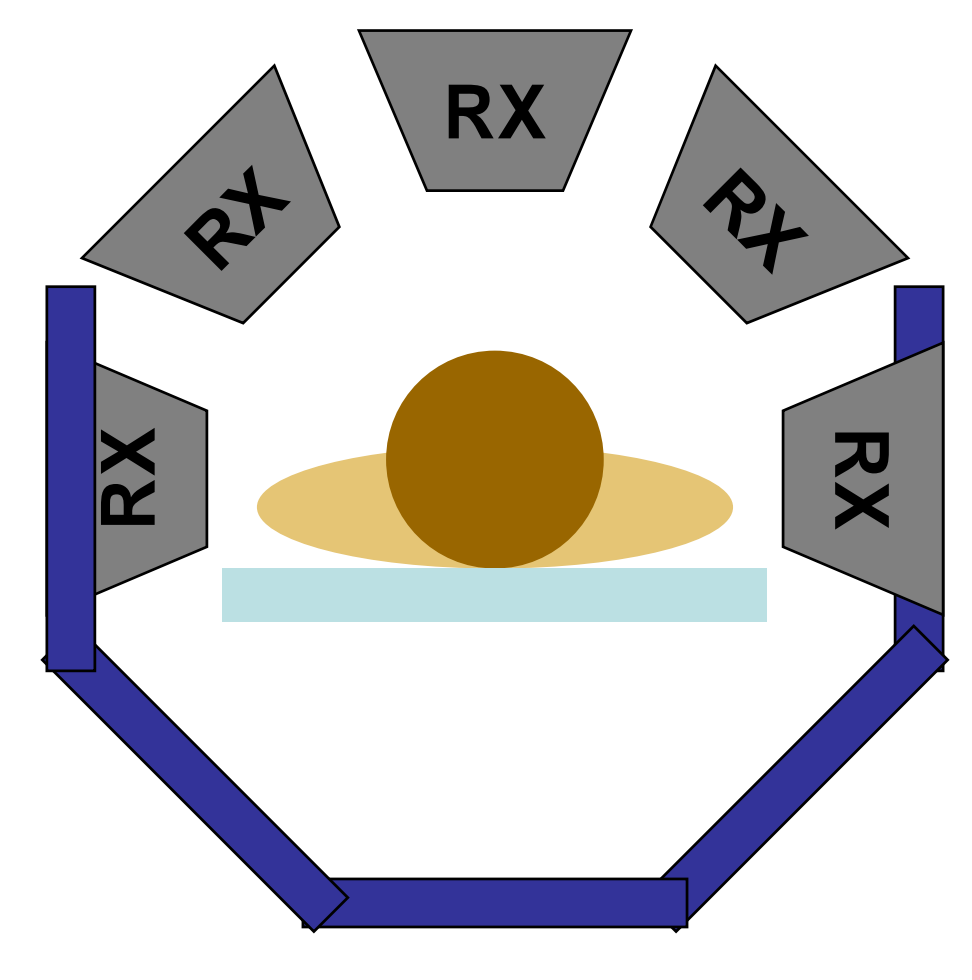

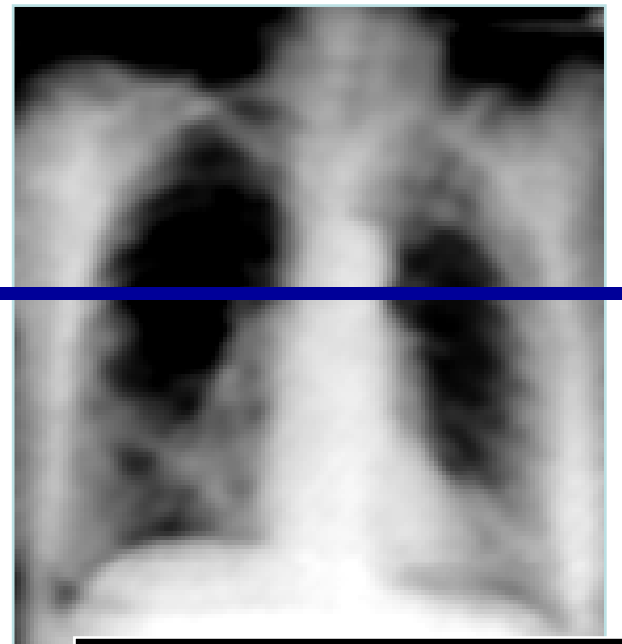

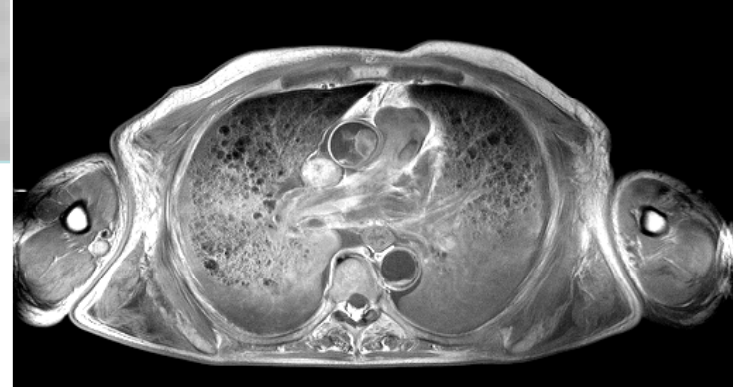

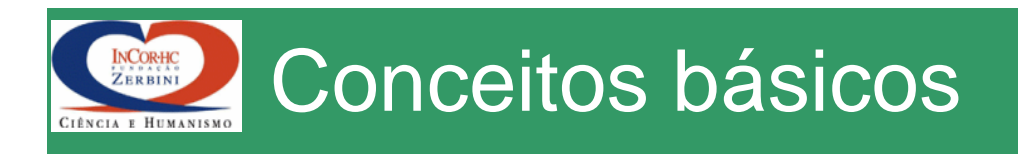

- •Imagem digital => matriz n-dimensional
- 2D => pixel (picture element)
	- raio X CR (4096 x 4096 x 2B)
	- short f[4096][4096]
- $3D \Rightarrow$  voxel (volume element)  $\Box$ 
	- –CT multi-slice (700cortes x 512 x 512 x 2B)
	- XA (1000 quadros x 512 x 512 x 1B)
	- byte f[1000][512][512]
- byte –<br>• 4D –> s • 4D = > spel (space element)
	- –– gated SPECT, MRI,..

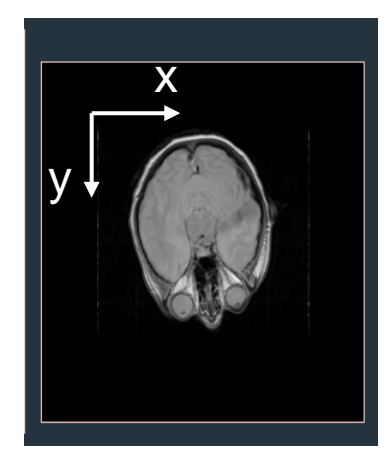

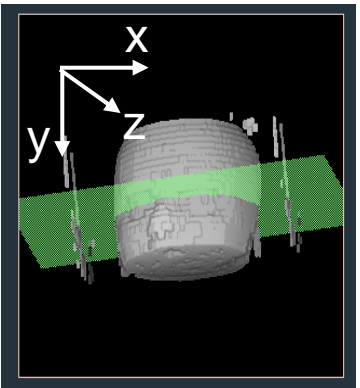

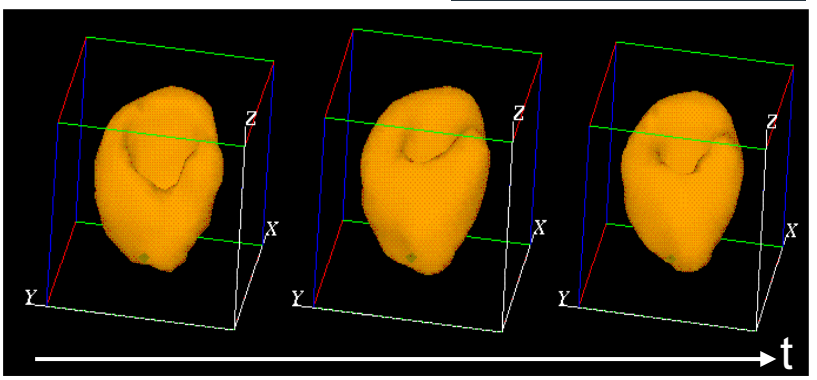
# Resolução Espacial e de Profundidade

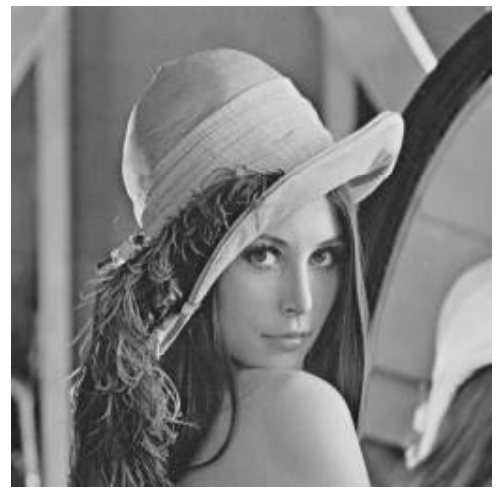

256x256 / 256 níveis

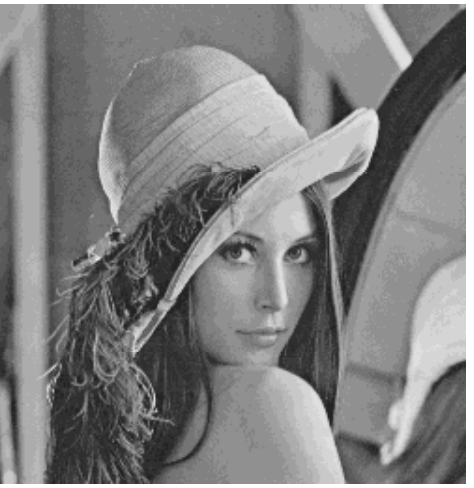

256x256 / 64 níveis

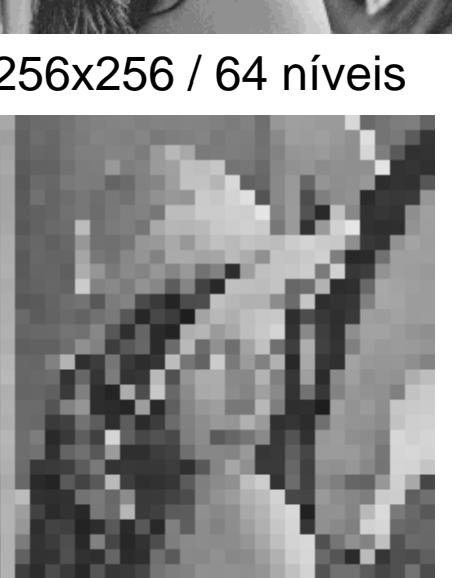

32x32 / 256 níveis

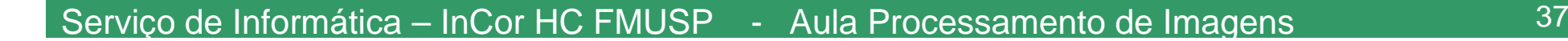

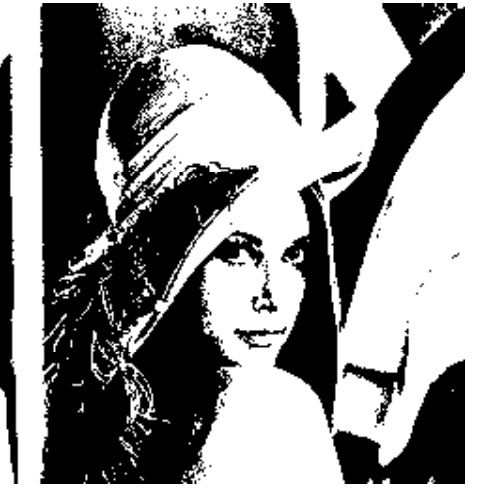

 256x256 / 2 níveis \_\_\_\_\_\_\_

INCORHC **Histograma** NCIA E HUMANISM

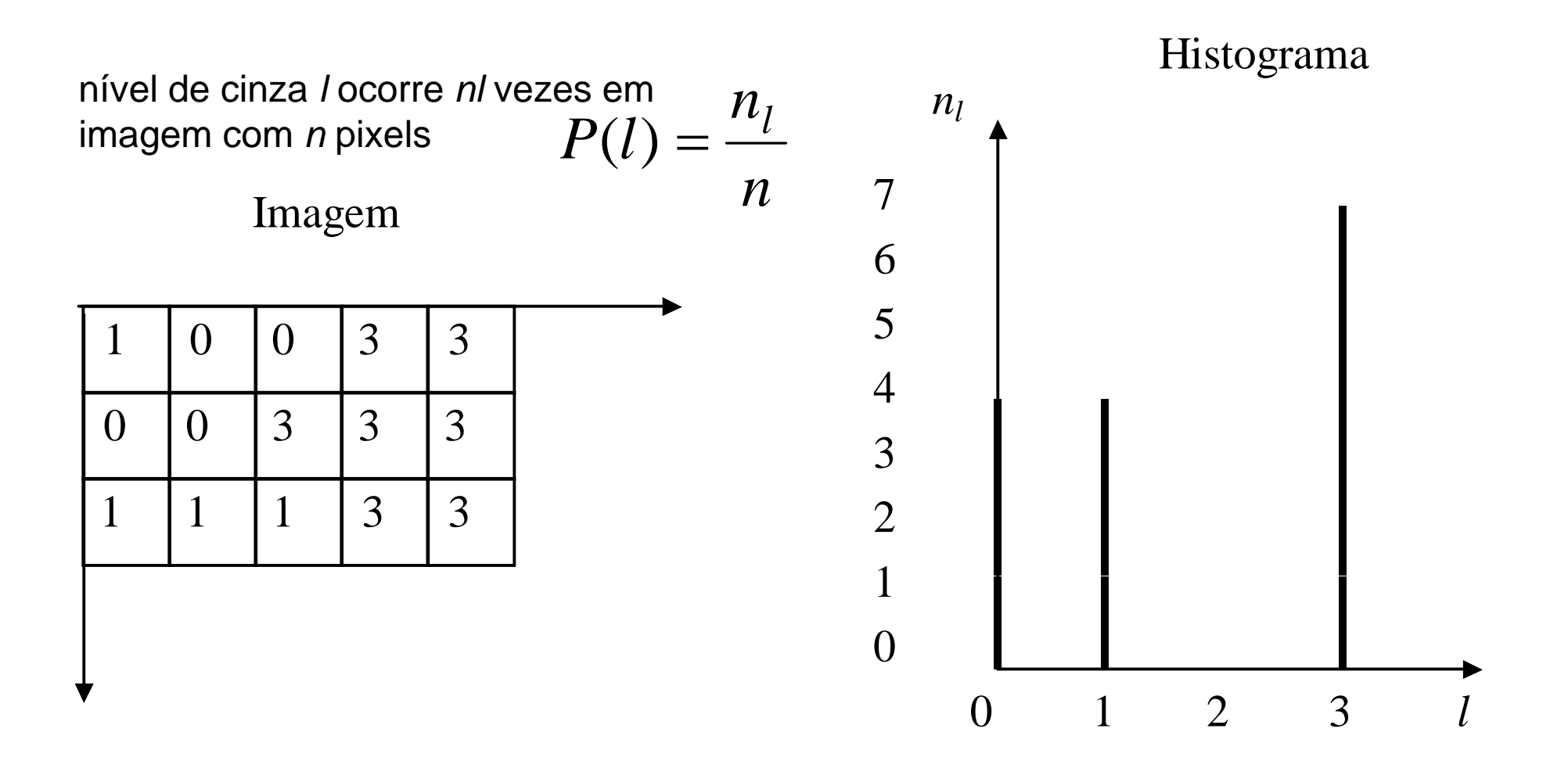

Imagem 3 x 5 (*L* = 4) e seu histograma

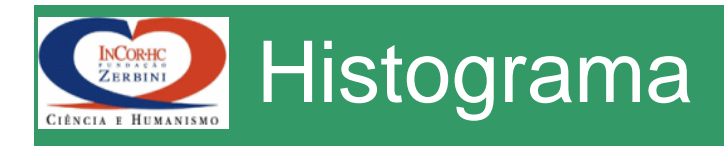

• O histograma representa a distribuição estatística de níveis de cinza de uma imagem

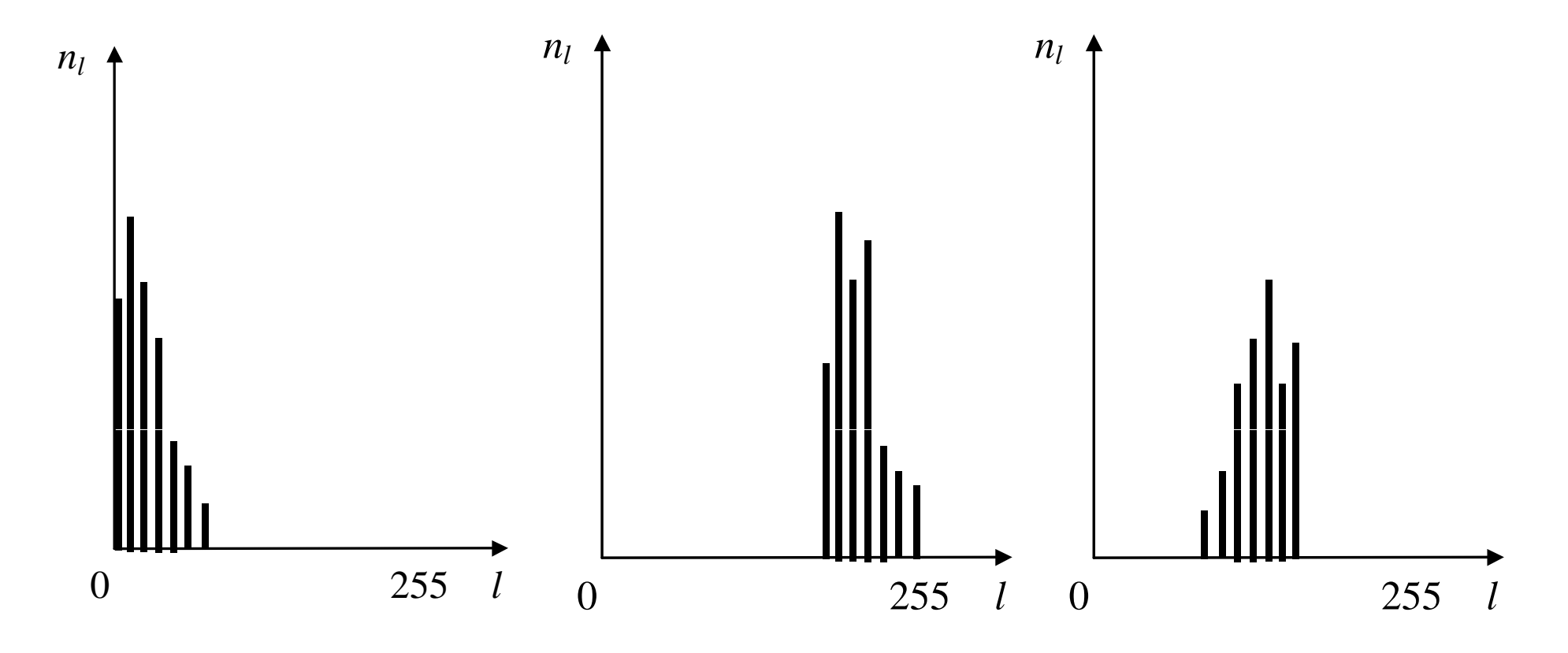

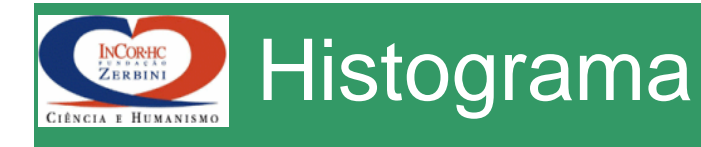

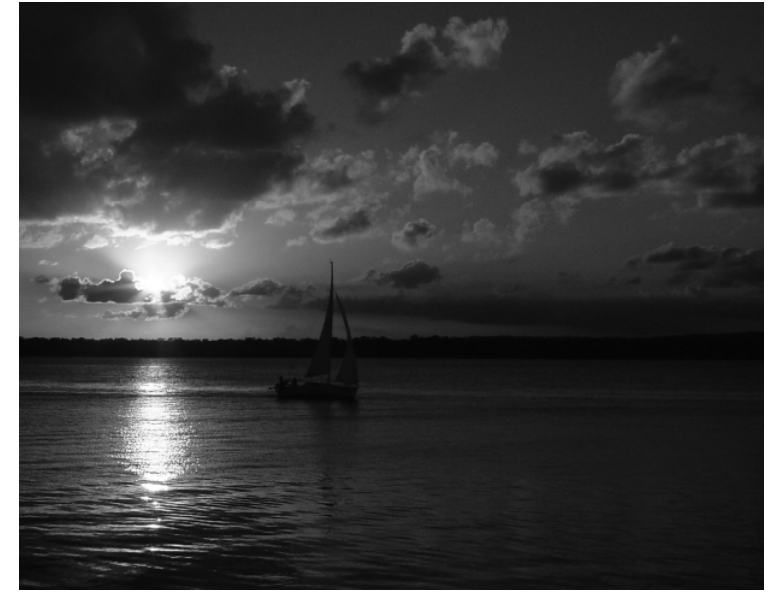

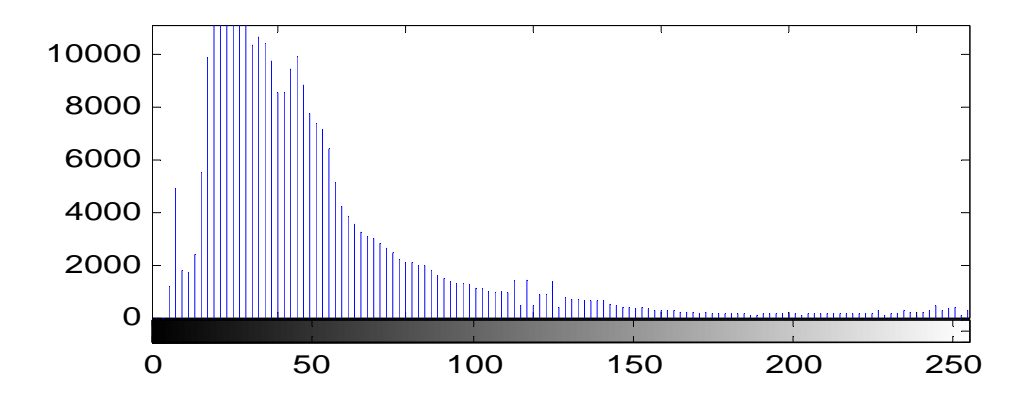

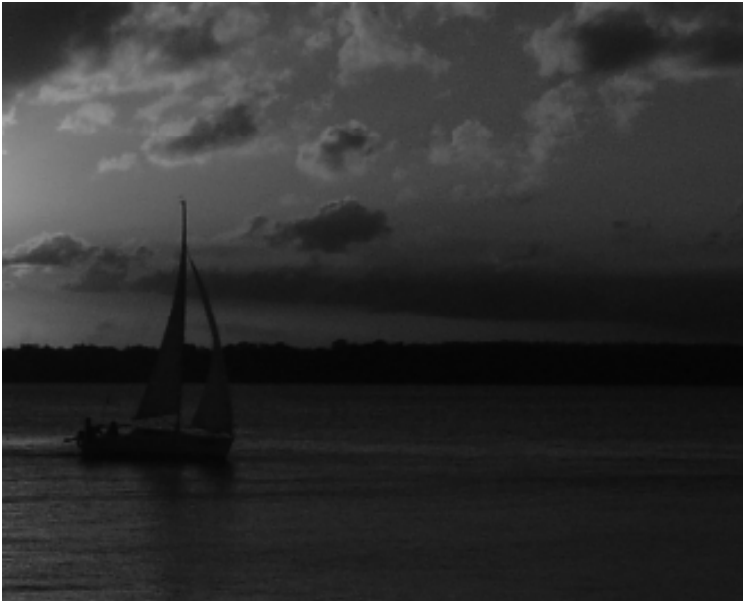

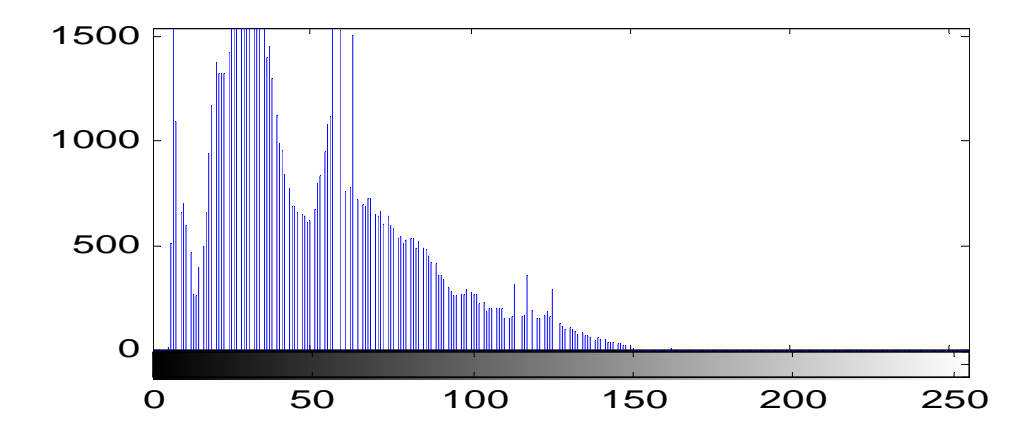

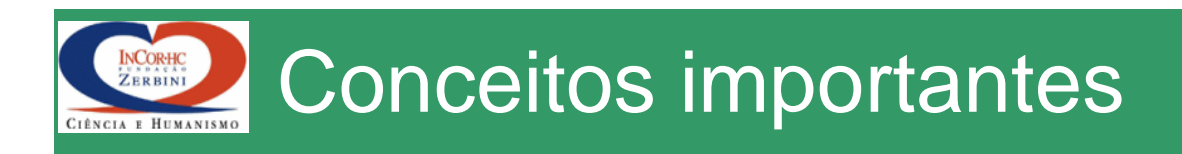

- Resolução Espacial
	- –Define riqueza de detalhes da imagem
- Resolução de Profundidade
	- Define ri queza de meios-tons
	- Define cores
- Histograma
	- Distribuição estatística dos níveis de cinza em uma imagem

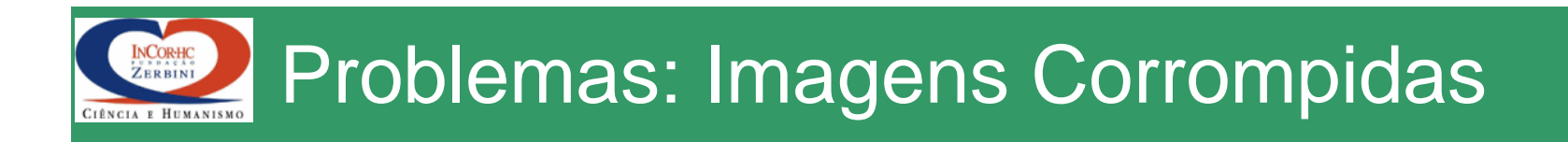

- •• Degradaçã
	- Não homogeneidade dos sensores
	- Não linearidade
	- –Difração
	- Movimento e/ou Deslocamento
- ão III **-** Ruídos •
	- Térmico
	- Estático
	- –Quantização

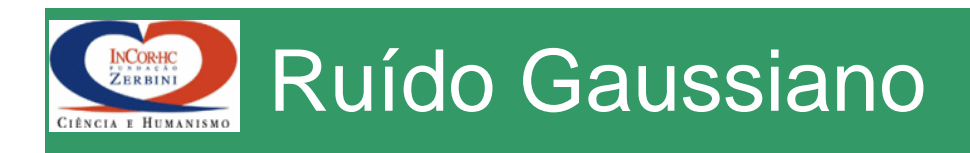

• Tipo de ruído mais freqüente em imagens

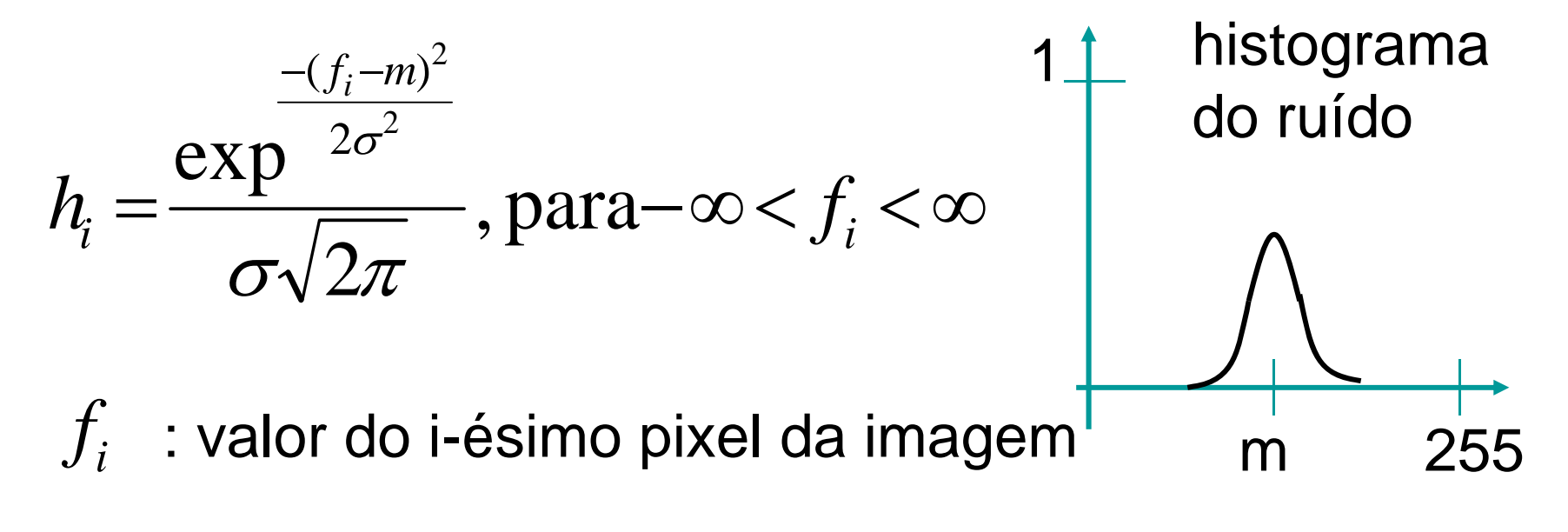

 $m, \sigma$ : média e desvio padrão do ruído

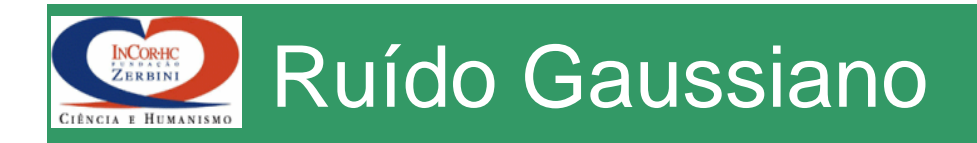

## Original

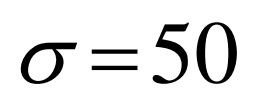

 $\sigma = 75$ 

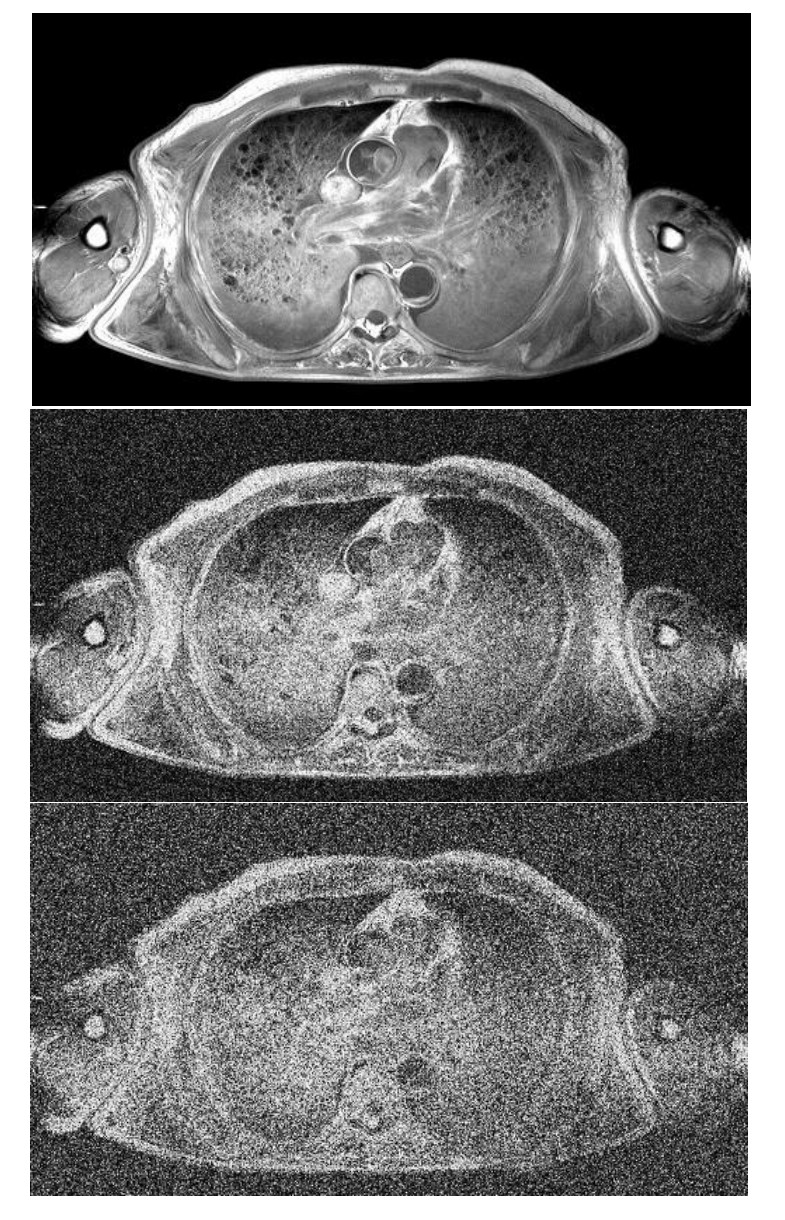

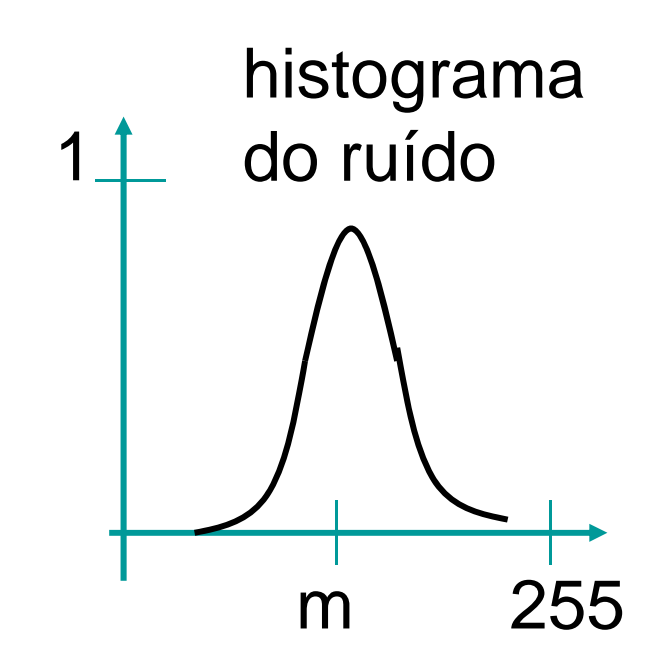

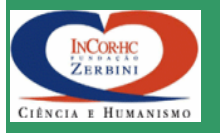

# Ruído "Sal e Pimenta"

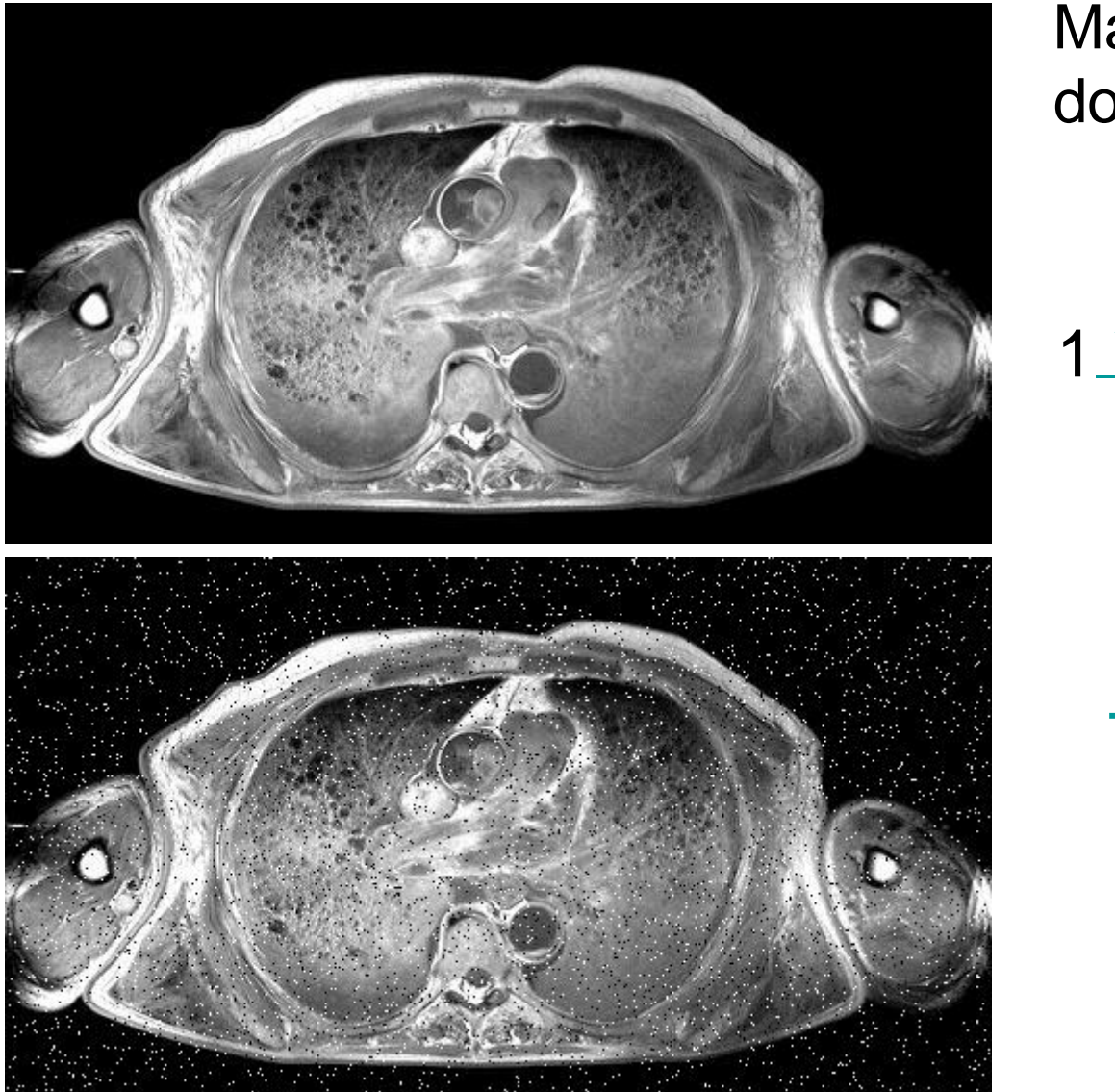

Mal funcionamento dos detectores

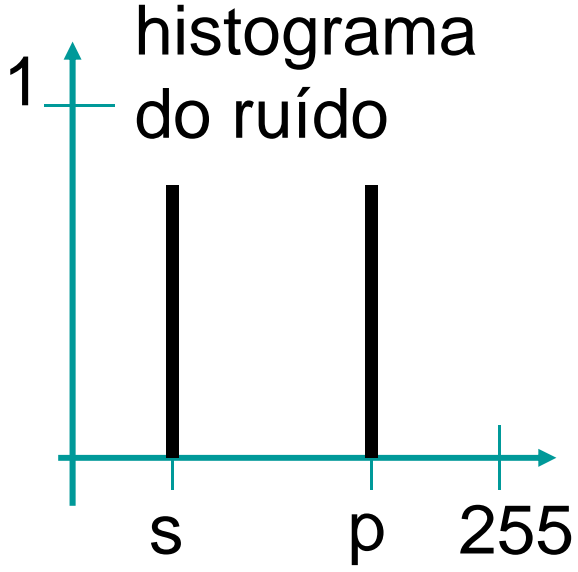

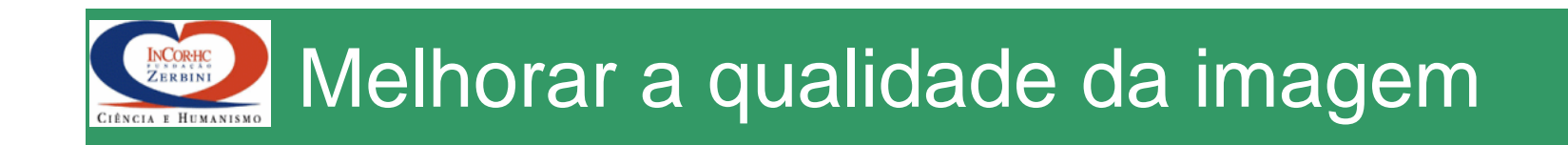

- Operações pontuais
	- remoção de ruído
	- equalização do histograma
- Operações espaciais
	- suavização do ruído
	- $-$  filtros

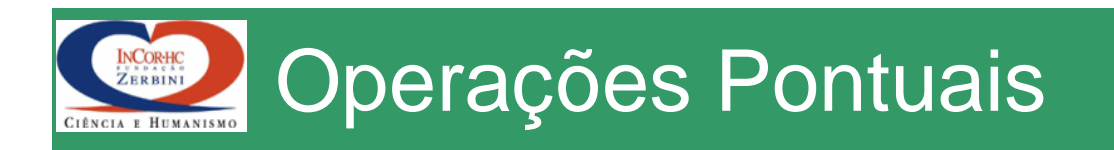

• Alteram a escala de tons de cinza através de uma transformação:

$$
v = f(u) \begin{cases} u \in [0, L] \\ v \in [0, L] \end{cases}
$$

- Alargamento do Contraste
- Limiar (Thresholding)
- Equalização do histograma

#### Alargamento do contraste CIÊNCIA E HUMANISMO

INCORHC

$$
v = \begin{cases} \n\alpha u & 0 \le u < a \\ \n\beta (u-a) + v_a & a \le u < b \\ \n\gamma (u-b) + v_b & b \le u < L \n\end{cases}
$$

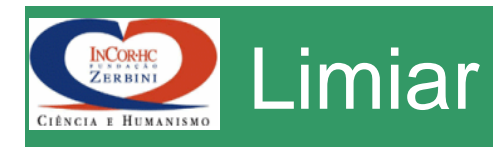

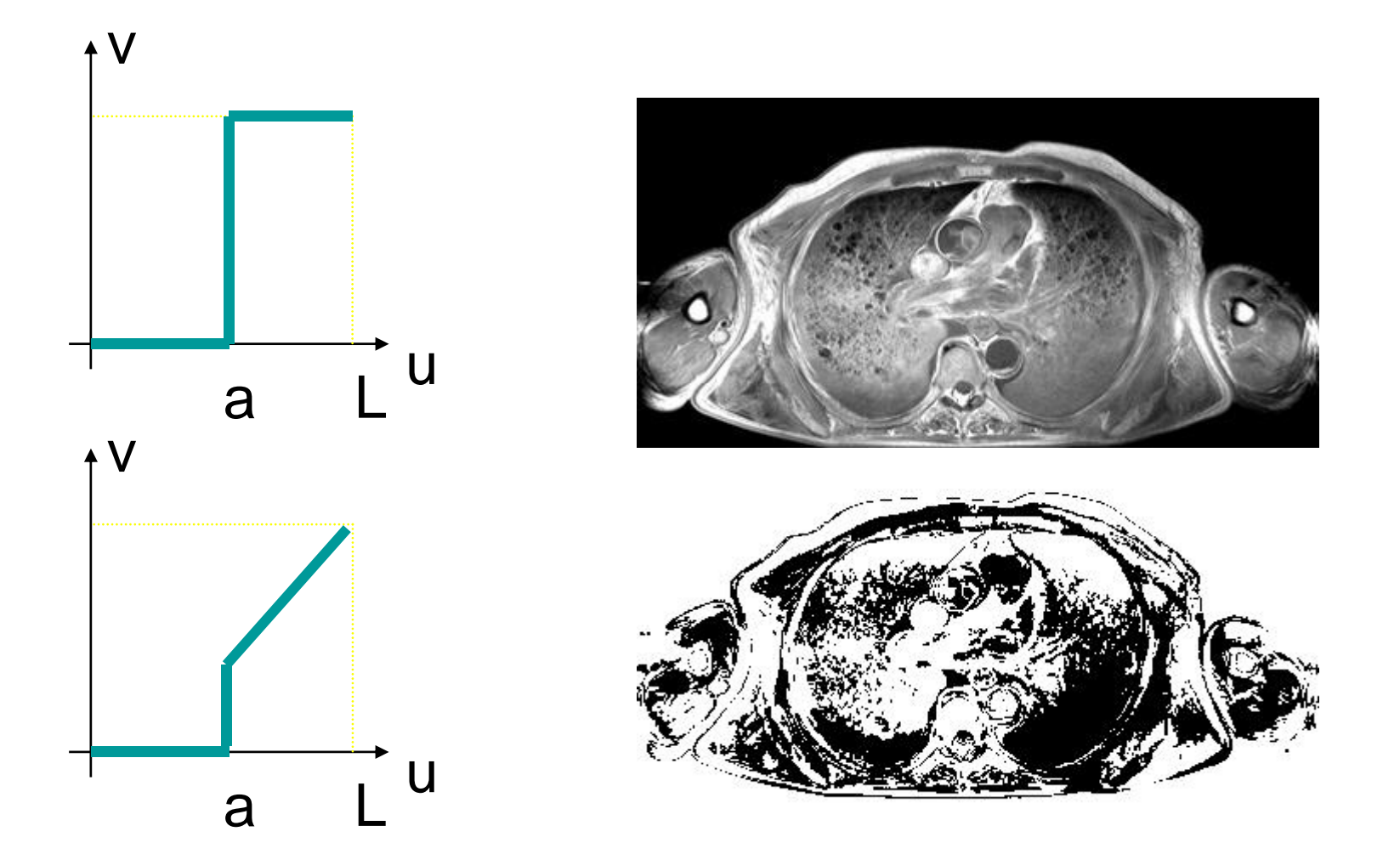

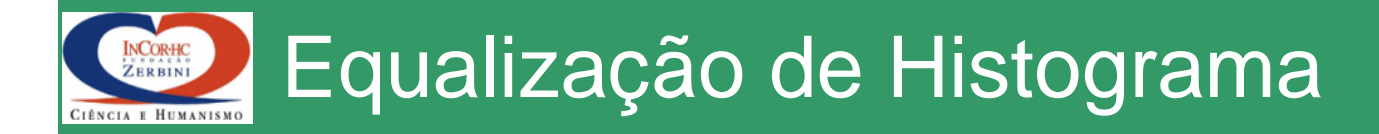

$$
s = T(r) = round\left(\frac{L-1}{RC}\sum_{l=0}^{r} n_l\right)
$$

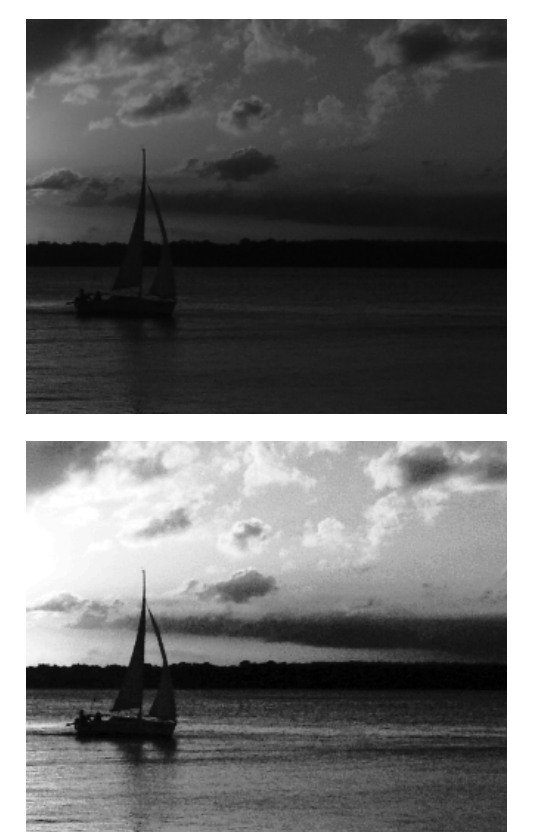

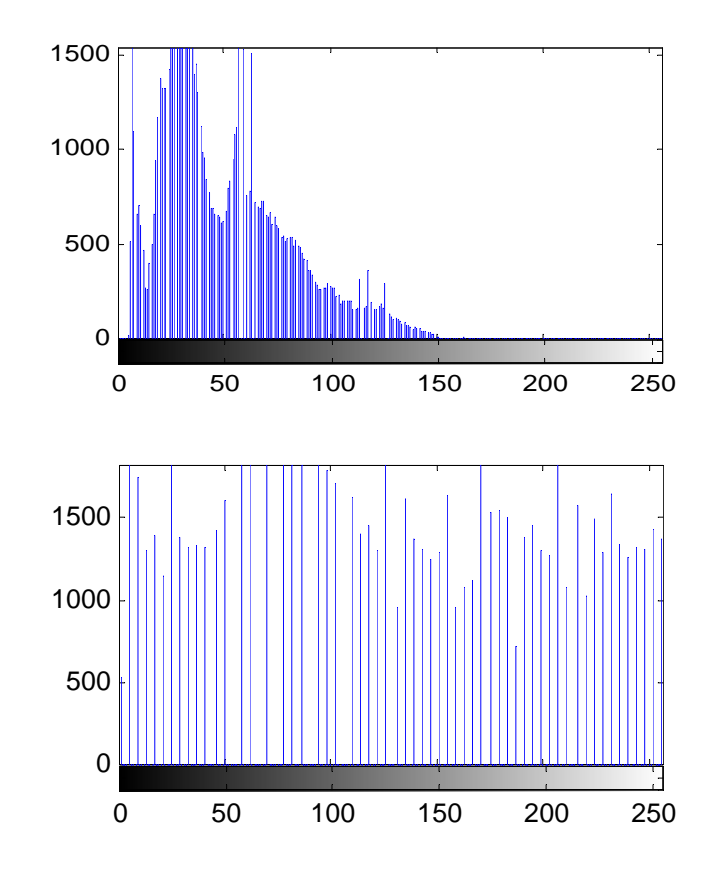

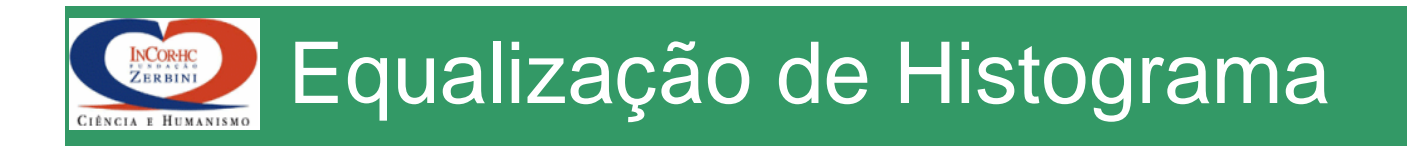

• Exemplo: imagem 64 x 64, *L* = 8

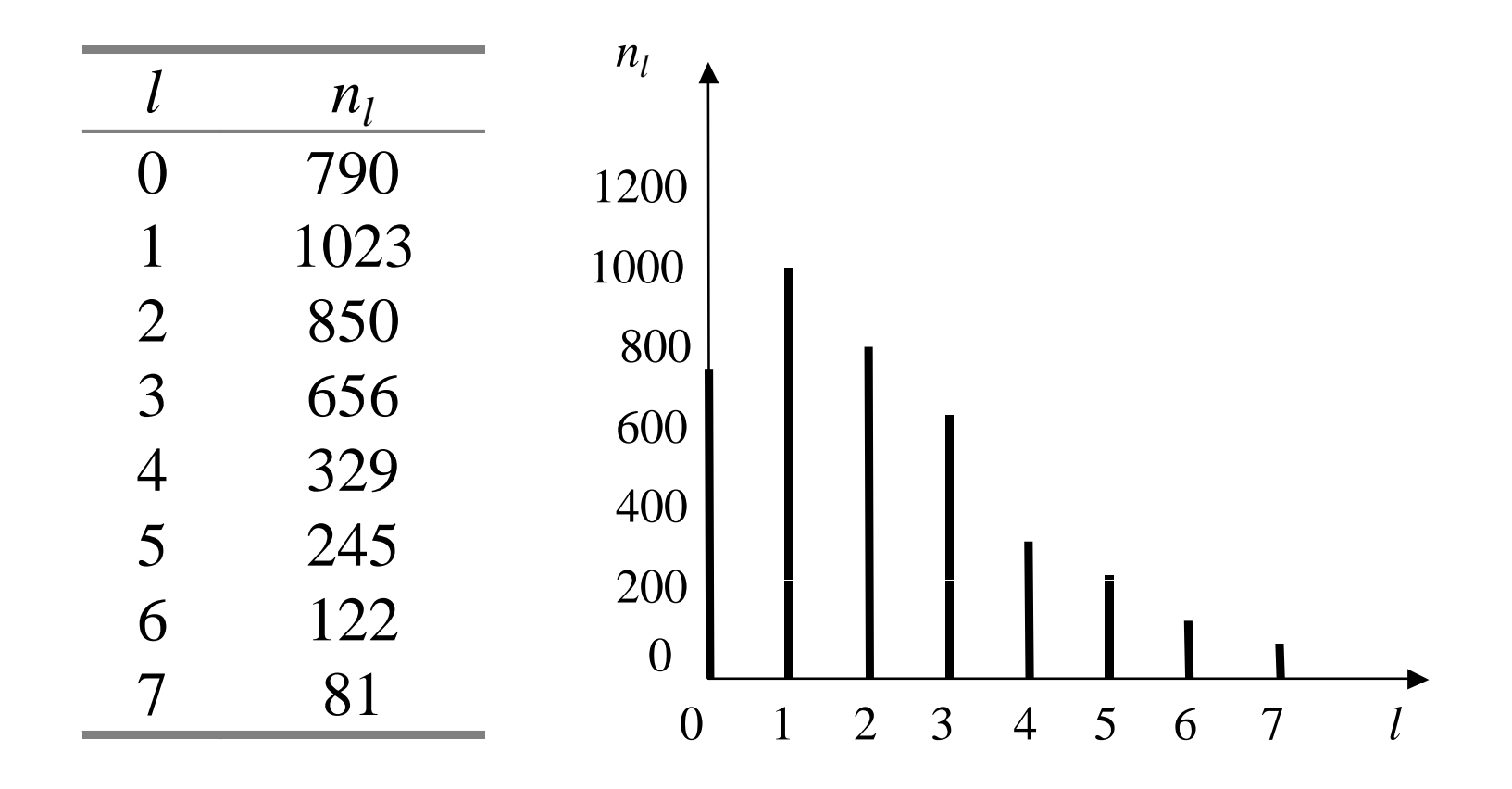

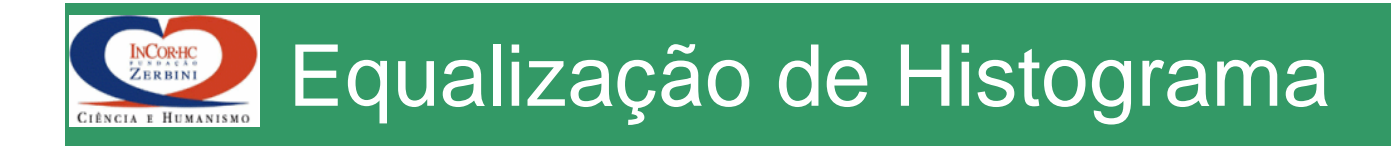

• 
$$
r = 0
$$
  $\rightarrow$   $s = round(790 \times 7 / 4096) = 1$ 

• 
$$
r = 1 \rightarrow s = round(1813 \times 7 / 4096) = 3
$$

• 
$$
r = 2 \rightarrow s = round (2663 \times 7 / 4096) = 5
$$

• 
$$
r = 3
$$
  $\rightarrow$   $s = round(3319 \times 7 / 4096) = 6$ 

• 
$$
r = 4
$$
  $\rightarrow$   $s = round(3648 \times 7 / 4096) = 6$ 

• 
$$
r = 5
$$
  $\rightarrow$   $s = round(3893 \times 7 / 4096) = 7$ 

• 
$$
r = 6
$$
  $\rightarrow$   $s = round(4015 \times 7 / 4096) = 7$ 

• 
$$
r = 7
$$
  $\rightarrow$   $s = round(4096 \times 7 / 4096) = 7$ 

$$
s = T(r) = round\left(\frac{L-1}{RC}\sum_{l=0}^{r} n_l\right)
$$

$$
RC = 64 \times 64 = 4096
$$

$$
L=8
$$

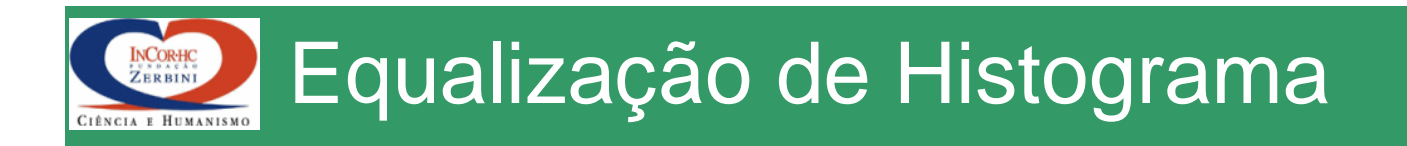

• Exemplo: imagem 64 x 64, *L* = 8

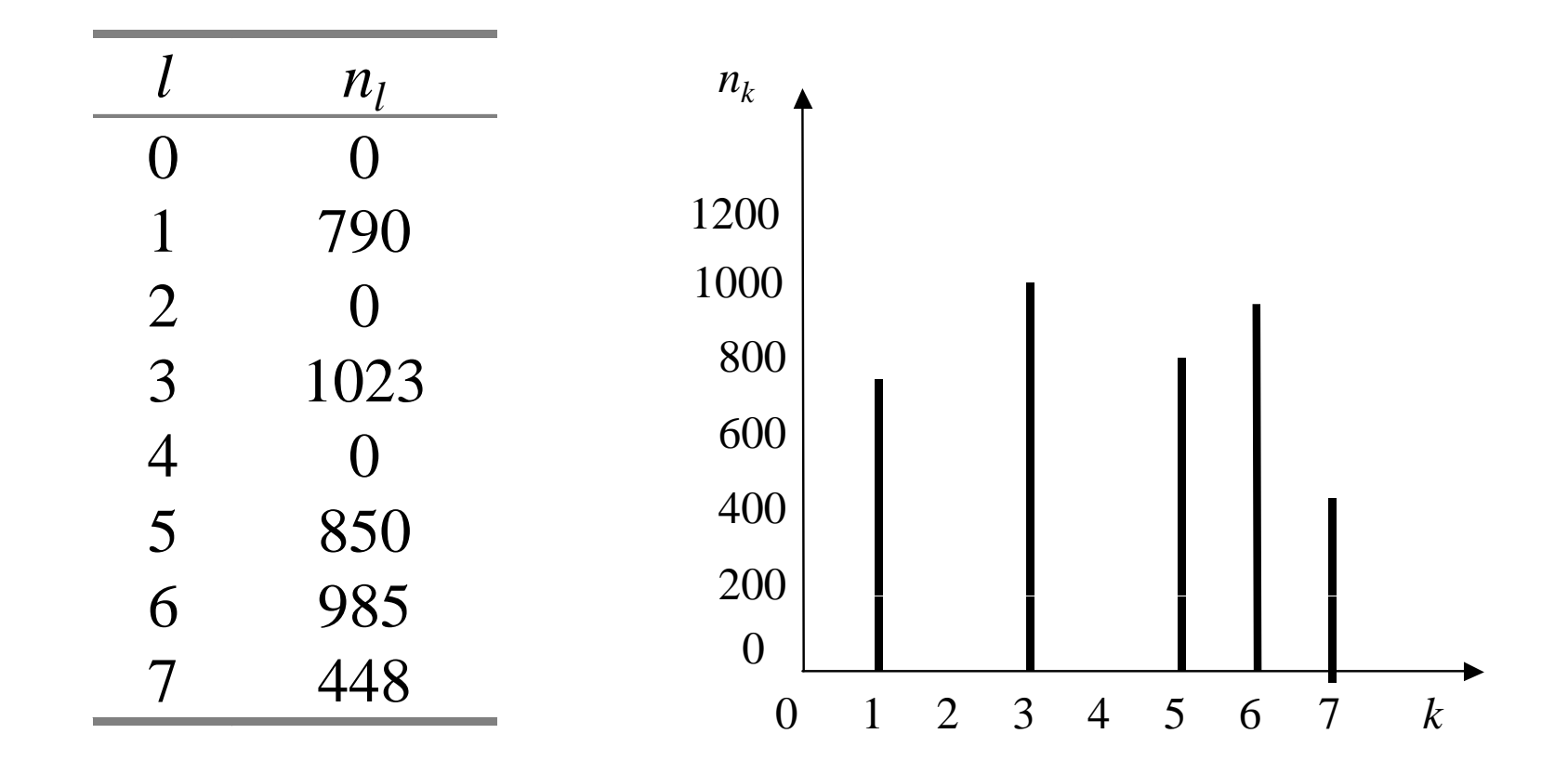

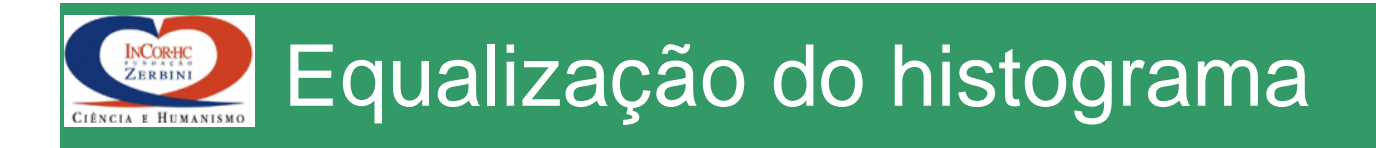

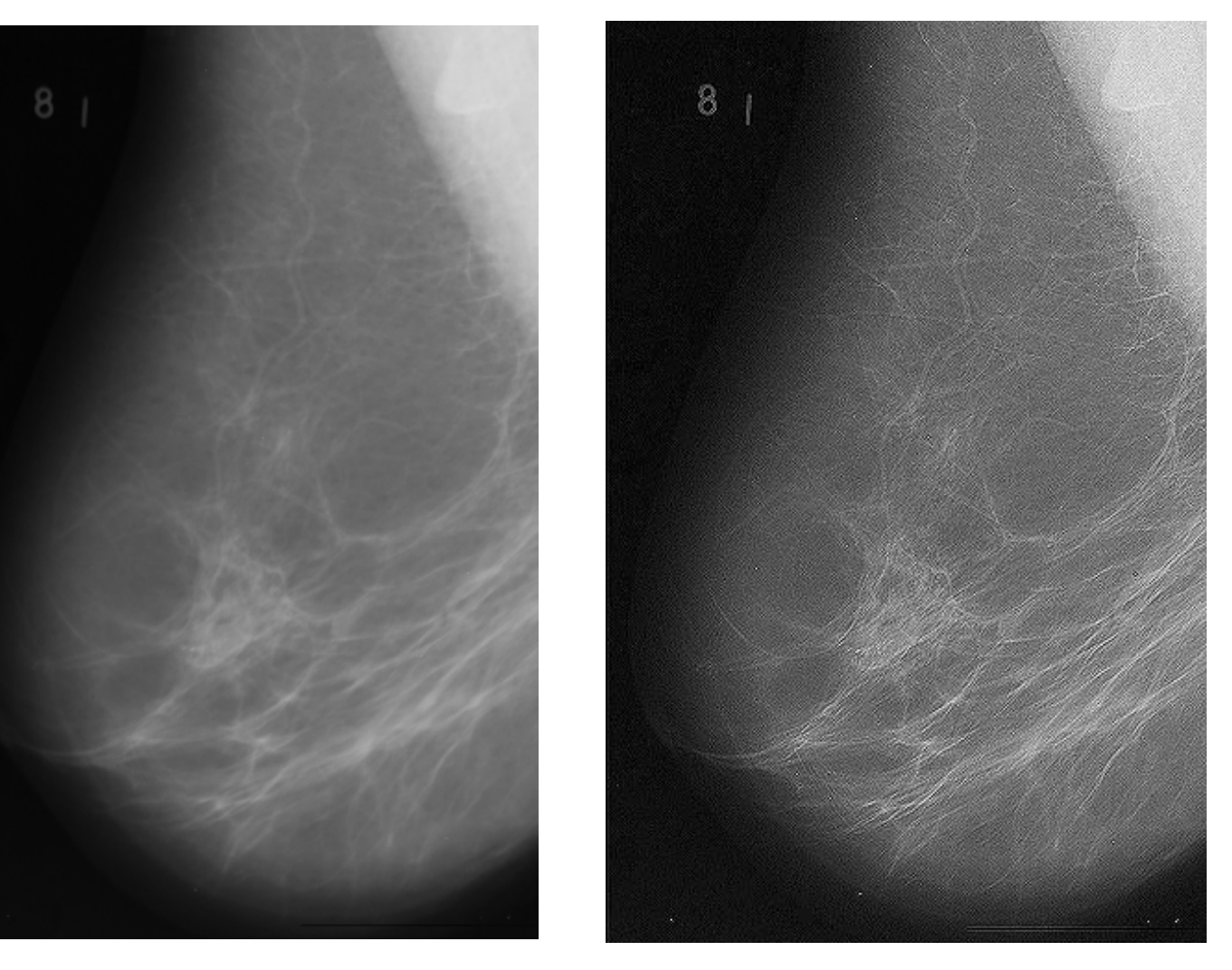

Imagem original

### Imagem após equalização

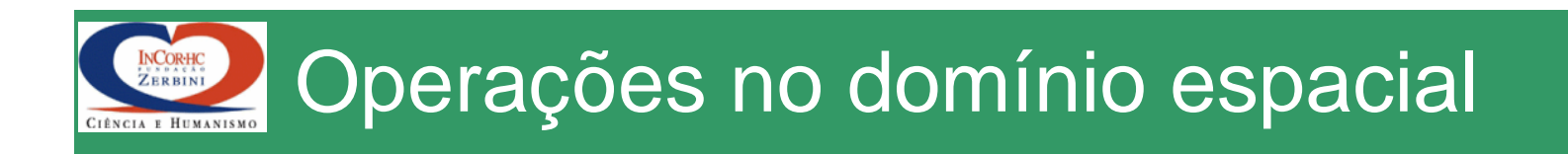

- Operações realizadas com informações da vizinhança de cada pixel da imagem original
- Convolução da imagem original com filtro de resposta ao impulso finita (máscara de convolução)
- Operadores: Média podenrada, Gaussiano, Laplaciano, Sobel, Mediana, etc,

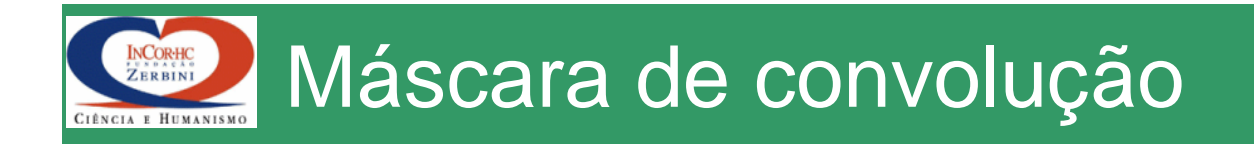

$$
g[n,m] = \sum_{k=-1}^{1} \sum_{l=-1}^{1} h[k,l] \cdot f[n-k,m-l]
$$

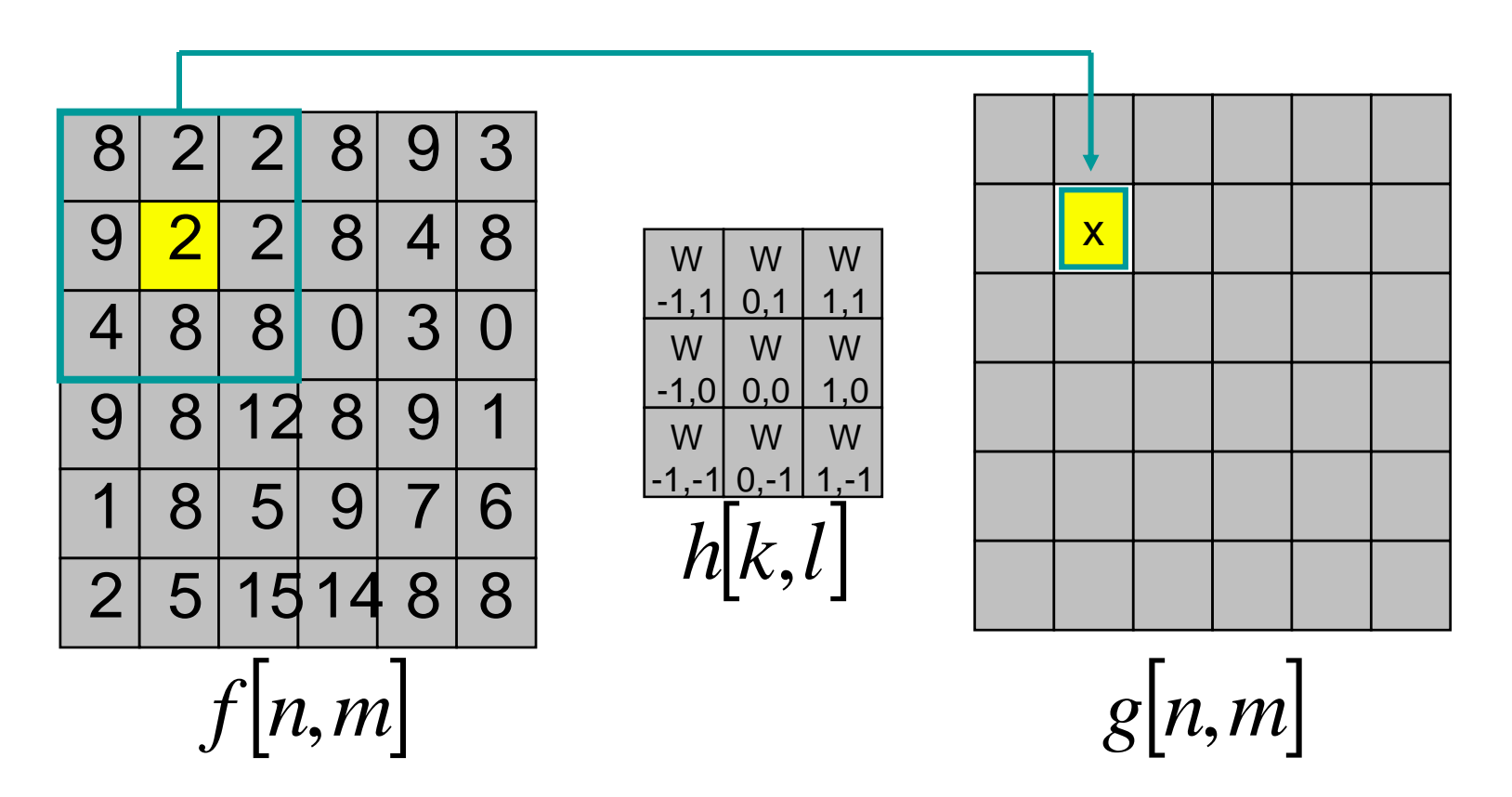

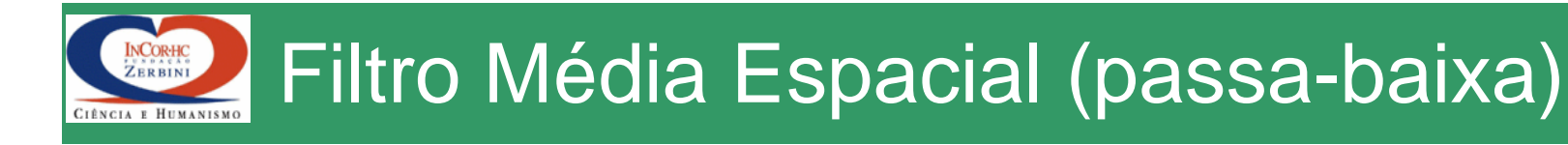

$$
g[n,m] = \frac{1}{N_{kl}} \sum_{k=-1}^{1} \sum_{l=-1}^{1} h[k,l] \cdot f[n-k,m-l]
$$

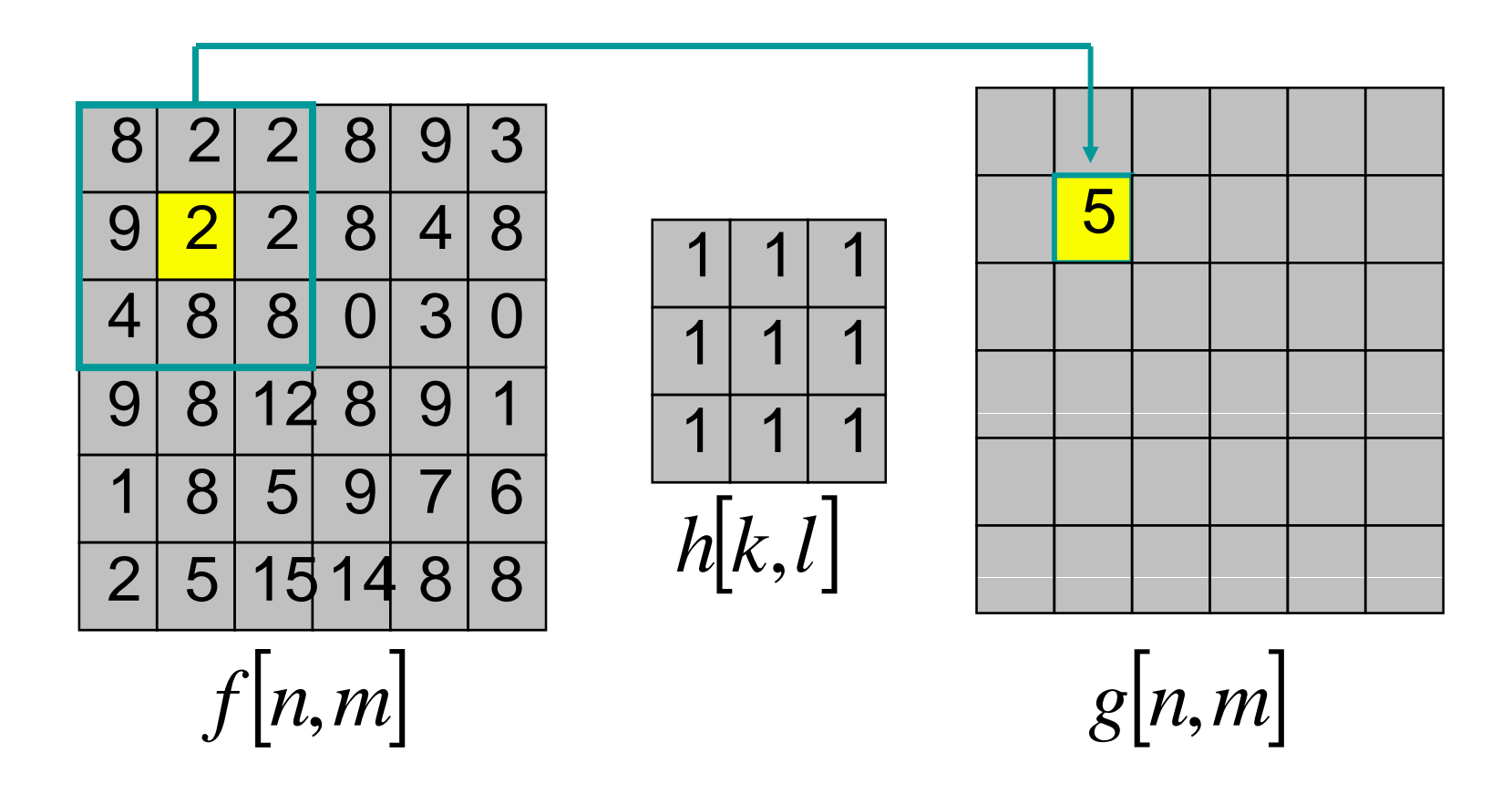

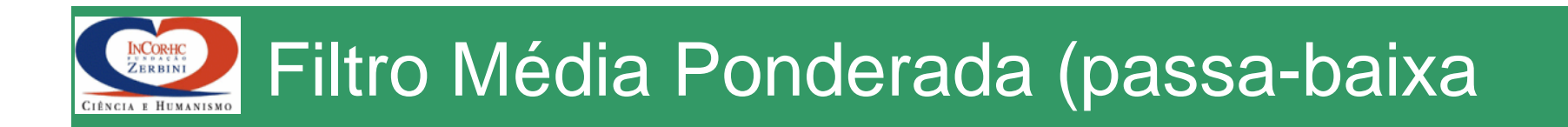

$$
g[n,m] = \sum_{k=-l}^{l} \sum_{l=-l}^{l} h[k,l] \cdot f[n-k,m-l]
$$

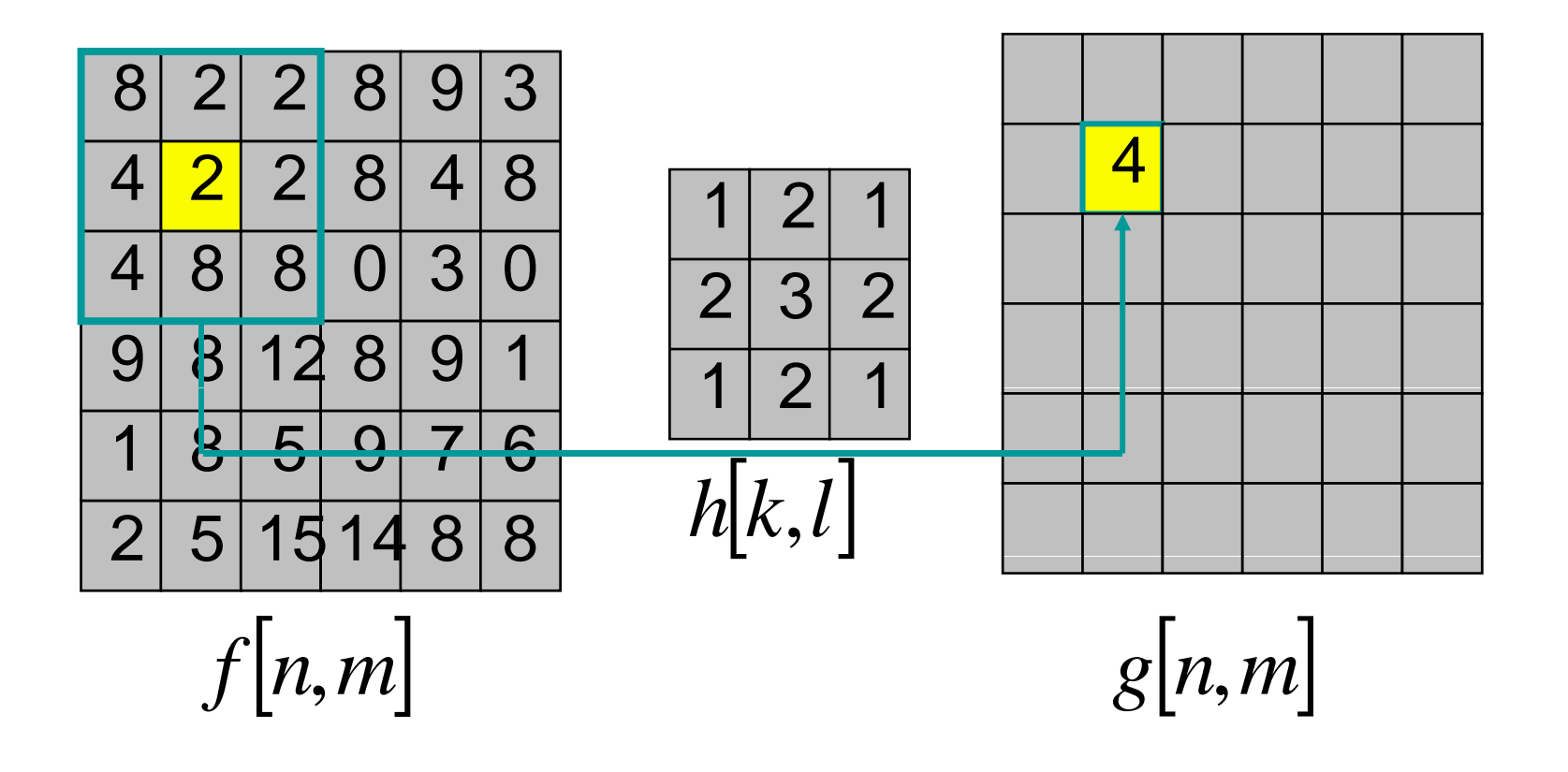

![](_page_58_Picture_0.jpeg)

$$
g[n,m] = \sum_{k=-l}^{1} \sum_{l=-l}^{1} h[k,l] \cdot f[n-k,m-l]
$$

![](_page_58_Figure_2.jpeg)

 $h[k,l]$ 

![](_page_58_Picture_4.jpeg)

### Original

#### **Imagem Filtrada**

![](_page_59_Picture_0.jpeg)

![](_page_59_Figure_2.jpeg)

![](_page_60_Picture_0.jpeg)

![](_page_60_Picture_1.jpeg)

 $5x5$ 

![](_page_61_Picture_0.jpeg)

$$
g[n,m] = \frac{1}{N_{kl}} \sum_{k=-1}^{1} \sum_{l=-1}^{1} h[k,l] \cdot f[n-k,m-l]
$$

![](_page_61_Figure_2.jpeg)

![](_page_61_Picture_3.jpeg)

![](_page_62_Picture_0.jpeg)

$$
g[n,m] = \sum_{k=-l}^{1} \sum_{l=-l}^{1} h[k,l] \cdot f[n-k,m-l]
$$

![](_page_62_Picture_332.jpeg)

$$
f[n,m]
$$

![](_page_62_Figure_5.jpeg)

![](_page_62_Picture_333.jpeg)

*g*  $[n,m]$ 

![](_page_63_Picture_0.jpeg)

$$
g[n,m] = \sum_{k=-l}^{1} \sum_{l=-l}^{1} h[k,l] \cdot f[n-k,m-l]
$$

![](_page_63_Picture_315.jpeg)

![](_page_63_Figure_4.jpeg)

![](_page_63_Picture_316.jpeg)

#### Filtro Gradiente (passa-alta) CIÊNCIA E HUMANISM

INCORHC<br>ZERBINI

![](_page_64_Figure_1.jpeg)

![](_page_65_Picture_0.jpeg)

![](_page_66_Picture_0.jpeg)

$$
g[n,m] = \sum_{k=-l}^{1} \sum_{l=-l}^{1} h[k,l] \cdot f[n-k,m-l]
$$

![](_page_66_Figure_2.jpeg)

$$
f[n,m]
$$

 *g n* , *m* $\frac{1}{2}$ 

![](_page_67_Picture_0.jpeg)

![](_page_67_Figure_1.jpeg)

![](_page_67_Figure_2.jpeg)

![](_page_67_Figure_3.jpeg)

g[x,y] g[x,y] + original  
\n
$$
Gauss[x, y] = exp\left(-\frac{x^2 + y^2}{2\sigma^2}\right)
$$
\n
$$
g[x, y] = \nabla^2 Gauss[x, y] * f[x, y]
$$

![](_page_68_Picture_0.jpeg)

i) 
$$
\nabla f \cdot \vec{v} = -f_t
$$
 (OFC)  
\nii)  $|\nabla \cdot v_x|^2 + |\nabla \cdot v_y|^2 + |\nabla \cdot v_z|^2 = 0$  (suavização)  
\niii)  $\iint [(\nabla f \cdot \vec{v}) + f_t]^2 + \alpha^2 [(\partial \vec{v}/\partial x)^2 + (\partial \vec{v}/\partial y)^2] dx dy$  (regularização)

![](_page_68_Figure_2.jpeg)

## Derivadas espaciais e temporais em 2D e 3D

![](_page_69_Figure_1.jpeg)

- •Imagem 2D 64x64, 8.192 incógnitas;
- •Imagem 3D 64x64x64, 786.432 incógnitas;
- ART, Gradiente Conjugado, etc;

ZERBIN

![](_page_70_Picture_0.jpeg)

## Uso de phantoms para validar métodos

![](_page_70_Picture_2.jpeg)

#### **C d t d l id d Campo de ve tores de velocid a de obtido aplicando a DWV**

![](_page_70_Picture_4.jpeg)

4D Mathematical Cardica-Torso Phantom*Pretorius, et al. Medical Physics, 26:2323-2331, 1999*

- 1.1. Imagens 3D dinâmicas (4D)
- 2. Simula as câmaras cardíacas e estruturas do tórax (dimensões, volumes, massa, etc);
- 3. Simula movimentos das estruturas;
- 4. Inclui o movimento relativo à respiração;

**Campo de vetores de velocidade obtido aplicando a DCW**

![](_page_70_Picture_11.jpeg)

# Quantificação em Gated-SPECT (99<sup>m</sup>Tc-MIBI) INCORHC<br>ZERBINI CIÊNCIA E HUMANISMO **ECG** 1234
## Quantificação em Gated-SPECT (99ºTc-MIBI)

INCORHC<br>ZERBINI

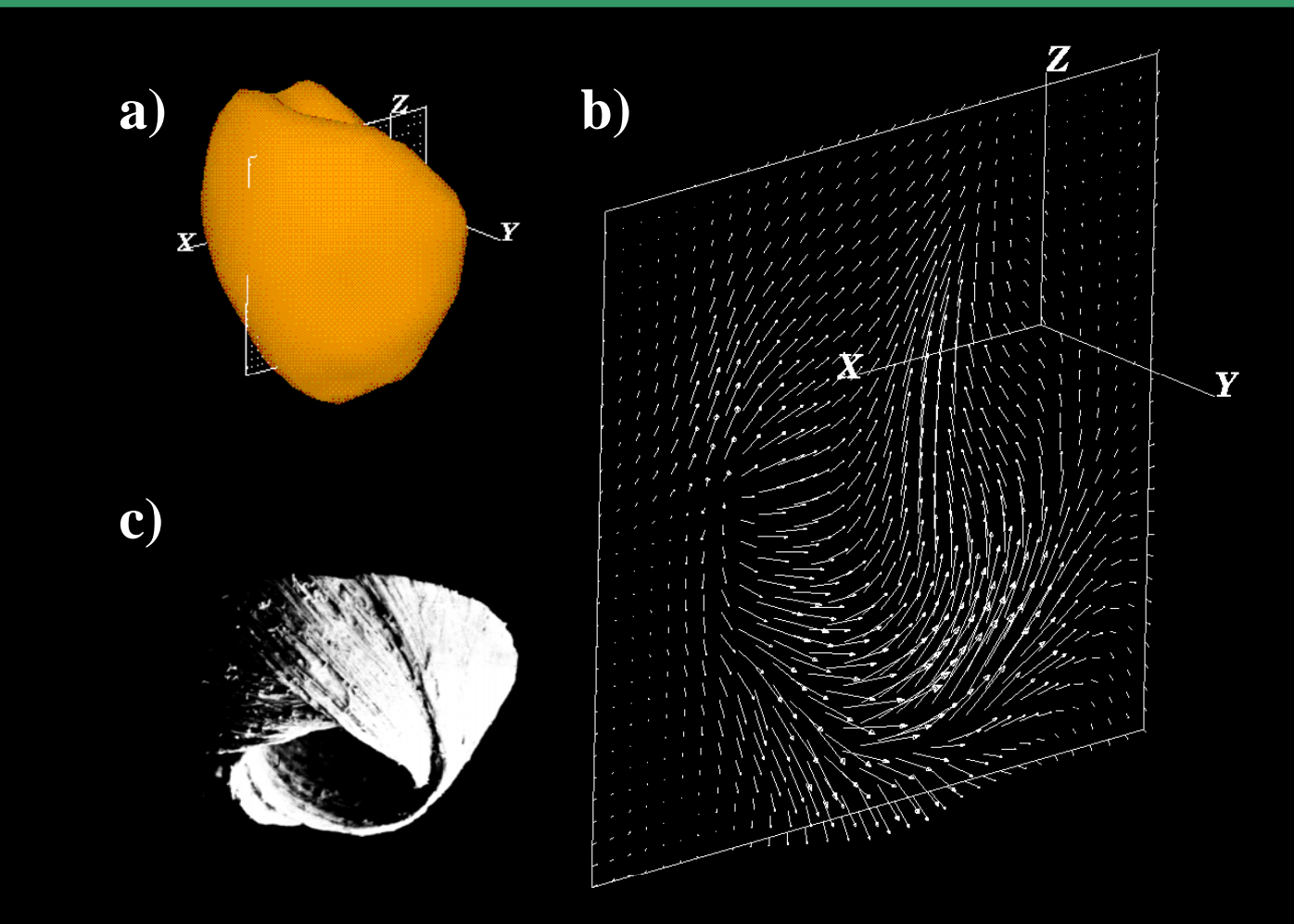

**a)** Imagem 3D do ventrículo esquerdo; **b)** campo de vetores de velocidade para um plano de interesse sobre <sup>a</sup> imagem em a); **c)** estruturas das fibras em um ventrículo dessecado

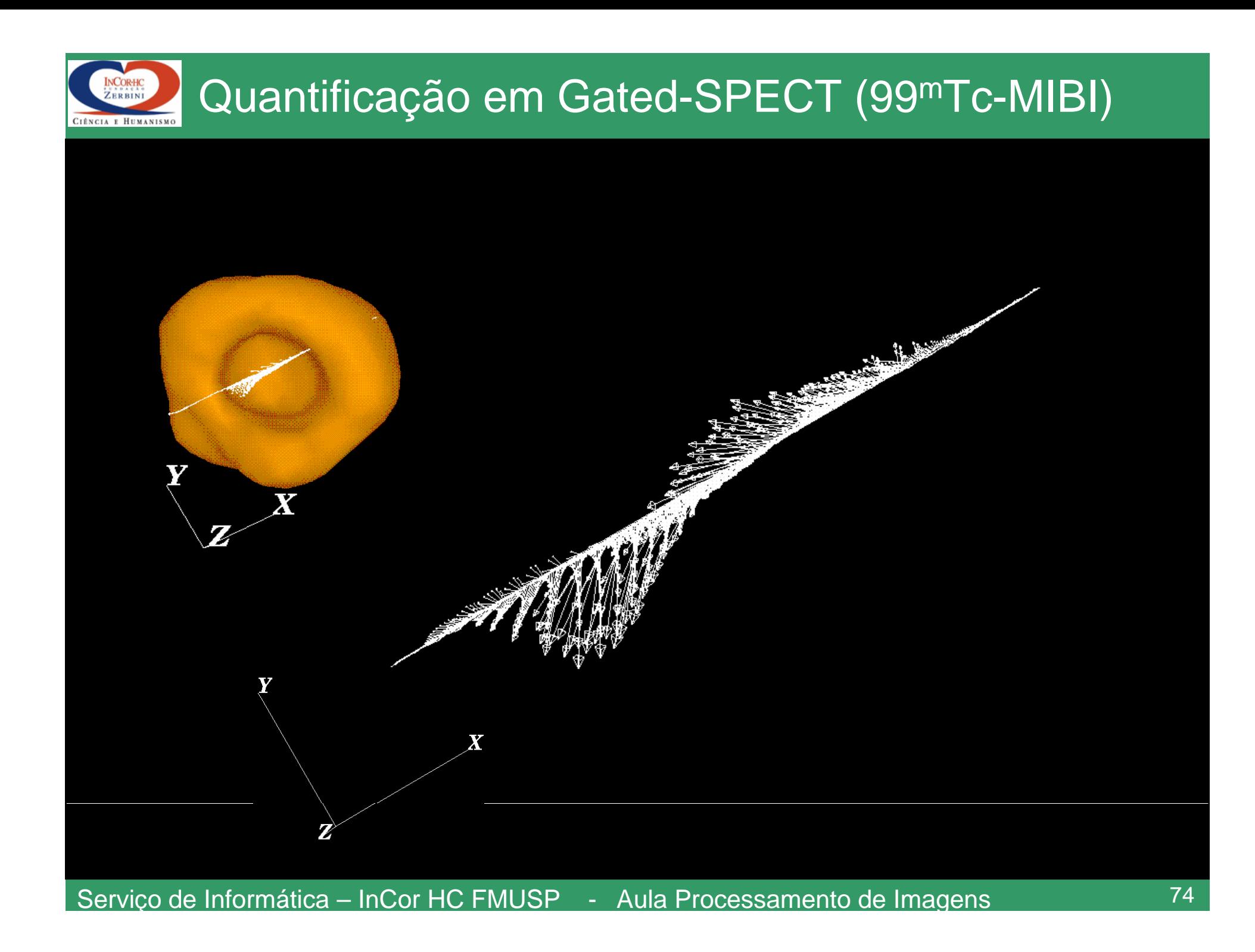

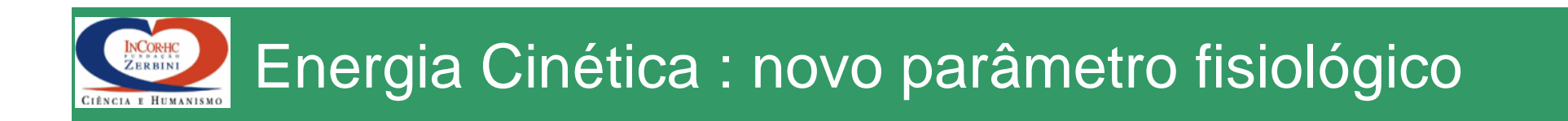

• Seção transversal (2D) de um estudo Gated-SPECT e a da Energia Cinética obtida com base na estimativa de velocidade

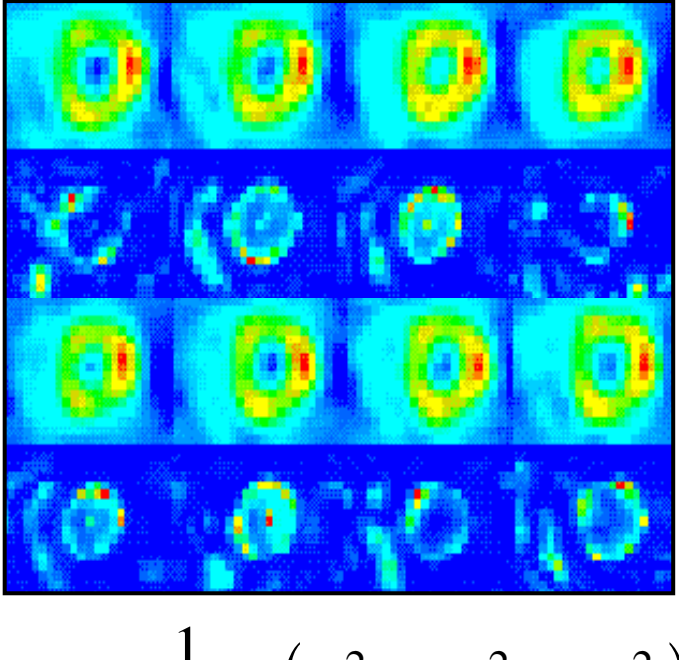

$$
Ke = \frac{1}{2}m\left(v_x^2 + v_y^2 + v_z^2\right)
$$

## Energia Cinética Normalizada e Volume do VE INCORHC **CEL E HEMANICS**

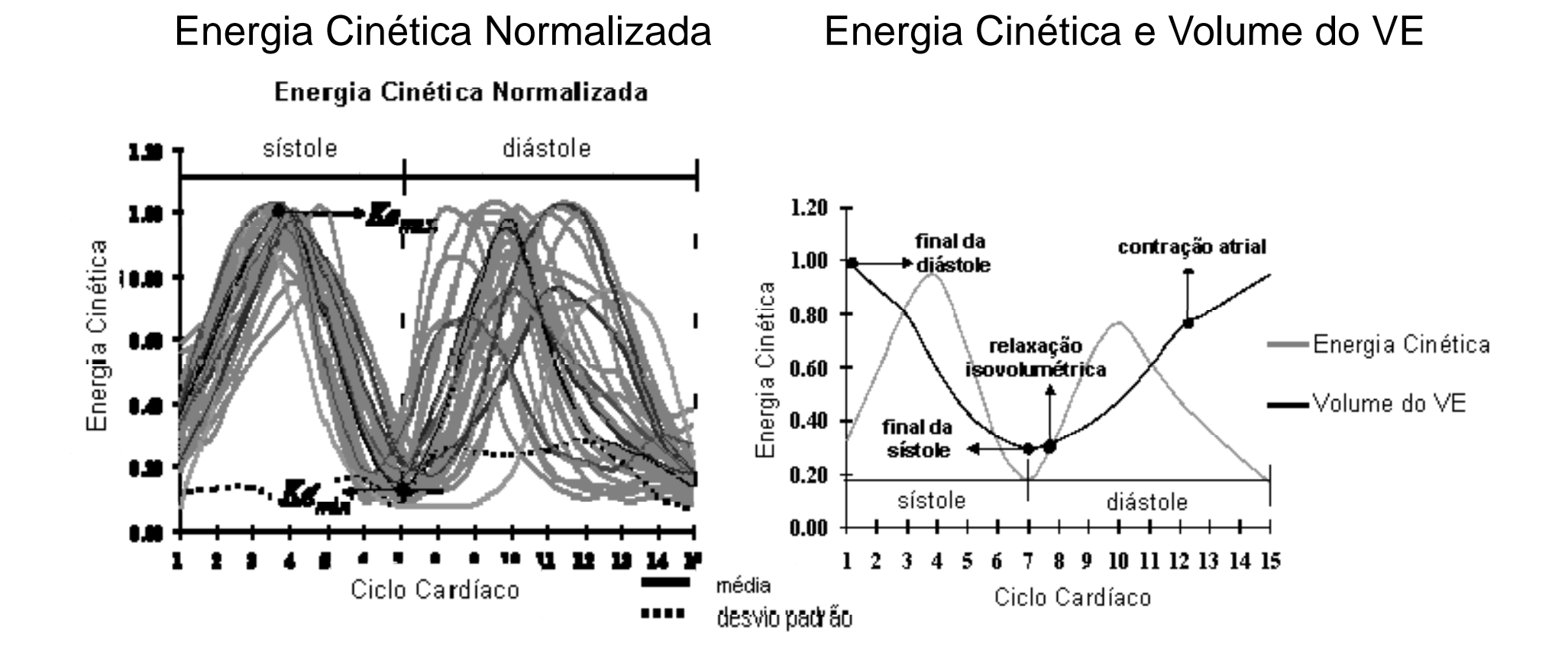

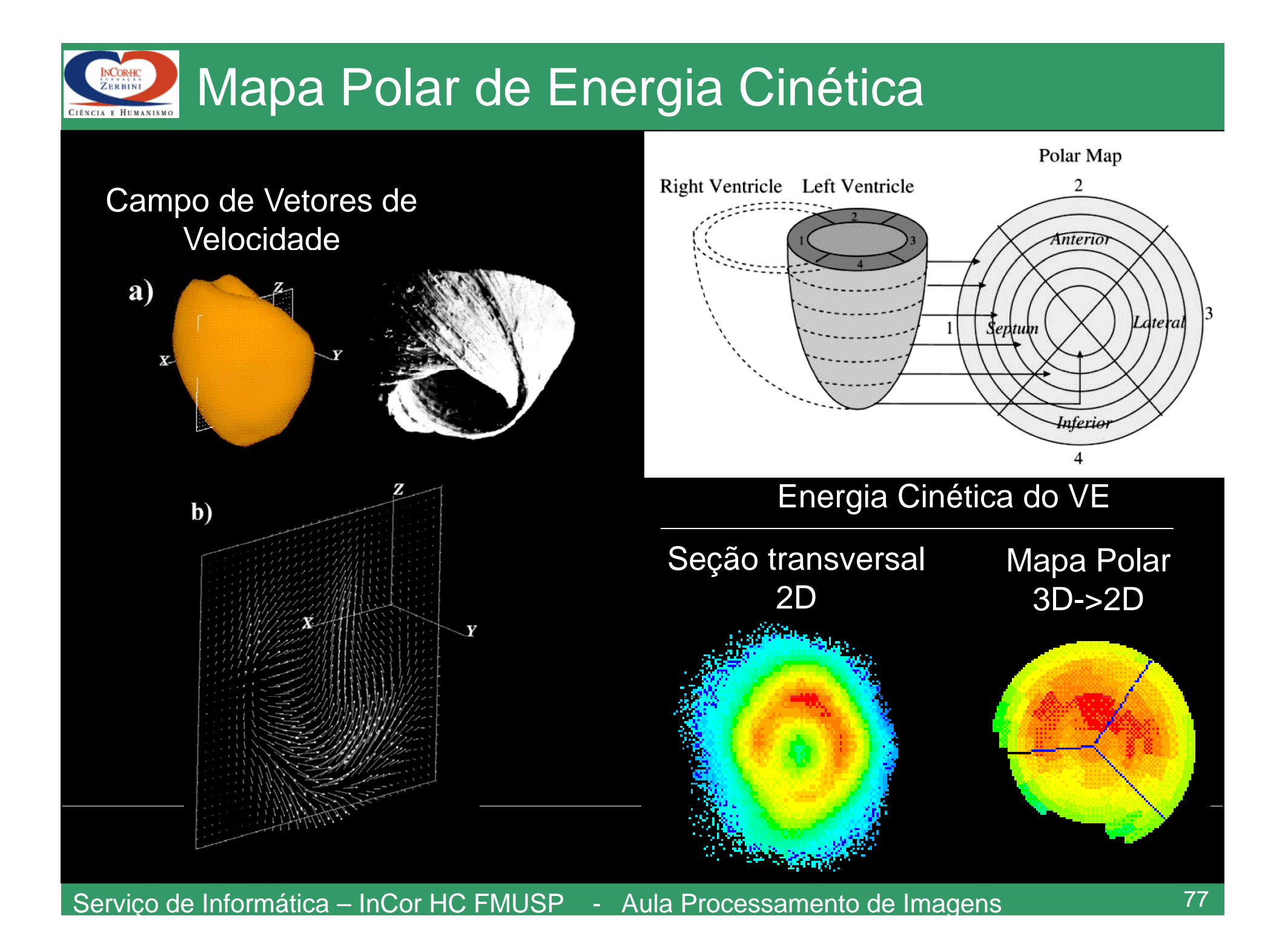

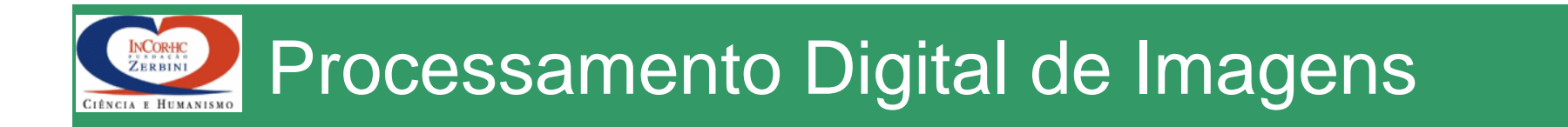

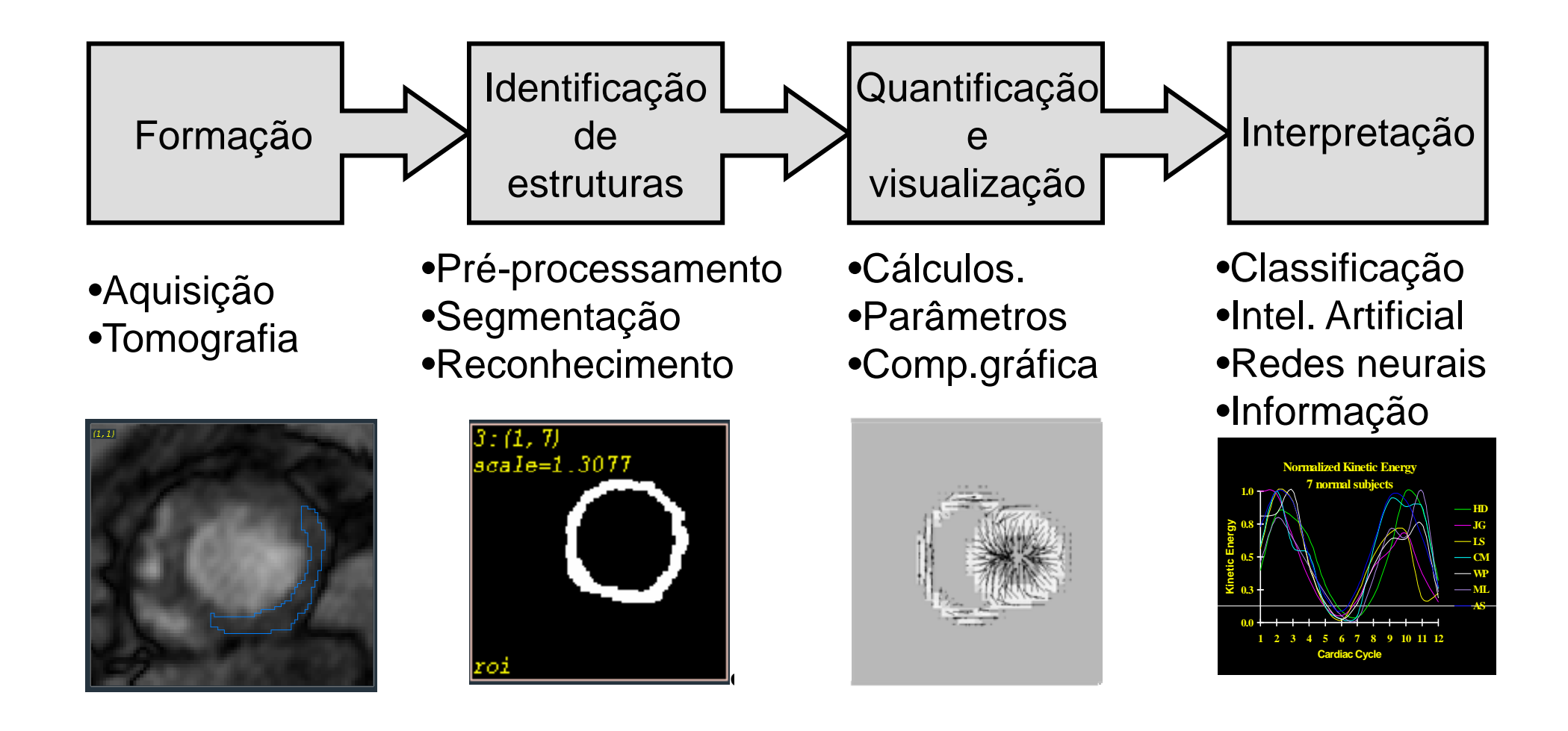

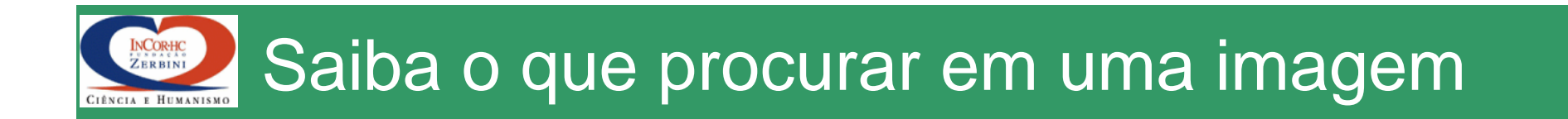

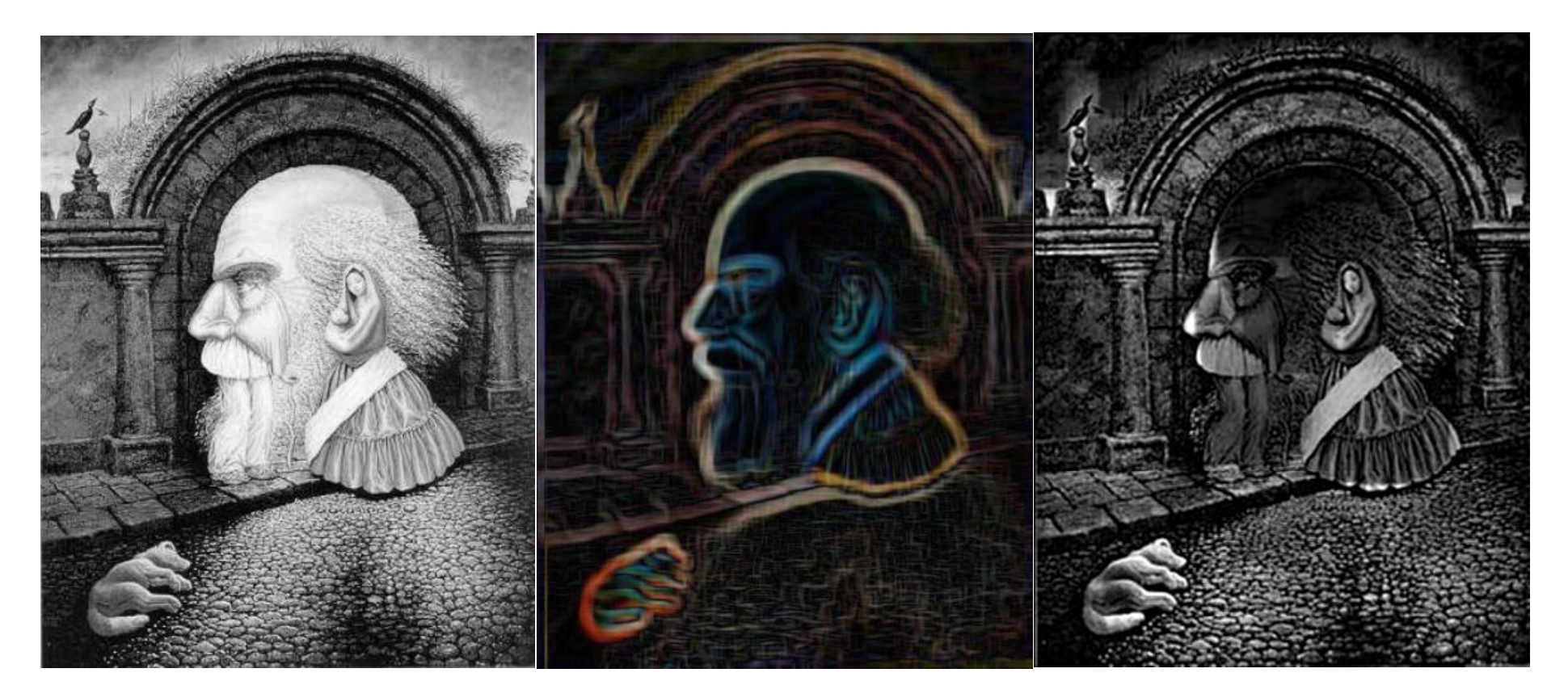

$$
g[x, y] = \nabla Gauss[x, y] * f[x, y]
$$

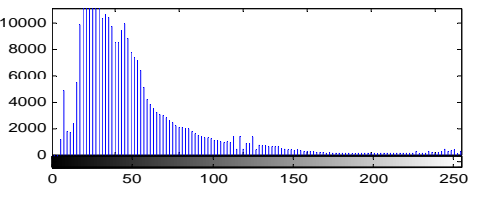

Servi ço de Informática – InCor HC FMUSP - Aula Processamento de Ima gens <sup>79</sup>